# **MANUAL DE NORMALIZAÇÃO DA UNIVERSIDADE DE CRUZ ALTA – UNICRUZ**

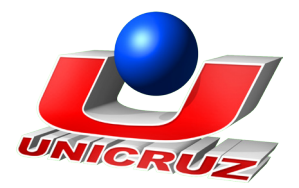

# **MANUAL DE NORMALIZAÇÃO DA UNIVERSIDADE DE CRUZ ALTA – UNICRUZ**

Atualizado pelas **Normas da ABNT** até 2011

Cruz Alta, março 2014

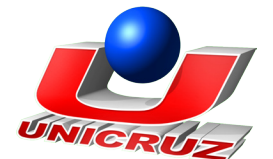

2013, Universidade de Cruz Alta Rodovia Municipal Jacob Della Méa Km 5.6 - Parada Benito - Cruz Alta, RS CEP 98.020-290 Fone/Fax: (55) 3321 1500

**Revisão Geral:** Solange Beatriz Billig Garces

**Capa:** Vagner Geschwind Basso / Núcleo Integrado de Comunicação - NIC

**Diagramação:** Thiego Yukiu Maeda

**Impressão e acabamento:** Rogério dos Santos Spanemberg

#### **Responsabilidade Administrativa:**

Fundação Universidade de Cruz Alta

UNICRUZ; Cruz Alta, RS, Brasil.

U58 UNIVERSIDADE DE CRUZ ALTA Manual de normalização da Universidade de Cruz Alta – UNICRUZ/ Universidade de Cruz Alta. – Cruz Alta: UNICRUZ, 2013. 147p.

ISBN 978-85-87661-37-1 Atualizado pelas Normas da ABNT até 2011.

1.Metodologia científica-estrutura 2. Metodologia científica-normas I. Título

CDU: 001.8

Catalogação: Paulo Cesar de Lima Gonçalves Junior – CRB 10/1820

São reservados todos os direitos.

É proibida a duplicação, reprodução ou tradução em outras línguas desse volume, no todo ou em parte, sob quaisquer formas ou meios (mecânico, eletrônico, fotocópia, gravação ou outros), sem a permissão expressa da Editoria. São de exclusiva responsabilidade de seus autores, as opiniões e conceitos emitidos nos trabalhos.

> **Tiragem:** xxx Exemplares

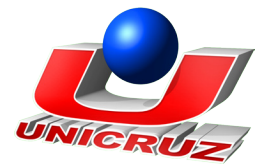

## **Presidenta da Fundação**

M.Sc. Enedina Teixeira da Silva

### **Reitora**

Dr.ª Patrícia Dall'Agnol Bianchi

## **Pró-Reitora de Graduação**

Dr.ª Solange Beatriz Billig Garces

## **Pró-Reitor de Administração**

M.Sc. Carlos Eduardo Moreira Tavares

#### **Pró-Reitor de Pós-Graduação, Pesquisa e Extensão**

Dr. Diego Pascoal Golle

#### **Comissão de Elaboração do Manual de Normalização da UNICRUZ**

M.Sc. Cléia Rosani Baiotto M.Sc. Cristina Krauspenhar Rossato M.Sc. Ieda Márcia Donati Linck M.Sc. Nara da Silva Marisco M.Sc. Patrícia Mariotto Mozzaquatro Dr.ª Solange Beatriz Billig Garces M.Sc. Vanessa Steigleder Neubauer

#### **Comissão Editorial UNICRUZ**

Drª. Ana Lúcia de Paula Ribeiro M.Sc.Adalberto Falconi Drª. Carine Cristina Callegaro M.Sc. Ieda Márcia Donati Linck Drª. Maria Aparecida Santana Camargo M.Sc. Nara da Silva Marisco M.Sc. Patrícia Mariotto Mozzaquatro

#### **Bibliotecário**

Paulo César de Lima Gonçalves Júnior

# **SUMÁRIO**

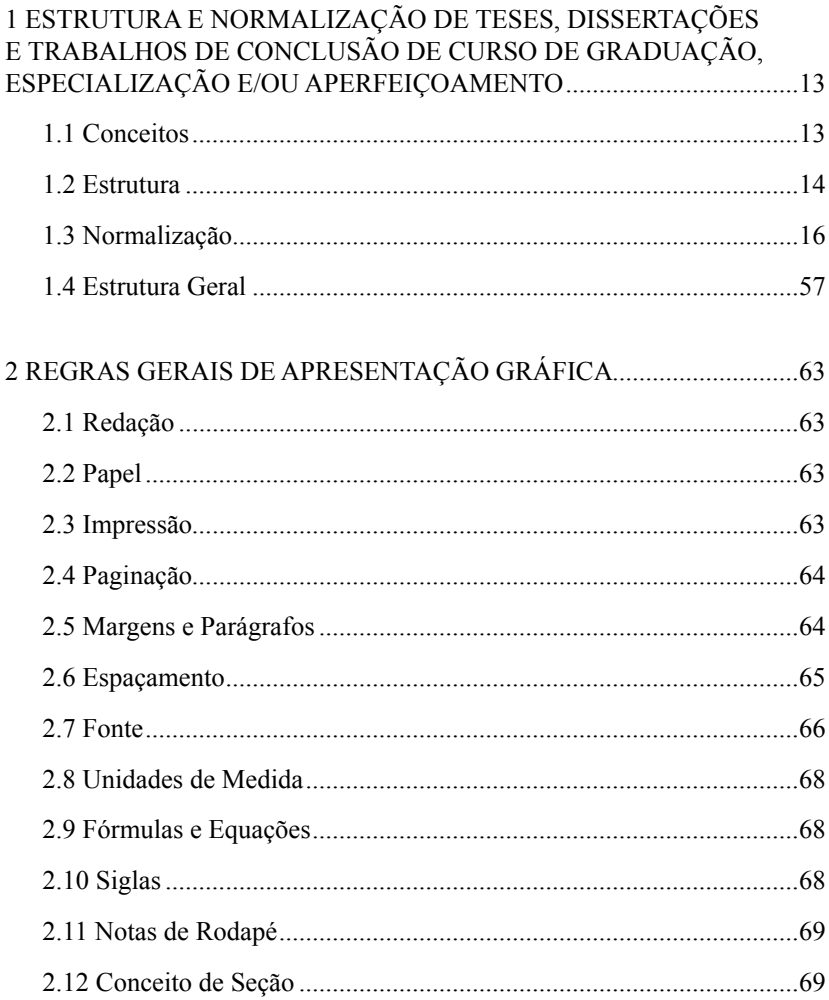

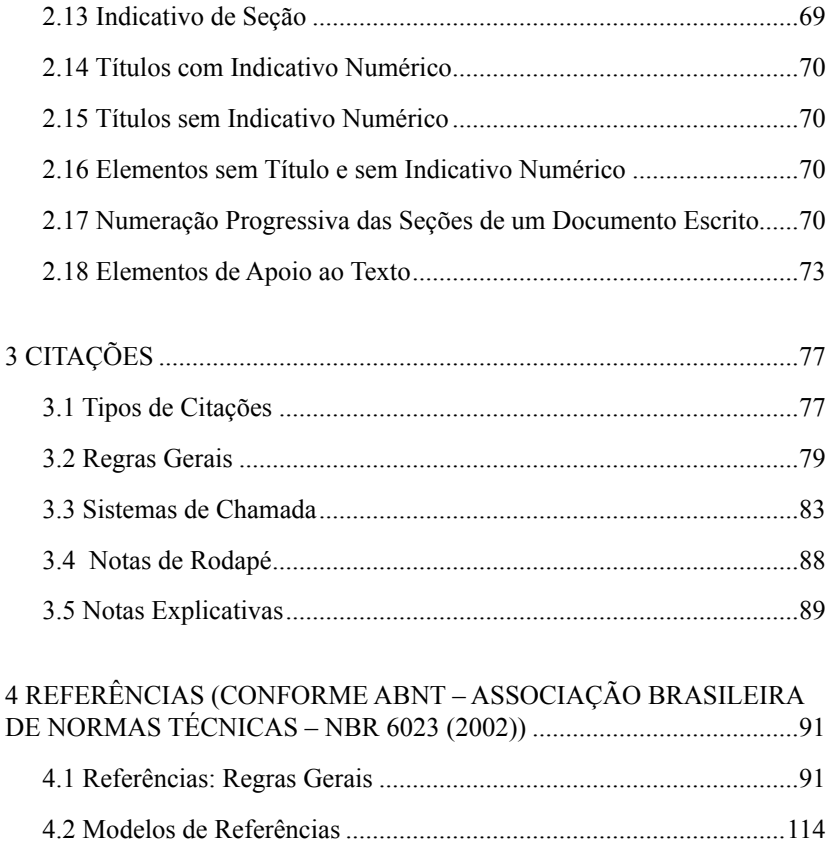

## **APRESENTAÇÃO**

Este Manual de Normalização serve como auxiliar à efetividade do processo metodológico formal, com o objetivo de facilitar o percurso de todo aquele que deverá apresentar trabalhos acadêmicos (teses, dissertações, TCC e outros).

Não significa, contudo, propor normas rígidas, compulsórias, mas sistematizar e servir como roteiro de procedimentos configurativos ou *design* instrucional. Foram consideradas as recomendações da Associação Brasileira de Normas Técnicas (ABNT) e, para os casos omissos, a Comissão apresenta algumas sugestões baseadas em experiências e contribuições daqueles que, no âmbito da UNICRUZ, tratam desse tema.

O objetivo principal deste Manual é orientar e definir a forma de apresentação de trabalhos científicos da UNICRUZ.

Nesta edição, foram contempladas várias modalidades de trabalhos científicos, alicerçados às normas da ABNT, bem como, fez-se um detalhamento maior de alguns aspectos já discutidos nas edições anteriores. Em razão desta ampliação, foi necessário optar por uma linguagem mais sintética e aproximação dos modelos e exemplos das explicações textuais.

Comissão Organizadora

## **1 ESTRUTURA E NORMALIZAÇÃO DE TESES, DISSERTAÇÕES<br>1 E TRABALHOS DE CONCLUSÃO DE CURSO DE GRADUAÇÃO,<br>1 ESPECIALIZAÇÃO E/OU APERFEIÇOAMENTO E TRABALHOS DE CONCLUSÃO DE CURSO DE GRADUAÇÃO, ESPECIALIZAÇÃO E/OU APERFEIÇOAMENTO**

## **1.1 Conceitos**

Este manual especifica os princípios gerais para a elaboração de trabalhos acadêmicos (teses, dissertações, TCC e outros), visando sua apresentação à instituição (banca, comissão examinadora de professores, especialistas designados e/ou outros) (ABNT NBR 14724 de abril de 2011).

Teses, dissertações e trabalhos acadêmicos caracterizam-se, principalmente, pela abordagem de um tema único, originalidade e profundidade, com métodos específicos de pesquisa e investigação, próprios à área.

Em nossa Instituição, o trabalho acadêmico de graduação deve ser apresentado na forma de Trabalho de Conclusão de Curso – TCC, ou Trabalho Final de Graduação – TFG, podendo ser um trabalho de campo ou pesquisa bibliográfica (desenvolvida a partir de material já elaborado, constituído de livros e artigos científicos, entre outros, como Relatório Supervisionado Obrigatório).

Na ABNT/NBR 14724 (2011), aplicam-se as seguintes definições para Trabalhos Acadêmicos:

#### **Tese:**

documento que apresenta o resultado de um trabalho experimental ou exposição de um estudo científico de tema único e bem delimitado. Deve ser elaborado com base em

investigação original, constituindo-se em real contribuição para a especialidade em questão. É feito sob a coordenação de um orientador (doutor) e visa a obtenção do título de doutor, ou similar (ABNT, 2011, p. 4).

#### **Dissertação:**

documento que apresenta o resultado de um trabalho experimental ou exposição de um estudo científico retrospectivo, de tema único e bem delimitado em sua extensão, com o objetivo de reunir, analisar e interpretar informações. Deve evidenciar o conhecimento de literatura existente sobre o assunto e a capacidade de sistematização do candidato. É feito sob a coordenação de um orientador (doutor), visando a obtenção do título de mestre (ABNT, 2011, p.2).

**Trabalho de Conclusão de Curso de Graduação, Trabalho de Graduação Interdisciplinar, Trabalho de Conclusão de Curso de Especialização e/ou Aperfeiçoamento:**

> documento que apresenta o resultado de estudo, devendo expressar conhecimento do assunto escolhido, que deve ser obrigatoriamente emanado da disciplina, módulo, estudo independente, curso, programa, e outros ministrados. Deve ser feito sob a coordenação de um orientador (ABNT, 2011, p. 4).

#### **1.2 Estrutura**

A norma utilizada para apresentação da estrutura de trabalhos acadêmicos é a NBR 14724 de abril de 2011.

A estrutura básica de um trabalho científico (**Teses, Dissertações, Trabalhos de Conclusão de Curso de Graduação, Trabalho de Graduação Interdisciplinar, Trabalho de Conclusão de Curso de Especialização e/ou** 

**Aperfeiçoamento** e demais) deve ter duas grandes divisões: Parte Externa (capa e lombada) e Parte Interna (Elementos pré-textuais, textuais e póstextuais). **Conclusão de Curso de Especialização e/ou Aperfeiçoamento** e demais) deve ter duas  $\ddotsc$  and  $\ddotsc$ 

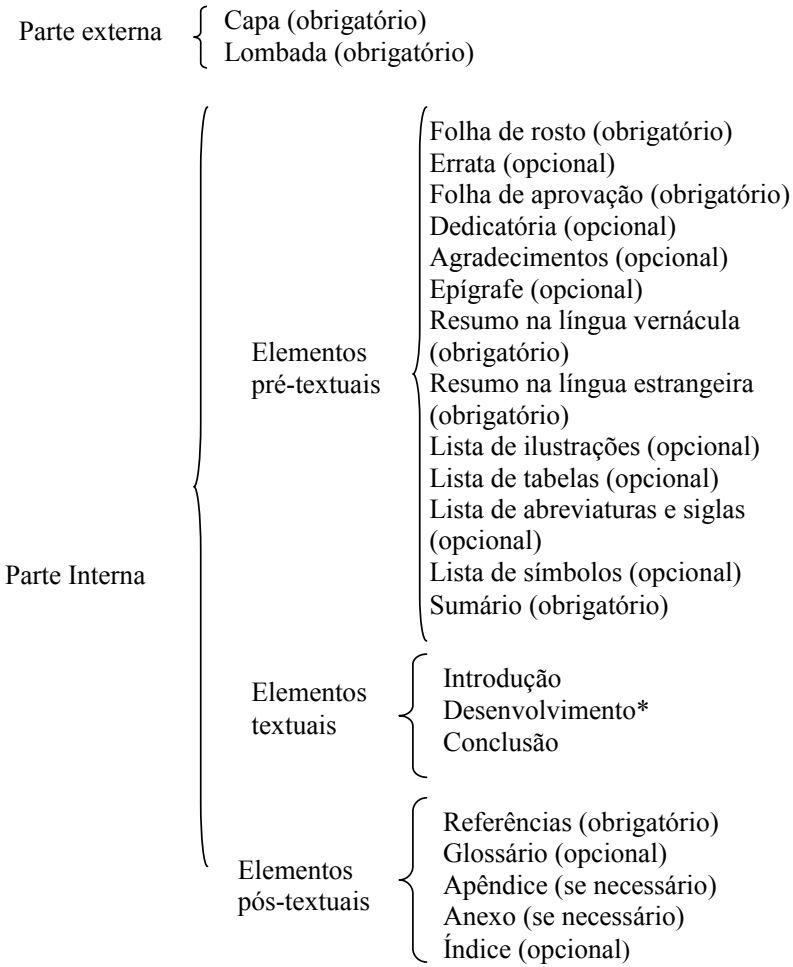

\* Com as divisões específicas para cada tipo de trabalho (Tese, Dissertação, TCC, TFG...).

## **1.3 Normalização**

#### 1.3.1 Parte Externa

### 1.3.1.1 Capa

Elemento obrigatório da parte externa, onde as informações são transcritas na seguinte ordem:

a) logotipo da instituição (com o nome da instituição);

b) nome do autor;

c) título: deve ser claro e preciso, identificando o seu conteúdo e possibilitando a indexação e recuperação da informação;

d) subtítulo: se houver, deve ser precedido de dois pontos, evidenciando a sua subordinação ao título;

e) natureza do trabalho: TCC, Dissertação, Tese;

f) número do volume: se houver mais de um, deve constar em cada capa a especificação do respectivo volume;

g) local (cidade) da instituição onde deve ser apresentado. Recomendase o uso da sigla da unidade da federação;

h) data (apenas o ano em que o trabalho for apresentado).

A capa**,** padronizada pela UNICRUZ, é obrigatória e deve conter as informações apresentadas conforme modelo abaixo. Para Teses, Dissertações, Trabalhos de Conclusão de Curso de Graduação, Trabalho de Graduação, Especialização e/ou Aperfeiçoamento recomenda-se encadernação e lombada. Para projetos e trabalhos didáticos pode ser feito o uso de encadernação simples em espiral e sobrecapa transparente. Veja a seguir o modelo de capa:

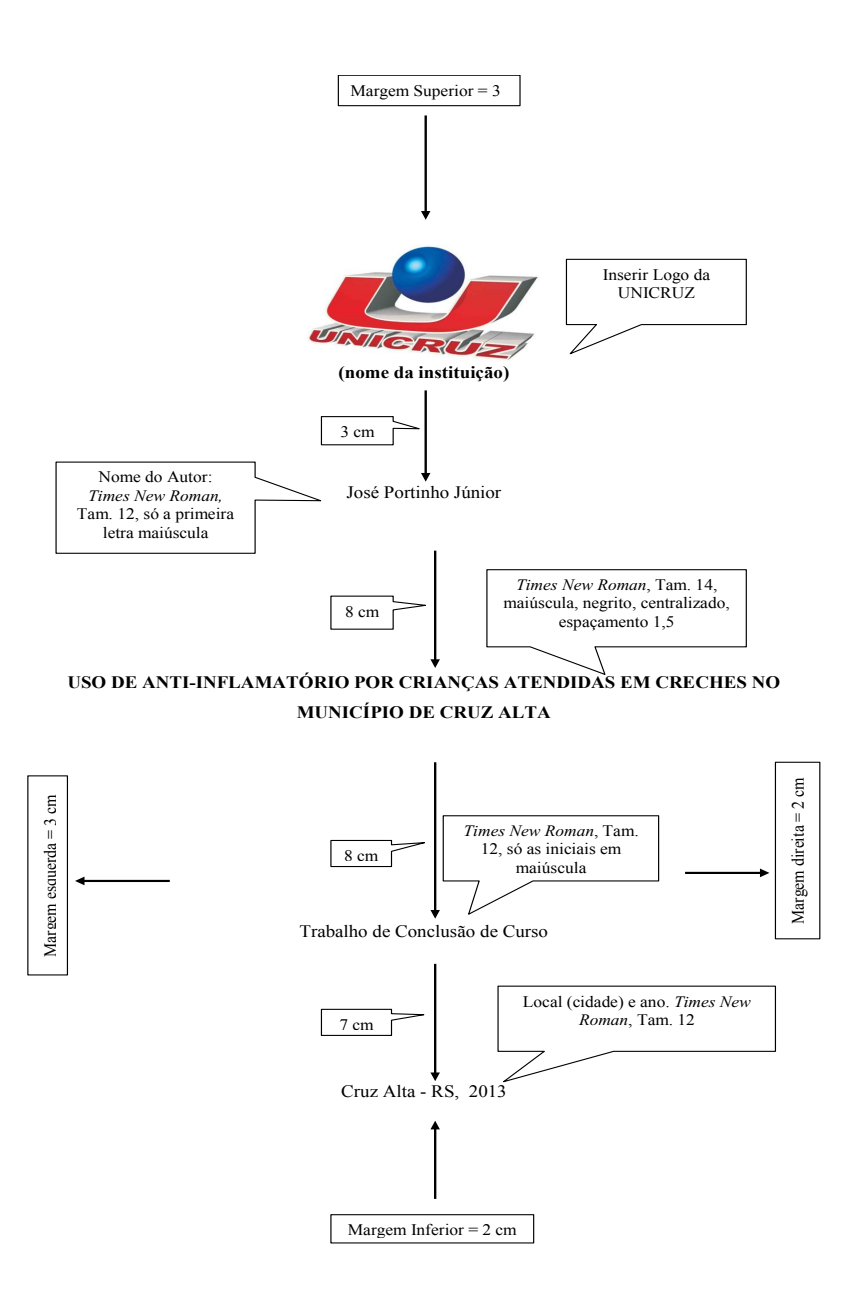

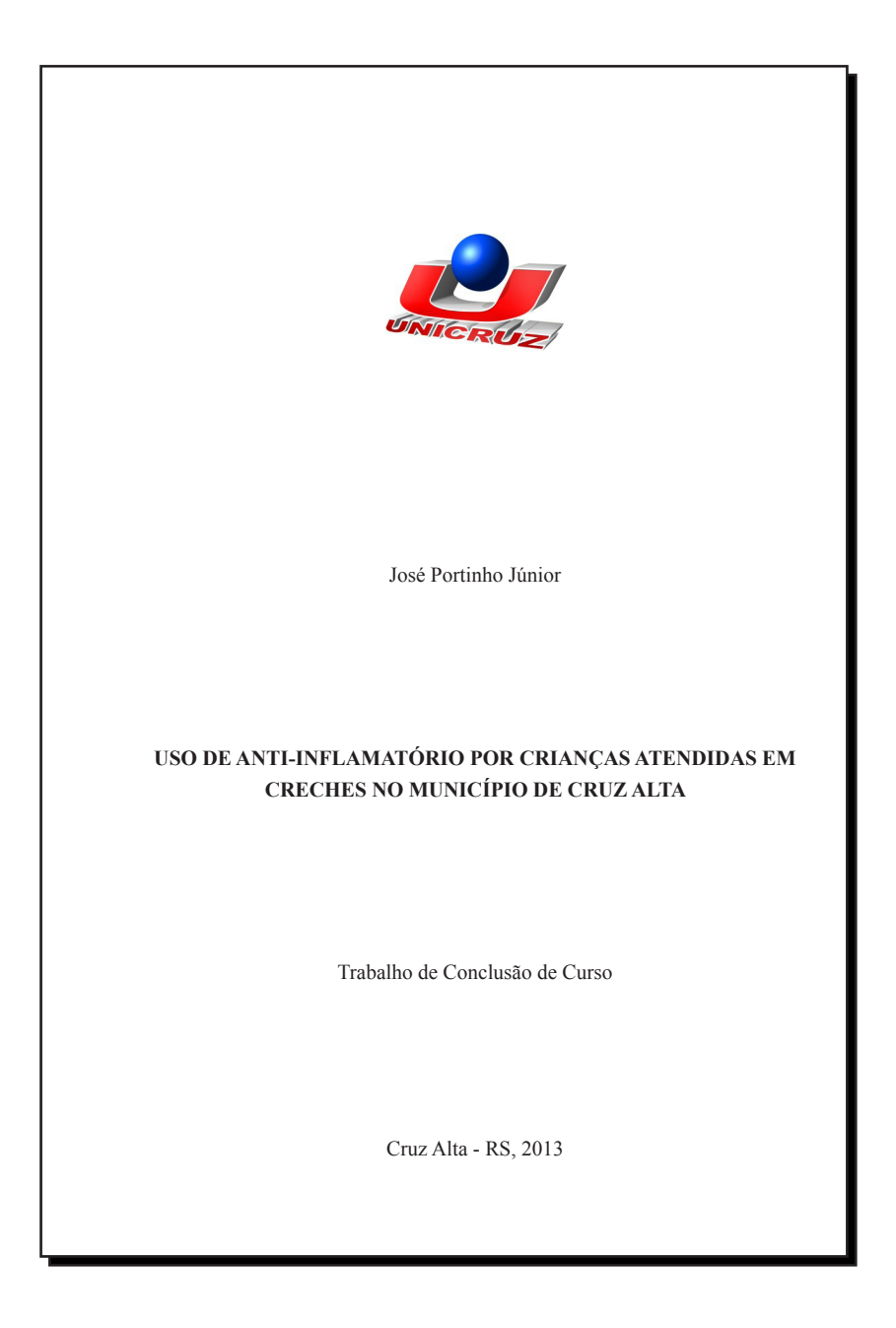

## 1.3.1.2 Lombada

Parte da capa do trabalho que reúne as margens internas das folhas, sejam elas costuradas, grampeadas, coladas ou mantidas juntas de outra maneira. Elemento opcional (a especificidade da mesma será determinada conforme normas de acordo). Apresentada conforme a ABNT NBR 12225, sendo composta por:

a) nome do autor, impresso longitudinalmente e legível do alto para o pé da lombada. Esta forma possibilita a leitura quando o trabalho está no sentido horizontal, com a face voltada para cima; costuradas, grampeadas, coladas ou mantidas juntas de outra maneira. Elemento opcional (a

b) título do trabalho, impresso da mesma forma que o nome do autor;  $\alpha$  and  $\alpha$  are a  $\alpha$  -  $\alpha$  portions portions portions portions portions  $\alpha$ 

c) Tipo de trabalho (Tese, Dissertação, Trabalhos de Conclusão de Curso de graduação, Trabalho de Graduação Interdisciplinar, especialização e/ou aperfeiçoamento); formal possibilita a leitura quando  $\frac{1}{2}$  is  $\frac{1}{2}$  for  $\frac{1}{2}$  factorizontal, com a factorizontal, com a factorizontal, com a factorizontal, com a factorizontal, com a factorizontal, com a factorizontal, com a f

d) Mês e ano de conclusão.

Modelo a seguir: Modelo a seguir:

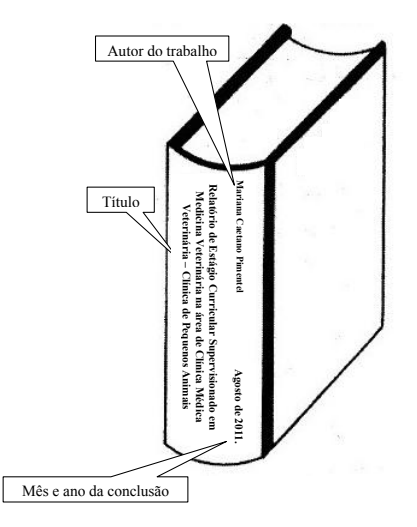

## 1.3.2 Parte Interna

1.3.2.1 Elementos Pré-Textuais **(**parte que antecede o texto com informações que ajudam na identificação e utilização do trabalho). Constituídos de:

## 1.3.2.1.1 Folha de Rosto

Elemento obrigatório onde devem constar os dados necessários à identificação do Trabalho Acadêmico.

Os elementos da folha de rosto devem figurar na seguinte ordem:

a) nome do autor;

b) título do trabalho;

c) subtítulo: se houver, deve ser precedido de dois pontos, evidenciando a sua subordinação ao título;

d) número do volume: se houver mais de um, deve constar em cada capa a especificação do respectivo volume;

e) natureza (tipo de trabalho: Tese, Dissertação, Trabalho de Conclusão de Curso , Trabalho de Graduação Interdisciplinar, Especialização e/ou Aperfeiçoamento) e objetivo (título e/ou grau pretendido, aprovação em disciplina e outros); nome da instituição a que é submetido, curso, área de concentração;

d) nome do orientador e, se houver, do coorientador;

e) local (cidade) da instituição onde deve ser apresentado;

f) data (local, mês e ano da entrega).

Ao digitar consulte a normalização da folha de rosto conforme modelo:

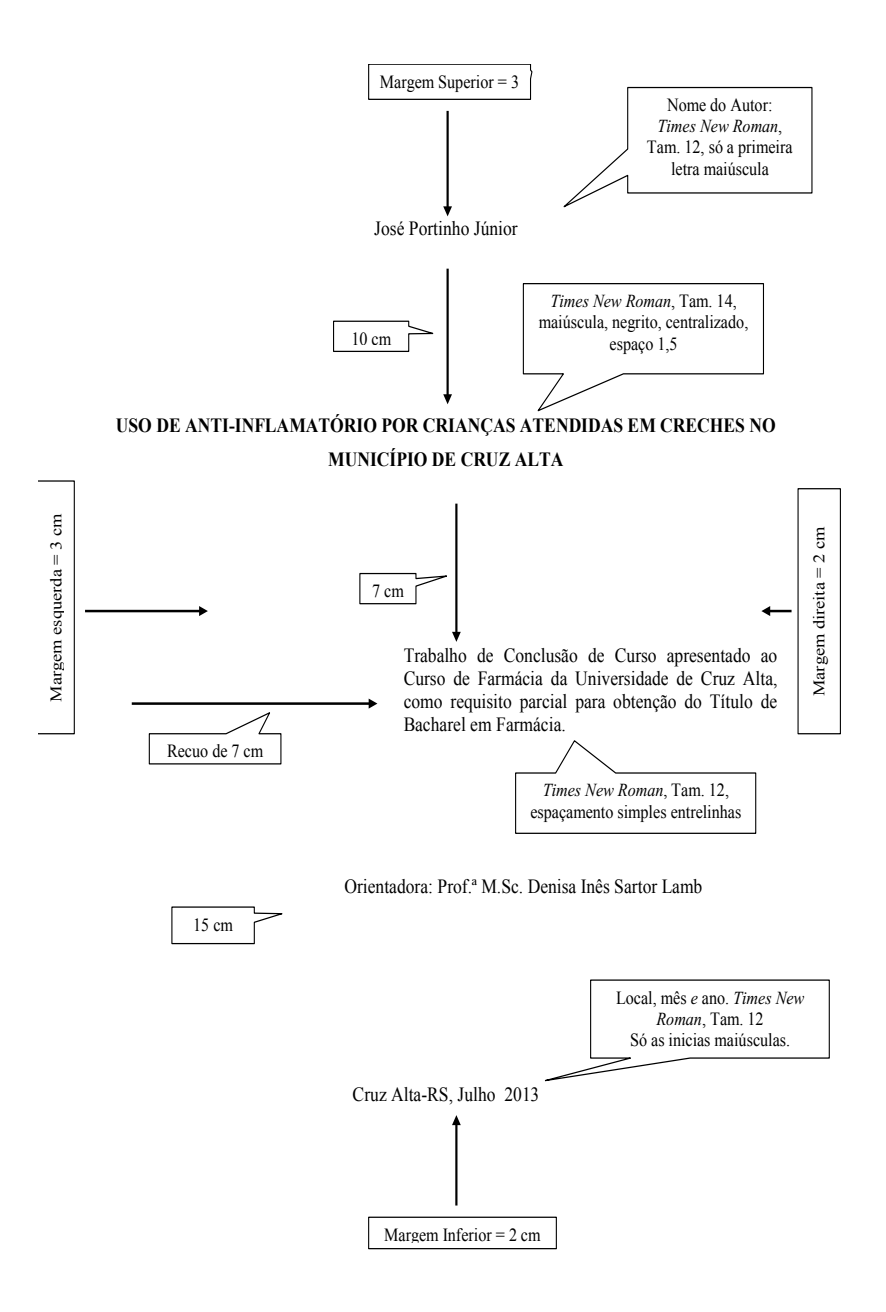

José Portinho Júnior

#### **USO DE ANTI-INFLAMATÓRIO POR CRIANÇAS ATENDIDAS EM CRECHES NO MUNICÍPIO DE CRUZ ALTA**

Trabalho de Conclusão de Curso apresentado ao Curso de Farmácia da Universidade de Cruz Alta, como requisito parcial para obtenção do Título de Bacharel em Farmácia.

Orientadora: Prof.ª M.Sc. Denisa Inês Sartor Lamb

Cruz Alta-RS, Julho 2013

**OBS:** No verso da folha de rosto deve ser impressa a ficha catalográfica que é obrigatória em Dissertações e Teses. Após a defesa da Dissertação e/ou Tese, o aluno deverá procurar um(a) bibliotecário(a) para confecção da ficha catalográfica antes da impressão final do seu trabalho. Vide exemplo:

M537p Méndez, Maria Del Carmen. Plantas Tóxicas e Micotoxicoses / Maria Del Carmen Méndez e Franklin Riet-Correa. 2.ed. rev.e ampl. Pelotas: Ed. Universitária / UFPEL, 2008. 298p. : il. 1.Plantas Tóxicas 2. Plantas Venenosas 3. Botânica 4. Intoxicação

por plantas 5. Animais I. Título. II. Riet-Correa, Franklin.

CDD 615.9

Dados de Catalogação na fonte: Marlene Cravo Castillo – CRB – 10/744

## 1.3.2.1.2 Errata

Errata é a lista de erros ocorridos no texto, seguidos das devidas correções e por isso é um elemento opcional. Caso seja necessária deve ser inserida logo após a folha de rosto, constituída pela referência do trabalho e pelo texto da errata. Apresentada em papel avulso, acrescida ao trabalho depois de impresso.

## Exemplo:

FERRIGNO, C. R. A. **Tratamento de neoplasias ósseas apendiculares com reimplantação de enxerto ósseo autólogo autoclavado associado ao plasma rico em plaquetas**: estudo crítico na cirurgia de preservação de membro em cães. 2011. 128 f. Tese (Livre-Docência) - Faculdade de Medicina Veterinária e Zootecnia, Universidade de São Paulo, São Paulo, 2011.

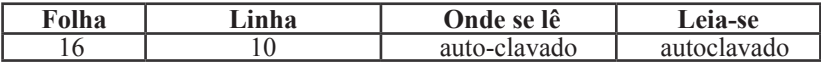

#### 1.3.2.1.3 Folha de Aprovação

Elemento obrigatório, colocado logo após a folha de rosto, constituído por:

a) Universidade, Centro, Departamento e/ou Curso;

b) título do trabalho, subtítulo: se houver, deve ser precedido de dois pontos, evidenciando a sua subordinação ao título;

c) autor do trabalho precedido da expressão "Elaborado por";

d) natureza do trabalho: objetivo, nome da instituição a que é submetido, área de concentração e grau de obtenção;

e) Titulação, Nome, assinatura dos componentes da Banca Examinadora e instituição a que pertencem;

f) data da apresentação do trabalho (local, dia, mês e ano).

OBS: A data de aprovação e as assinaturas dos membros componentes da banca examinadora devem ser colocadas após a aprovação do trabalho.

Ao digitar consulte a normalização da folha de aprovação no modelo abaixo:

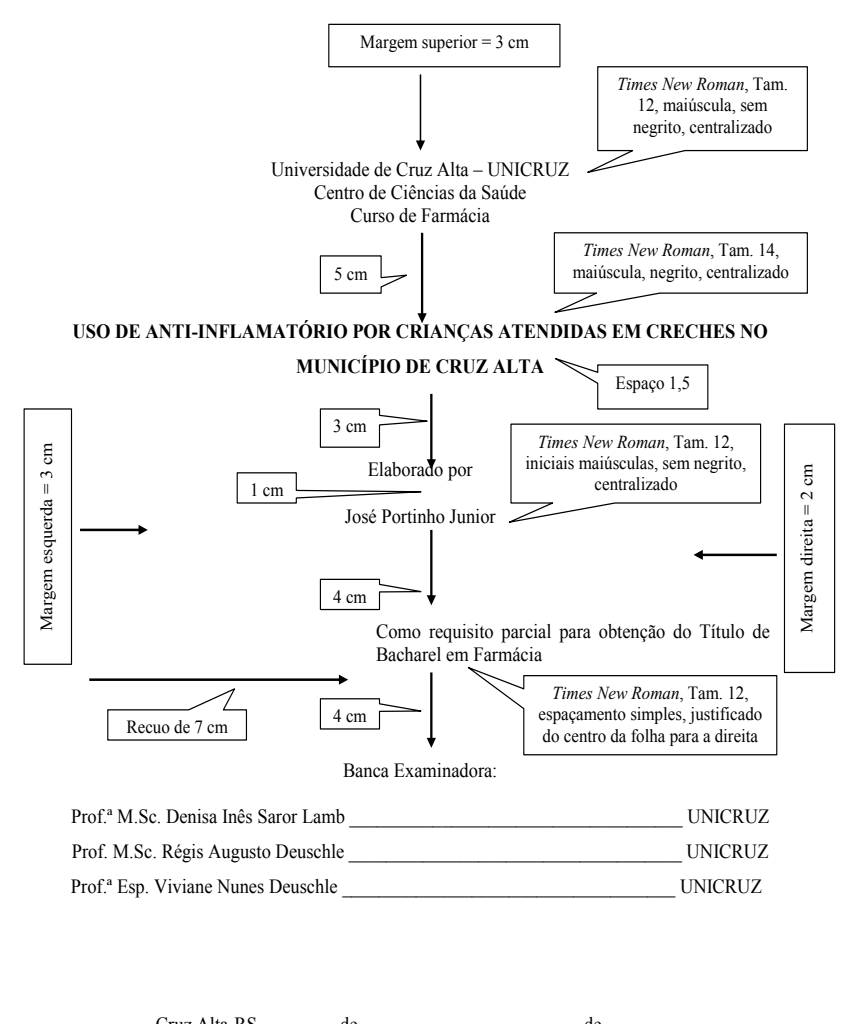

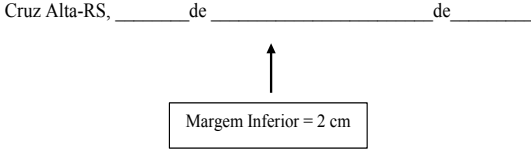

Universidade de Cruz Alta – UNICRUZ Centro de Ciências da Saúde Curso de Farmácia

#### **USO DE ANTI-INFLAMATÓRIO POR CRIANÇAS ATENDIDAS EM CRECHES NO MUNICÍPIO DE CRUZ ALTA**

Elaborado por

José Portinho Júnior

Como requisito parcial para obtenção do Título de Bacharel em Farmácia.

Banca Examinadora:

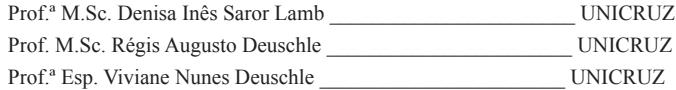

Cruz Alta-RS, \_\_\_\_\_\_de\_\_\_\_\_\_\_\_\_\_\_\_\_\_\_\_\_\_\_\_\_\_\_\_\_\_\_\_de

## 1.3.2.1.4 Páginas Opcionais

a) dedicatória: se o autor optar por colocar, aparece após a folha de aprovação. É a quem o autor dedica a autoria do seu trabalho, e não deve exceder uma página.

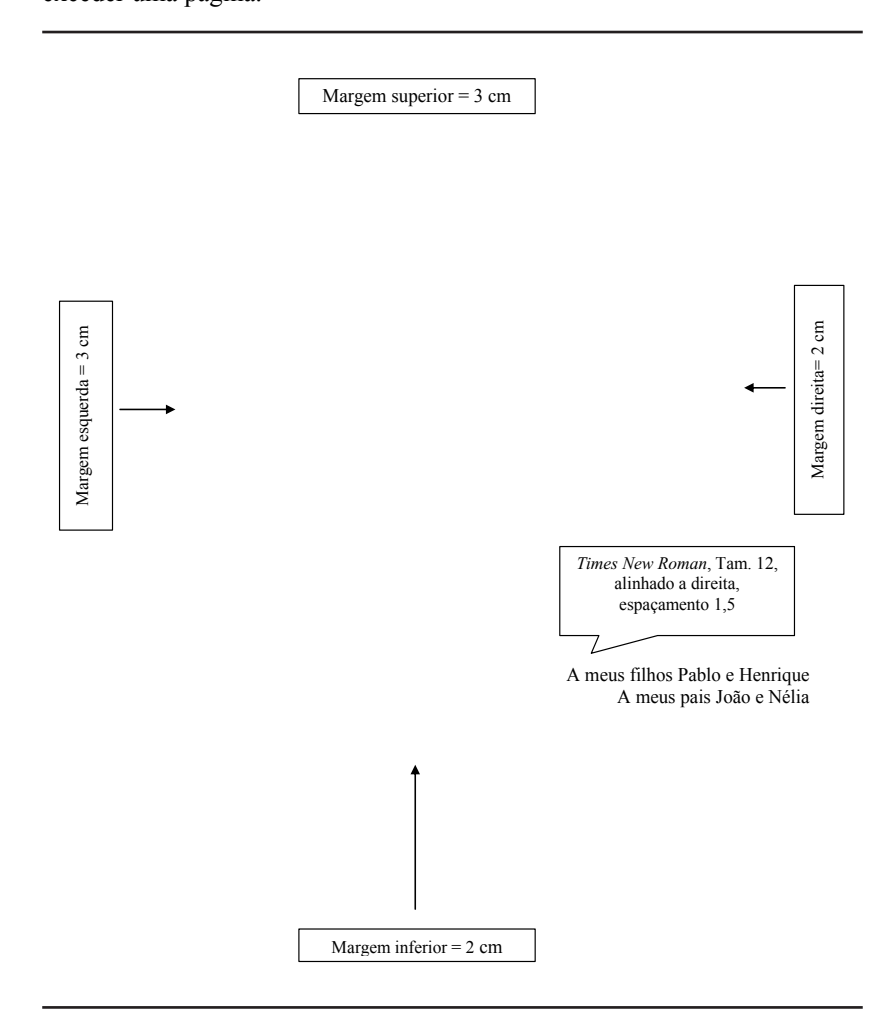

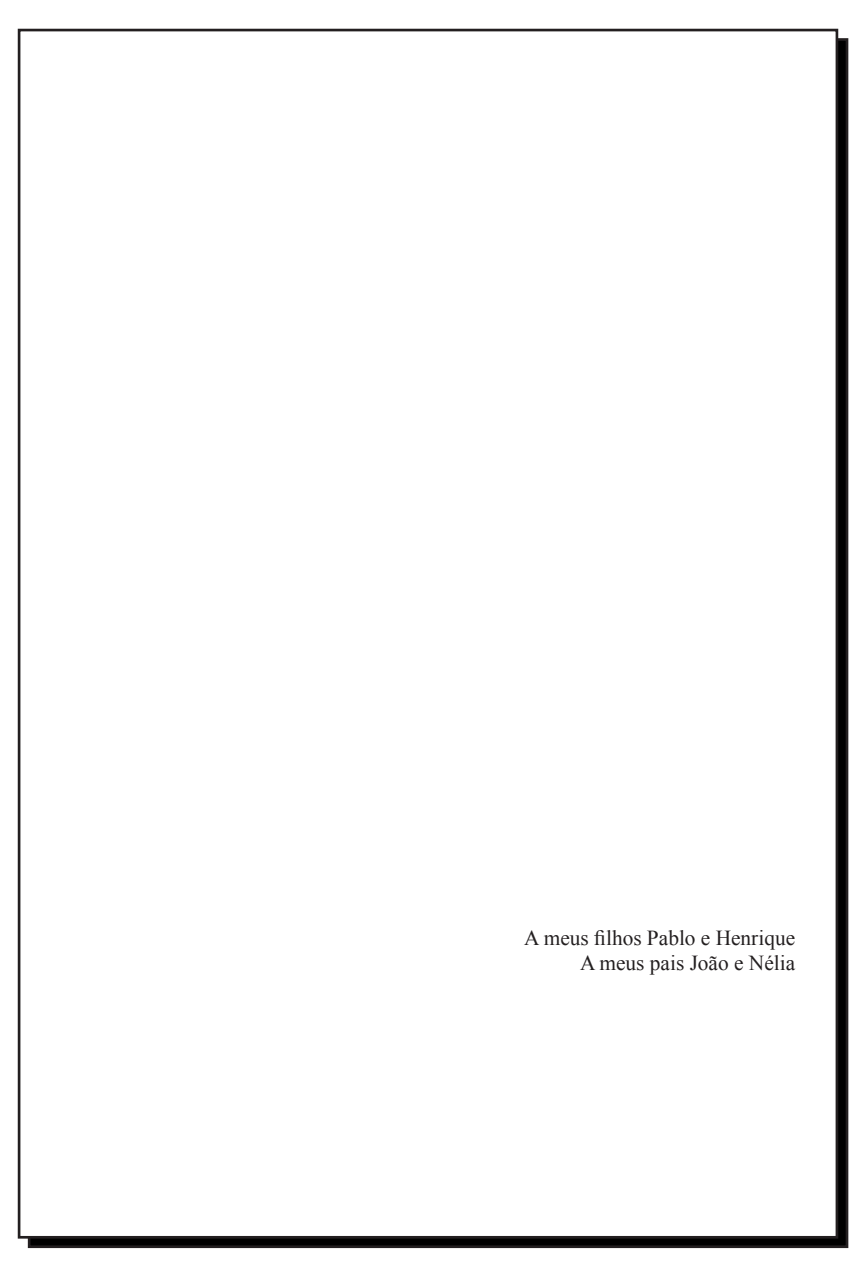

b) agradecimentos: elemento opcional que aparece após a folha de dedicatória. Usa-se agradecimentos a pessoas e instituições. atorial s personas e instituições.

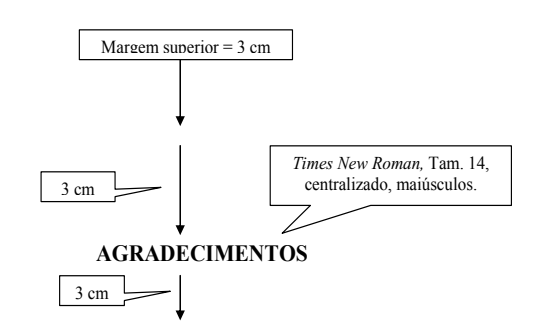

Agradeço aos meus colegas que sempre estiveram prontos para dividir alegrias, angústias, preocupações e conhecimentos;

Agradeço aos meus pais por me darem a vida, por me ensinarem a trilhar a vida com dignidade;

Agradeço ao meu orientador e amigo e, por fim agradeço a direção das escolas que

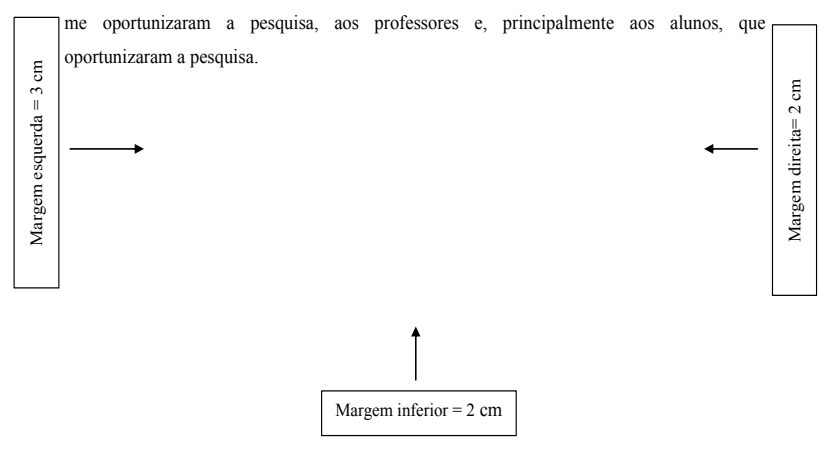

#### **AGRADECIMENTOS**

Agradeço aos meus colegas que sempre estiveram prontos para dividir alegrias, angústias, preocupações e conhecimentos;

Agradeço aos meus pais por me darem a vida, por me ensinarem a trilhar a vida com dignidade;

Agradeço ao meu orientador e amigo e, por fim agradeço a direção das escolas que me oportunizaram a pesquisa, aos professores e, principalmente aos alunos, que oportunizaram a pesquisa.

c) epígrafe: elaborada conforme ABNT NBR 10520 (2002). Constituise numa citação, seguida de indicação de autoria, relacionada com o assunto tratado no corpo do trabalho. Podem também constar epígrafes nas folhas de abertura das seções primárias. Na ausência do autor da epígrafe deve-se colocar entre parênteses (Autor desconhecido).  $\text{Pr}$  de abertura das folhas de abertura das seções primárias. Na austra das seções primárias. Na austra do auséncia do auséncia do auséncia do auséncia do auséncia do auséncia do auséncia do auséncia do auséncia do aus

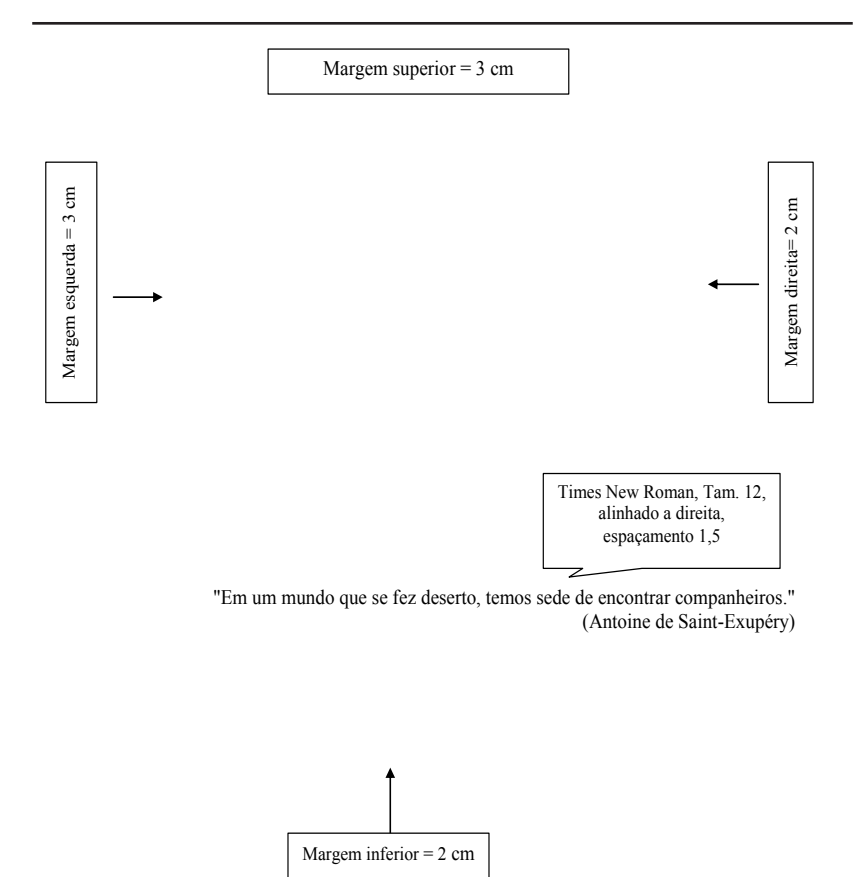

**OBS:** Cada item descrito anteriormente deve compor sua própria página. OBS: Cada item descrito anteriormente deve compor sua própria página.

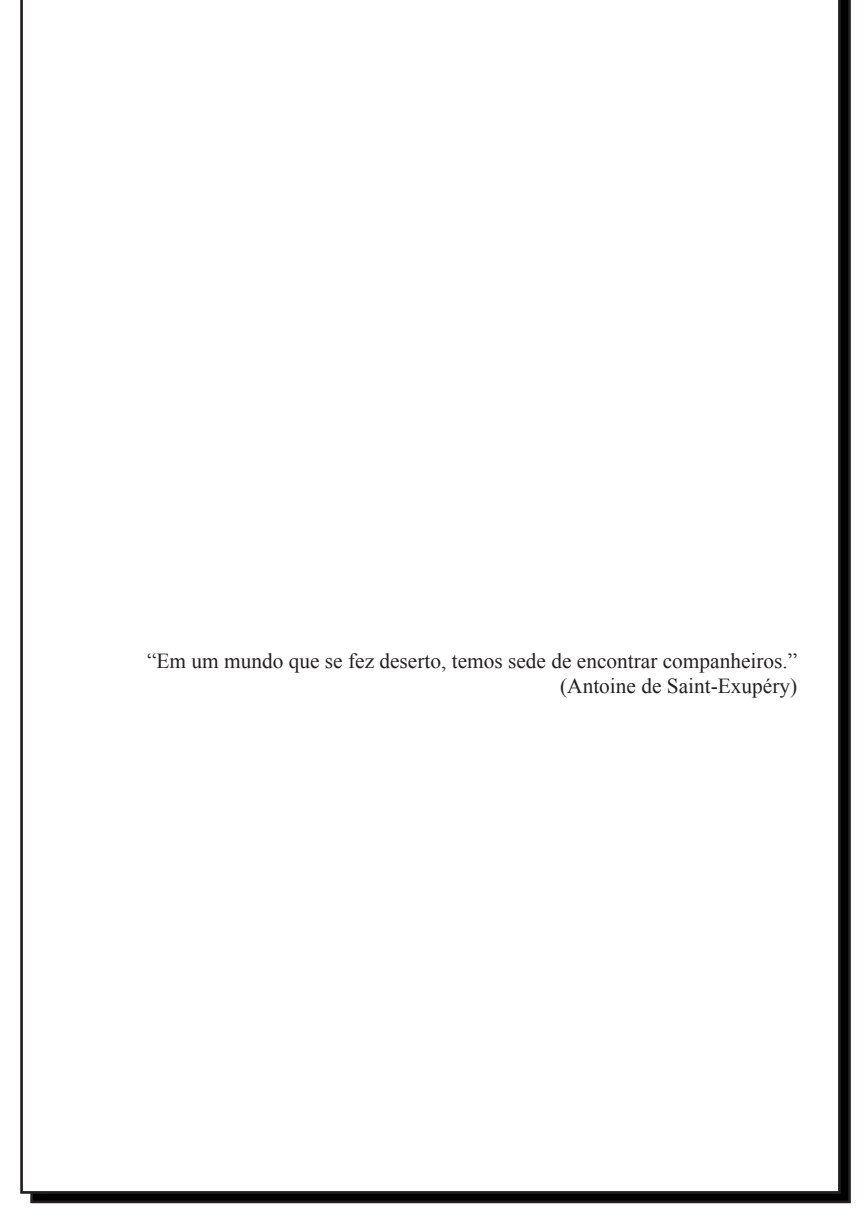

#### 1.3.2.1.5 Resumo

A norma utilizada para o resumo é a NBR 6028 de 2003 (revisada pela ABNT 2011).

Resumo é a "apresentação concisa dos pontos relevantes de texto, fornecendo uma visão rápida e clara do conteúdo e das conclusões do trabalho" (ABNT, 2003, p.1), de maneira a permitir ao leitor saber da conveniência ou não da leitura na íntegra de seu trabalho. Deve conter informações referentes aos objetivos, à metodologia, aos resultados e a conclusão do trabalho. Sua localização deve ser logo após as páginas opcionais. O idioma do Resumo deve ser em língua vernácula (conforme modelo) e *Abstract* em língua inglesa (conforme modelo). Não deve ultrapassar 500 palavras. As palavras-chave e *keywords* devem estar localizadas, em destaque, respectivamente, no final do resumo e do *abstract*, antecedidas da expressão Palavras-chave e *Keywords*, separadas entre si por ponto e finalizadas também por ponto.

Na redação do resumo é recomendado o uso da terceira pessoa do singular e do verbo na voz ativa. Deve ser escrito em parágrafo único e não de uma enumeração de tópicos, assim como, evitar figuras, diagramas, equações, e demais se necessário transcreve-se na forma extensa. Veja os modelos a seguir:

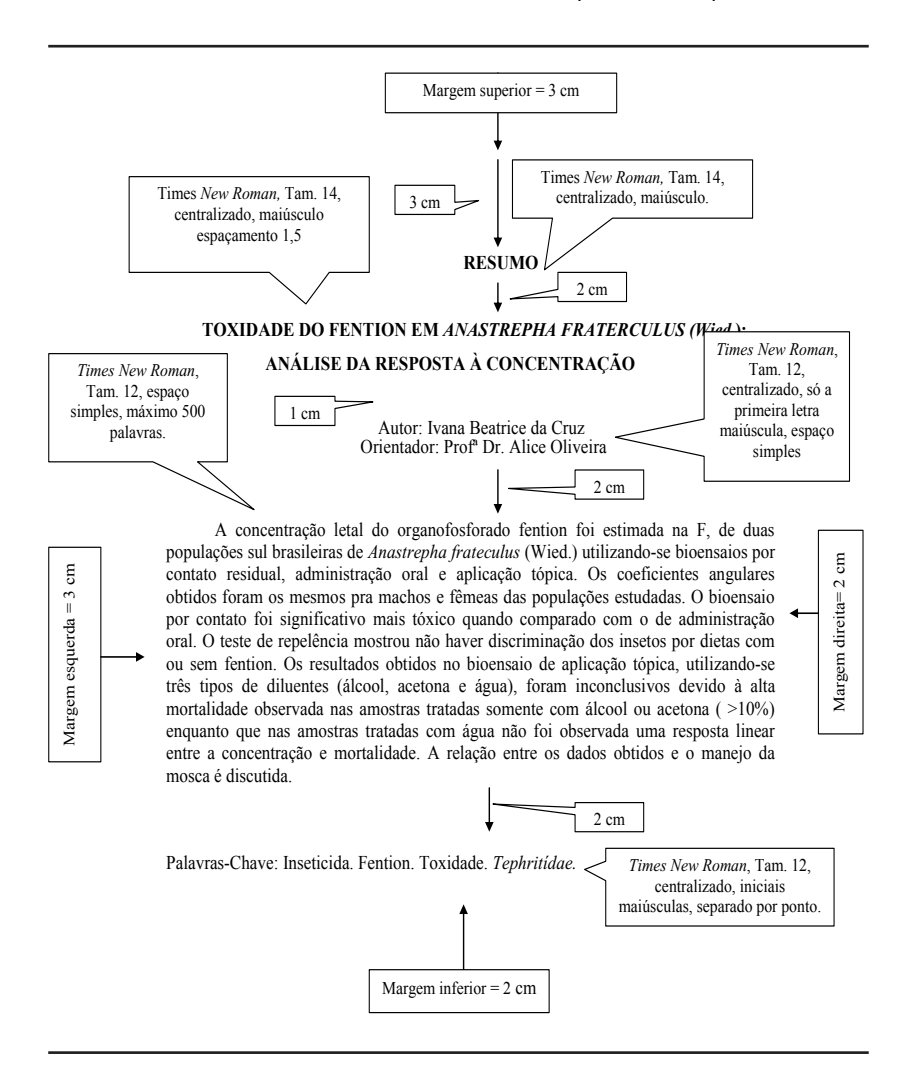

#### **Exemplo de resumo em língua vernácula** (obrigatório) **Exemplo de resumo em língua vernácula** (obrigatório)

#### **RESUMO**

#### **TOXIDADE DO FENTION EM** *ANASTREPHA FRATERCULUS (Wied***.): ANÁLISE DA RESPOSTA À CONCENTRAÇÃO**

Autor: Ivana Beatrice da Cruz Orientador: Profª Dr. Alice Oliveira

A concentração letal do organofosforado fention foi estimada na F, de duas populações sul brasileiras de *Anastrepha frateculus* (Wied.) utilizandose bioensaios por contato residual, administração oral e aplicação tópica. Os coeficientes angulares obtidos foram os mesmos pra machos e fêmeas das populações estudadas. O bioensaio por contato foi significativo mais tóxico quando comparado com o de administração oral. O teste de repelência mostrou não haver discriminação dos insetos por dietas com ou sem fention. Os resultados obtidos no bioensaio de aplicação tópica, utilizando-se três tipos de diluentes (álcool, acetona e água), foram inconclusivos devido à alta mortalidade observada nas amostras tratadas somente com álcool ou acetona ( >10%) enquanto que nas amostras tratadas com água não foi observada uma resposta linear entre a concentração e mortalidade. A relação entre os dados obtidos e o manejo da mosca é discutida.

Palavras-Chave: Inseticida. Fention. Toxidade. *Tephritídae.*

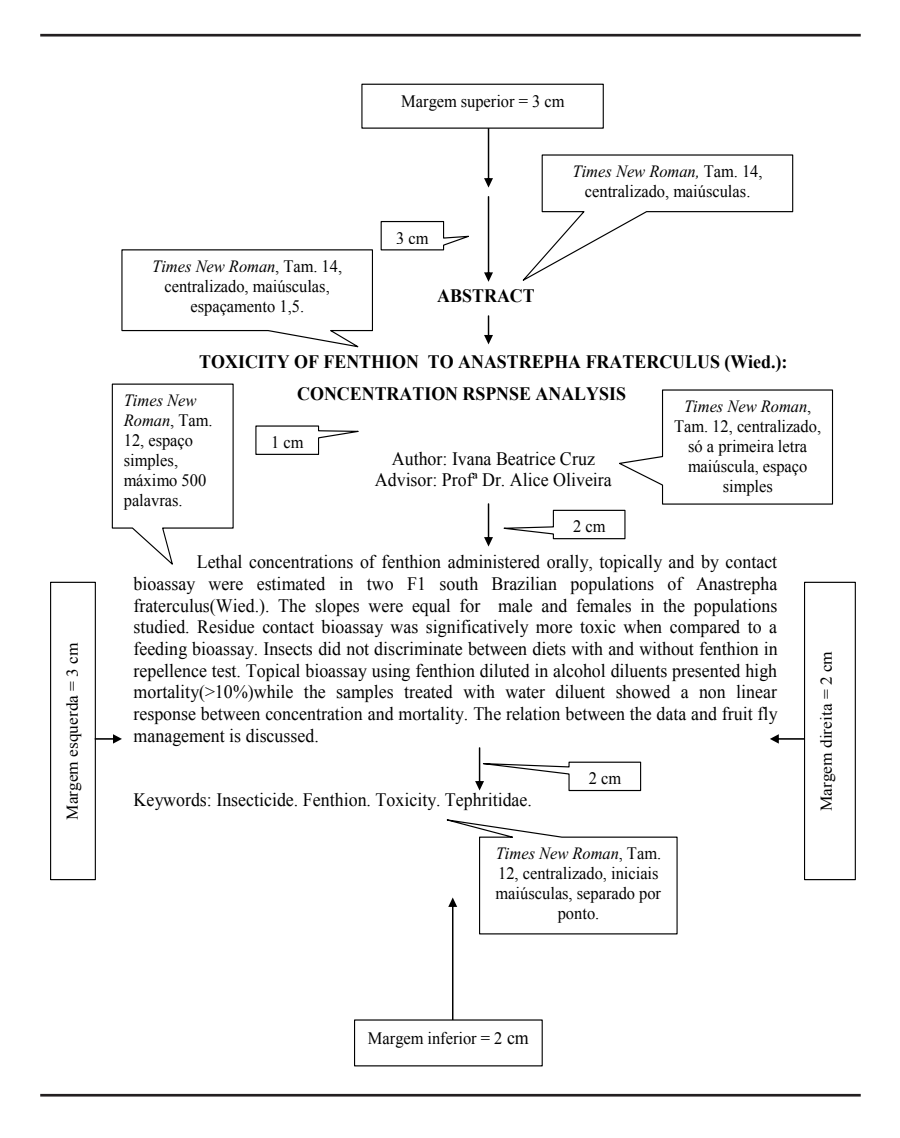

#### **Exemplo de resumo em língua estrangeira** (obrigatório)

#### **ABSTRACT**

#### **TOXICITY OF FENTHION TO ANASTREPHA FRATERCULUS (Wied.): CONCENTRATION RSPNSE ANALYSIS**

Author: Ivana Beatrice Cruz Advisor: Profª Dr. Alice Oliveira

Lethal concentrations of fenthion administered orally, topically and by contact bioassay were estimated in two F1 south Brazilian populations of Anastrepha fraterculus(Wied.). The slopes were equal for male and females in the populations studied. Residue contact bioassay was significatively more toxic when compared to a feeding bioassay. Insects did not discriminate between diets with and without fenthion in repellence test. Topical bioassay using fenthion diluted in alcohol diluents presented high mortality $(>10\%)$ while the samples treated with water diluent showed a non linear response between concentration and mortality. The relation between the data and fruit fly management is discussed.

Keywords: Insecticide. Fenthion. Toxicity. Tephritidae.

### 1.3.2.1.6 Lista de Ilustrações

Elemento opcional. Elaborada de acordo com a ordem apresentada no texto, com cada item designado por seu nome específico travessão, título e respectivo número da folha ou página. Quando necessário, recomenda-se a elaboração de lista própria para cada tipo de ilustração (desenhos, esquemas, fluxogramas, fotografias, gráficos, mapas, organogramas, plantas, quadros, retratos e outras). Exemplo: plantas, quadros, retratos e outras). Exemplo: ilustração (desenhos, esquemas, fluxogramas, fotografias, gráficos, mapas, organogramas,

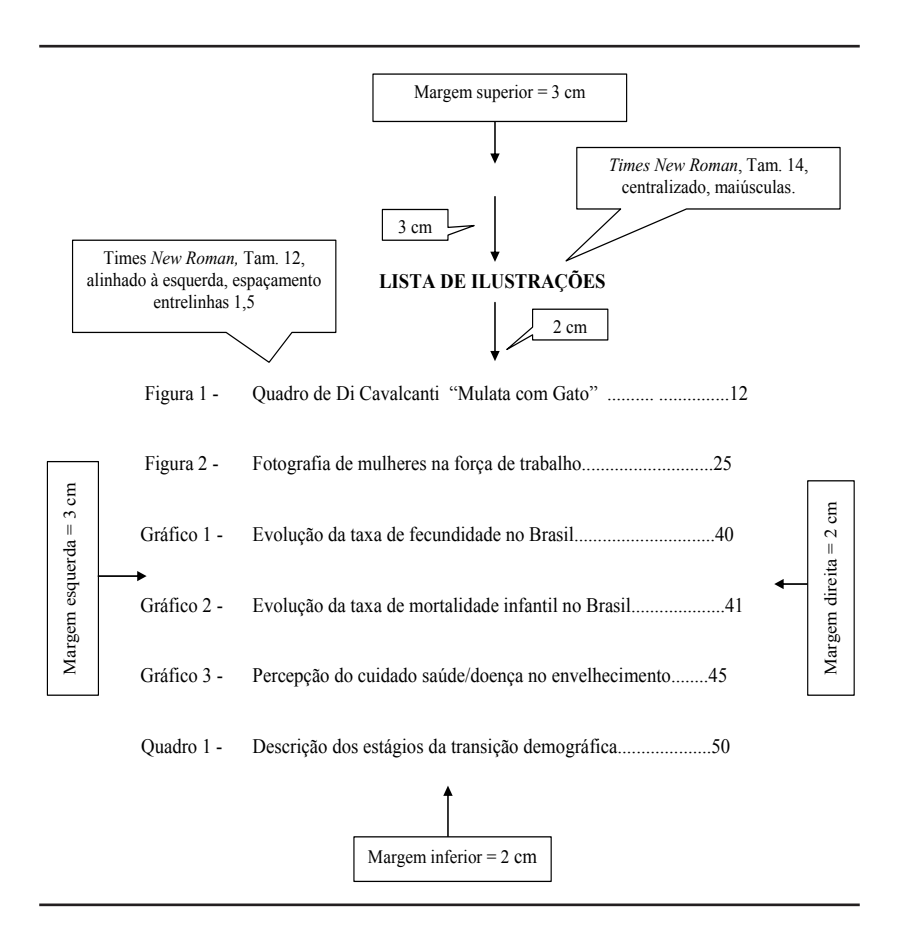
#### **LISTA DE ILUSTRAÇÕES**

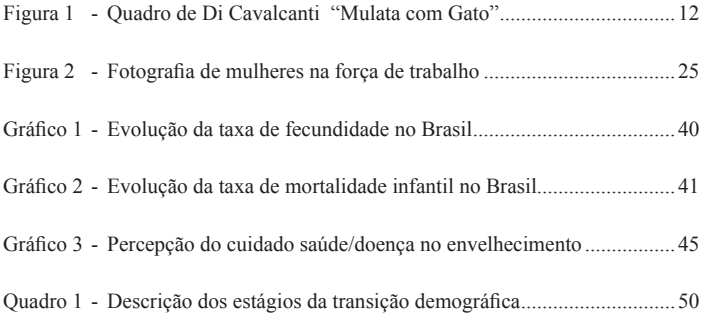

# 1.3.2.1.7 Lista de Tabelas

Elemento opcional. Devem ser elaboradas de acordo com a ordem apresentada no texto, com cada item designado por seu nome específico, acompanhado do respectivo número da página. Sua localização é logo após a lista de ilustrações. Exemplo:

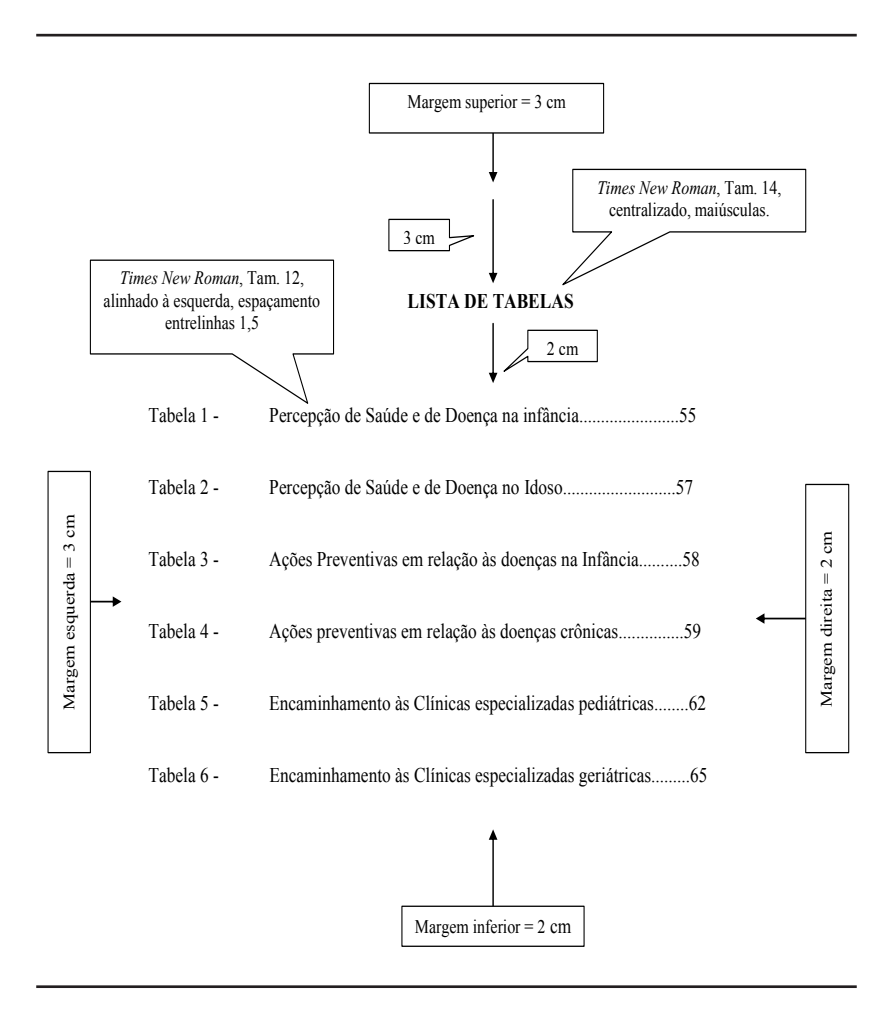

#### **LISTA DE TABELAS**

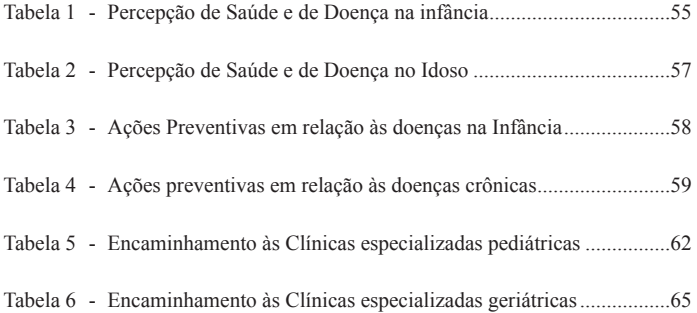

# 1.3.2.1.8 Lista de Abreviaturas e Siglas

Elemento opcional, que consiste na relação alfabética das abreviaturas ou siglas no texto, seguidas das palavras ou expressões correspondentes grafadas por extenso. Recomenda-se a elaboração de lista própria para cada tipo. Exemplo:

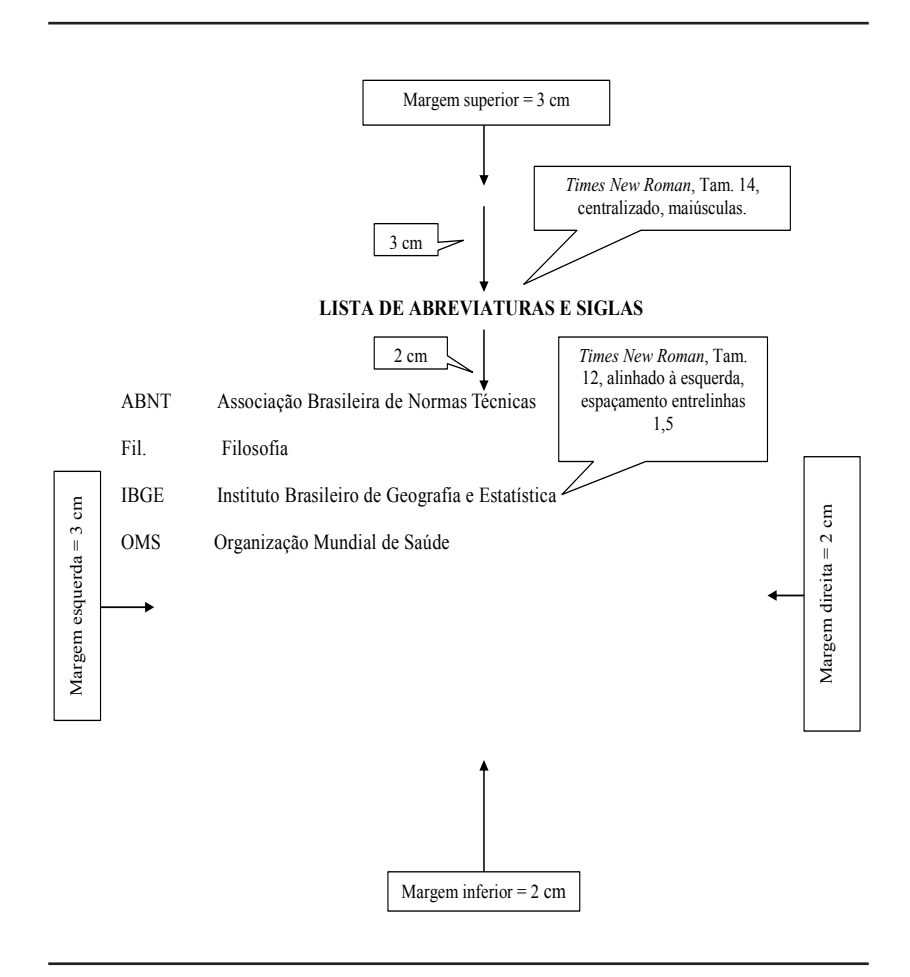

#### **LISTA DE ABREVIATURAS E SIGLAS**

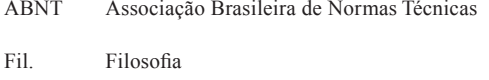

- IBGE Instituto Brasileiro de Geografia e Estatística
- OMS Organização Mundial de Saúde

As formas abreviadas são usadas para evitar a repetição de palavras utilizadas com frequência no decorrer do texto. A primeira vez que aparecem no texto, as abreviaturas ou siglas devem ser sempre precedidas do nome por extenso, por exemplo: Associação Brasileira de Normas Técnicas (ABNT). Não se abreviam nomes geográficos, a não ser quando universalmente aceitos, conforme o exemplo: BR, USA. A lista de abreviaturas e siglas deve aparecer no trabalho antes do sumário. ser quando universalmente aceitos, conforme o exemplo: BR, USA. A lista de

#### 1.3.2.1.9 Lista de Símbolos

elemento opcional, que deve ser elaborado de acordo com a ordem apresentada no texto, com o devido significado. Exemplo:  $t_{\text{t}}$  temento operana, que de $\alpha$ 

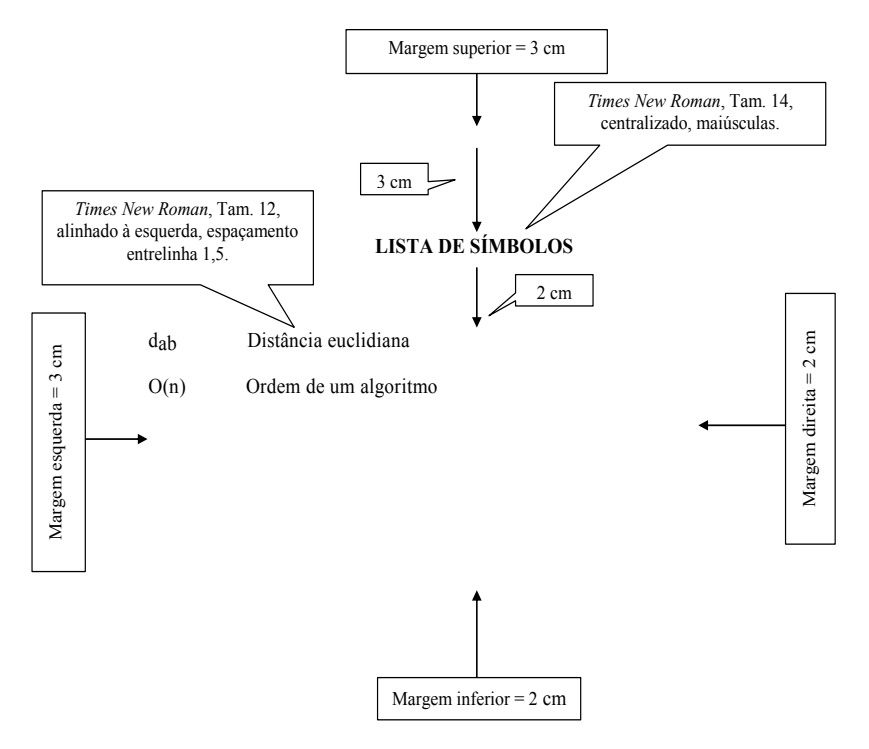

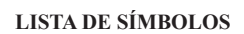

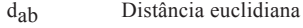

O(n) Ordem de um algoritmo

# 1.3.2.1.10 Sumário

Elemento obrigatório. Elaborado conforme a ABNT NBR 6027 (2003), (revisado ABNT 2011).

Sumário é a "enumeração das divisões, seções e outras partes de uma publicação, na mesma ordem e grafia em que a matéria nele se sucede" (ABNT, 2003b, p.2).

Deve ser localizado como último elemento pré-textual. A palavra sumário deve ser centralizada e com a mesma tipologia de fonte utilizada para as seções primárias (títulos). Os elementos pré-textuais não devem constar no sumário.

Os indicativos das seções que compõem o sumário, se houver, devem ser alinhados à esquerda, conforme a NBR 6024 (2003). Os títulos, e os subtítulos, se houver, sucedem os indicativos das seções. Recomenda-se que sejam alinhados pela margem do título do indicativo mais extenso. Modelo a seguir:

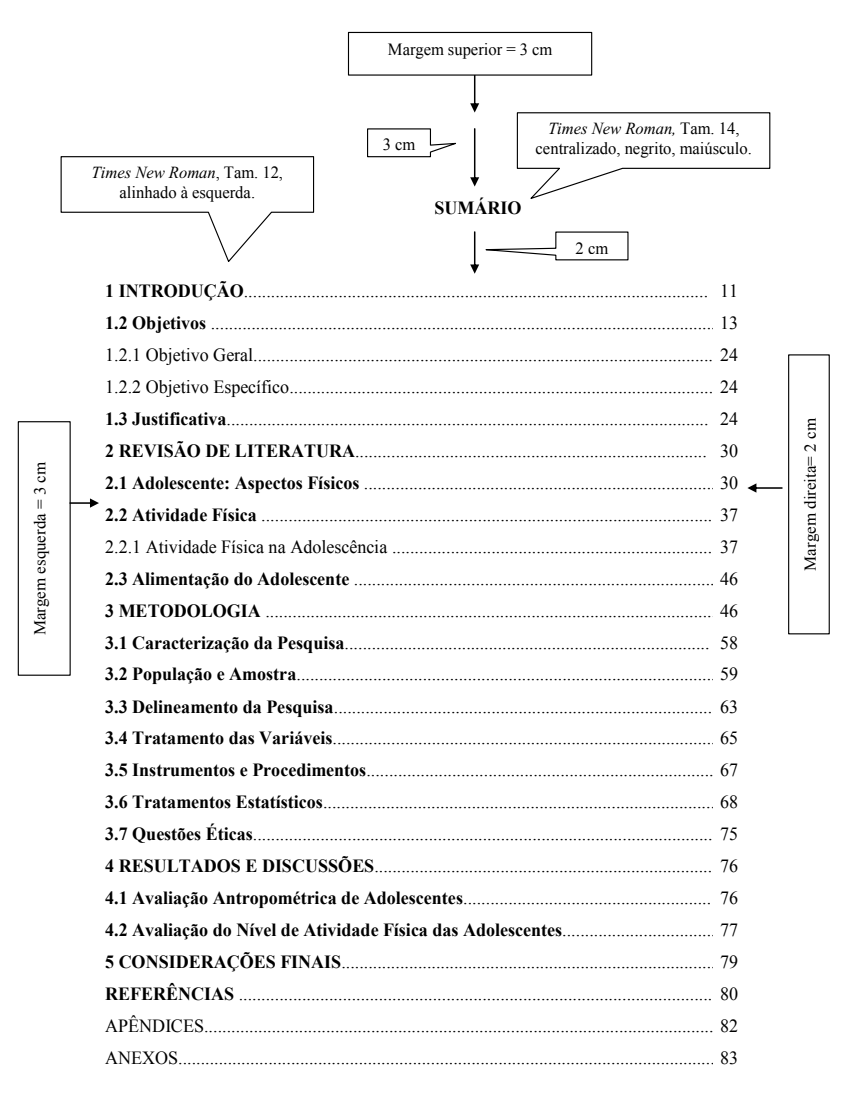

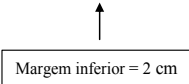

# **SUMÁRIO**

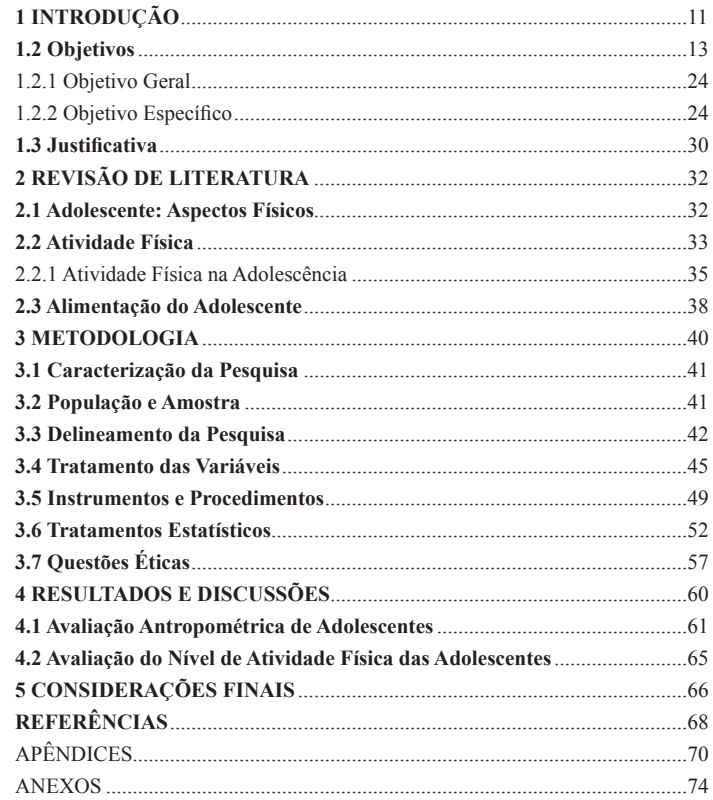

# 1.3.2.2 Elementos Textuais

O texto é composto de uma parte introdutória, que apresenta os objetivos do trabalho e as razões de sua elaboração; o desenvolvimento, que detalha a pesquisa ou estudo realizado; e uma parte conclusiva.

Constituídos de três partes fundamentais: introdução, desenvolvimento e considerações finais e/ou conclusão:

**a) Introdução:** deve expor o problema, os objetivos, a justificativa da pesquisa e as hipóteses, proporcionando uma visão global do tema abordado;

**b) Desenvolvimento:** corresponde ao corpo do trabalho e é estruturado conforme o plano definido para exposição do tema. Pode subdividir-se, de forma detalhada, em capítulos, seções e subseções, que variam em função da abordagem do tema e do método. O desenvolvimento deve ser constituído pela:

- Revisão de Literatura ou Estado da Arte: demonstração do conhecimento da literatura que embasou a pesquisa; é onde aparecem citados estudos realizados por outros autores, tomados como base para a investigação;

- Metodologia e/ou Materiais e Métodos: descrição da metodologia adotada para o desenvolvimento da pesquisa, expondo técnicas e processos empregados (tipo de pesquisa, população e amostra, instrumentos, procedimentos e materiais utilizados, forma de análise dos dados);

- Resultados e Discussão: apresentação dos resultados de forma clara e objetiva, onde se pode incluir figuras e tabelas. A discussão dos resultados: análise crítica dos resultados e comparação dos resultados obtidos pelo estudo com aqueles descritos na revisão de literatura, podem aparecer juntos ou separados.

**c) Conclusão e /ou Considerações Finais:** parte final do trabalho, no qual se apresentam considerações correspondentes aos objetivos ou hipóteses.

Devem ser retomados os resultados da pesquisa de forma clara, objetiva e resumida; podem ser apresentadas sugestões.

1.3.2.3 Elementos Pós-Textuais: são elementos que complementam o trabalho, compõe:

- Referências (Obrigatório)
- Glossário
- Apêndice (s)
- Anexo (s)
- Índice

Dos elementos pós-textuais somente as referências são obrigatórias, os demais elementos somente figuram no trabalho se assim se fizer necessário. Todos os elementos pós-textuais não recebem números indicativos de seção e aparecem com seus títulos centralizados.

#### 1.3.2.3.1 Referências

Nas referências são relacionados, em ordem alfabética e/ou numérica, todos os documentos utilizados na elaboração do trabalho, seja em formato impresso ou meio eletrônico. A referência é um elemento obrigatório, devendo seguir as normas da ABNT/ NBR 6023 (2002), conforme seção específica deste manual nas Referências.

# 1.3.2.3.2 Glossário

Elemento opcional, elaborado em ordem alfabética. Exemplo:

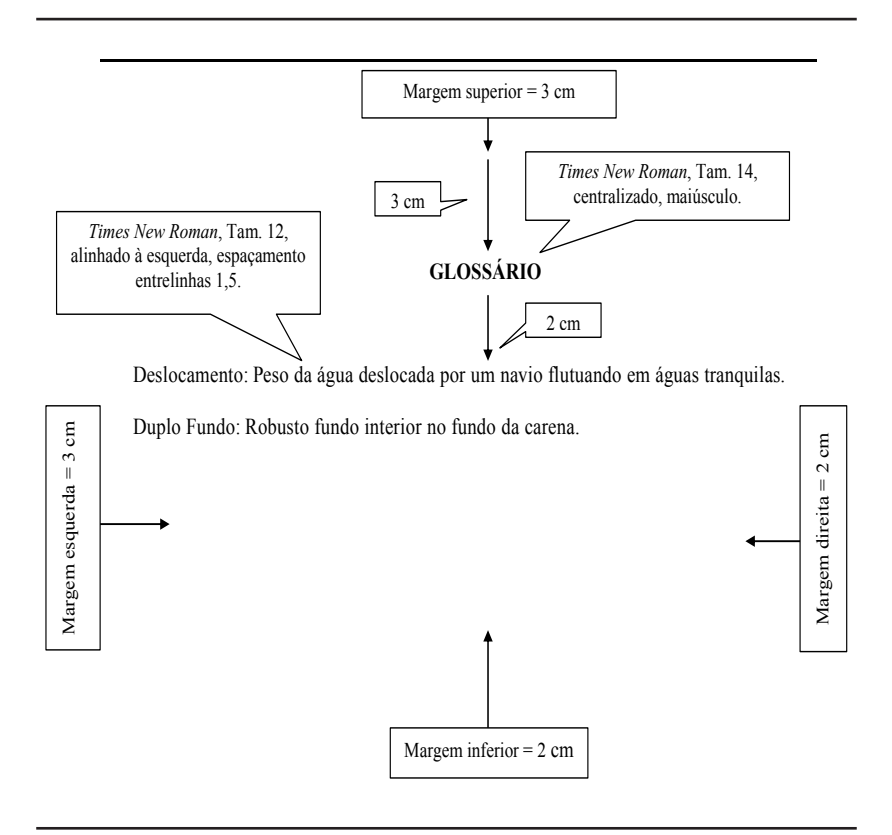

#### **GLOSSÁRIO**

Deslocamento: Peso da água deslocada por um navio flutuando em águas tranquilas. Duplo Fundo: Robusto fundo interior no fundo da carena.

#### 1.3.2.3.3 Apêndice

O apêndice é todo texto ou documento elaborado pelo autor, complementar ao trabalho, imprescindível a sua compreensão.

Elemento opcional. O(s) apêndice(s) é (são) identificado(s) por letra maiúscula consecutiva, travessão e pelo respectivo título. Excepcionalmente utilizam-se letras maiúsculas dobradas, na identificação dos apêndices, quando esgotadas as 26 letras do alfabeto. Formam um capítulo à parte, no final do trabalho, após as Referências (se não houver glossário) e antes dos Anexos. Devem ser mencionadas no texto usando o termo APÊNDICE e a respectiva letra do alfabeto correspondente. Veja como figuram em um trabalho no próprio manual.

#### Exemplo:

APÊNDICE A – Avaliação numérica de células inflamatórias totais aos quatro dias de evolução

APÊNDICE B – Avaliação de células musculares presentes nas caudas em regeneração

# 1.3.2.3.4 Anexo

Anexo é o texto ou material não elaborado pelo autor, complementar ao texto, imprescindível a sua compreensão. Aparece no final do trabalho, após os apêndices como um capítulo à parte. Devem ser mencionados no texto, usando o termo ANEXO, utilizando letras maiúsculas do alfabeto latino.

Elemento opcional. O (s) anexo (s) é (são) identificado (s) por letras maiúsculas consecutivas, travessão e pelos respectivos títulos. Excepcionalmente utilizam-se letras maiúsculas dobradas, na identificação dos anexos, quando esgotadas as 23 letras do alfabeto. Exemplo:

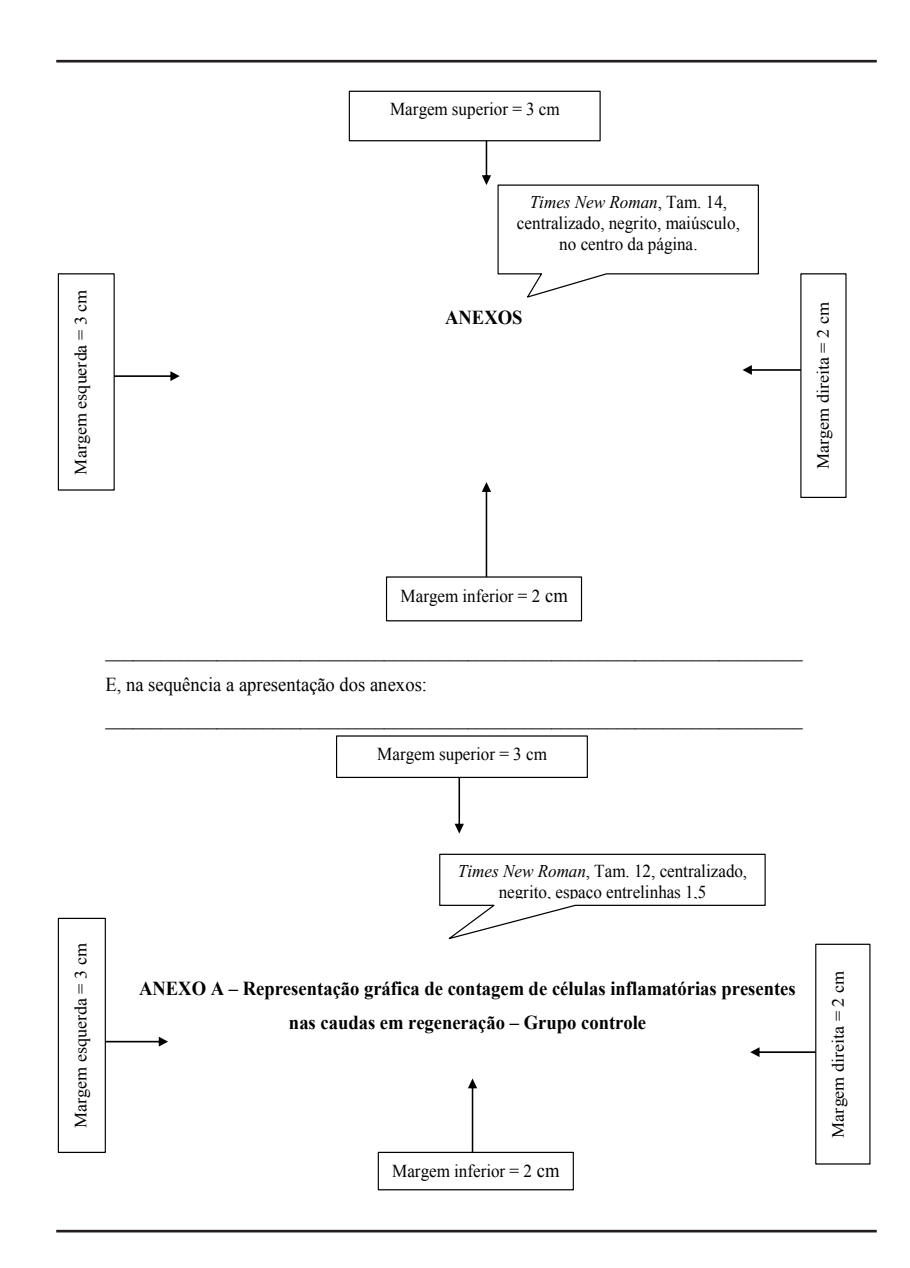

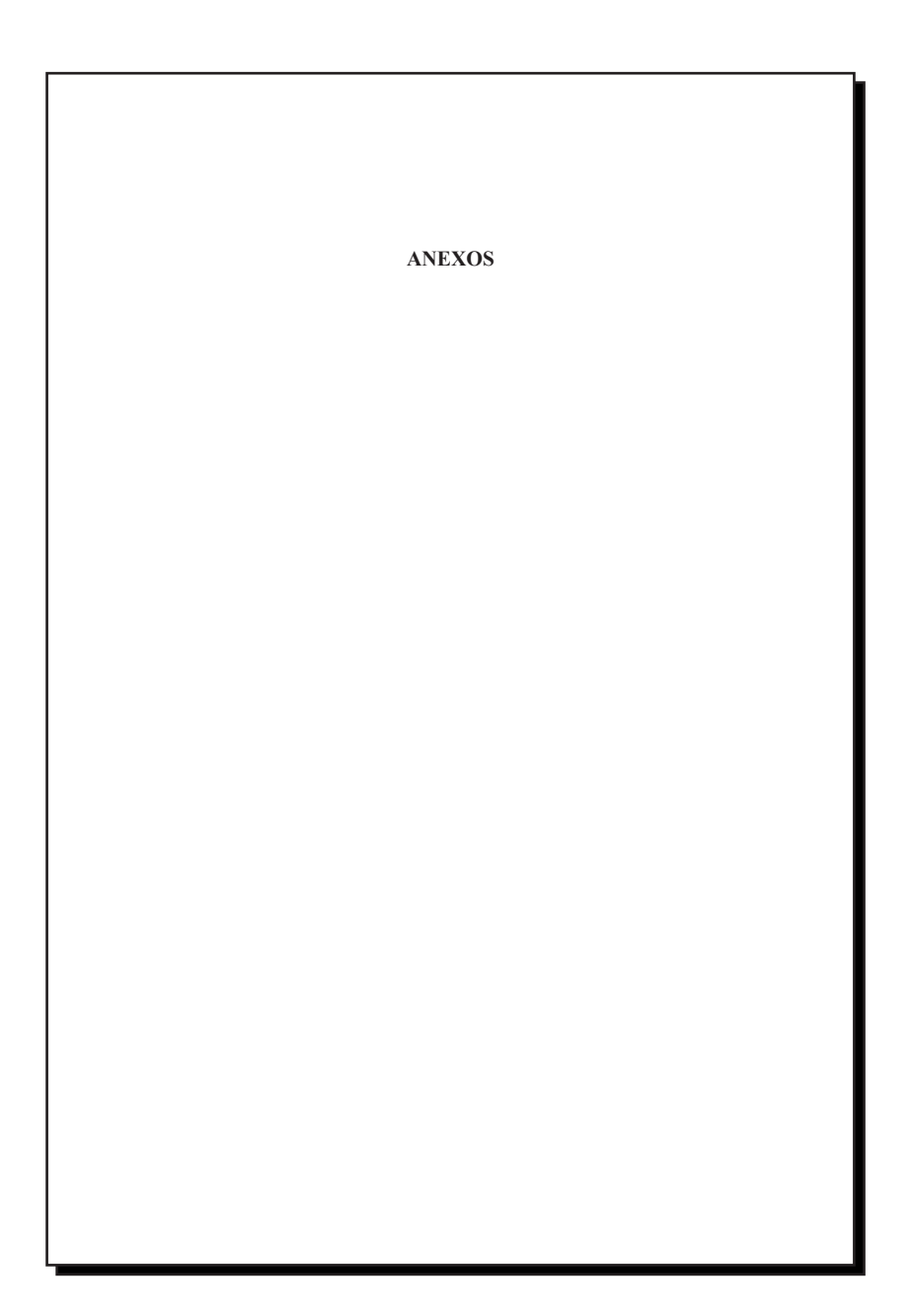

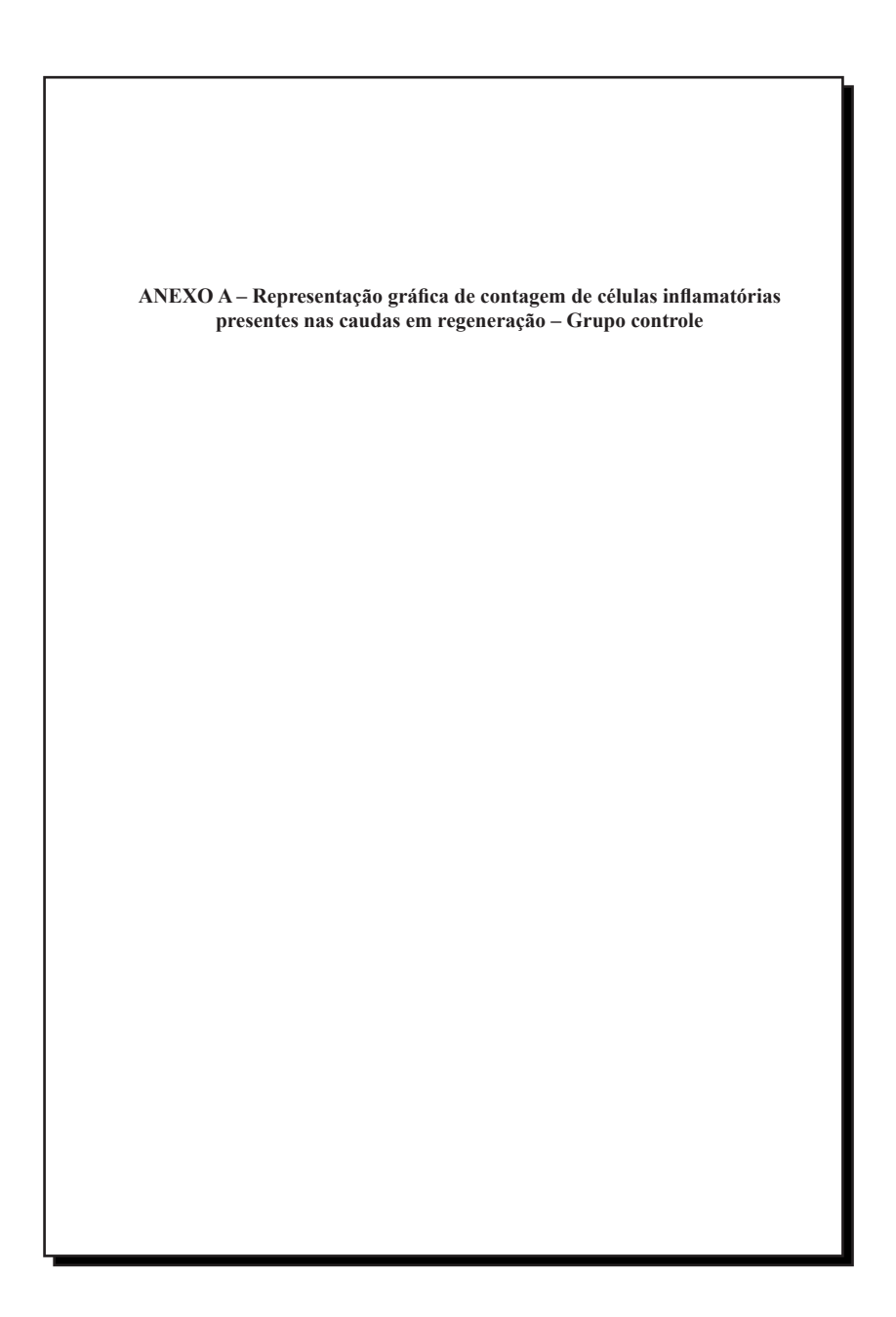

# 1.3.2.3.5 Índice

Elemento opcional. Elaborado conforme a ABNT NBR 6034 (2005).

Lista de palavras ou frases, ordenada segundo determinado critério, que localiza e remete para as informações contidas no texto. É a última seção da parte pós-textual. O índice deve ser impresso no final do documento, com paginação consecutiva ou em volume separado.

Os índices podem ser classificados:

- • **Quanto à ordenação**: ordem alfabética; ordem sistemática; ordem cronológica; ordem numérica; ordem alfanumérica.
- • **Quanto ao enfoque:** especial, quando organizado por: autores; assuntos; títulos; pessoas e/ou entidades; nomes geográficos; citações; anunciantes e matérias publicitárias; e, geral, quando combinadas duas ou mais das categorias.

# **1.4 Estrutura geral**

A estrutura dos trabalhos acadêmicos compreende: parte Externa, parte Interna (ABNT NBR14724, 2011) e suas normas específicas.

# 1.4.1 Projeto de Pesquisa

O projeto de pesquisa é a primeira fase do processo de pesquisa. É um roteiro inicial do trabalho que se pretende executar. É traçar um caminho que ajuda na realização do fim pretendido, no qual se planeja como será realizada a pesquisa. Têm-se esta estrutura padrão, porém ela poderá sofrer algumas alterações de acordo com a especificidade da pesquisa destinada. Conforme modelo a seguir, definido pela ABNT-NBR 15287-2011:

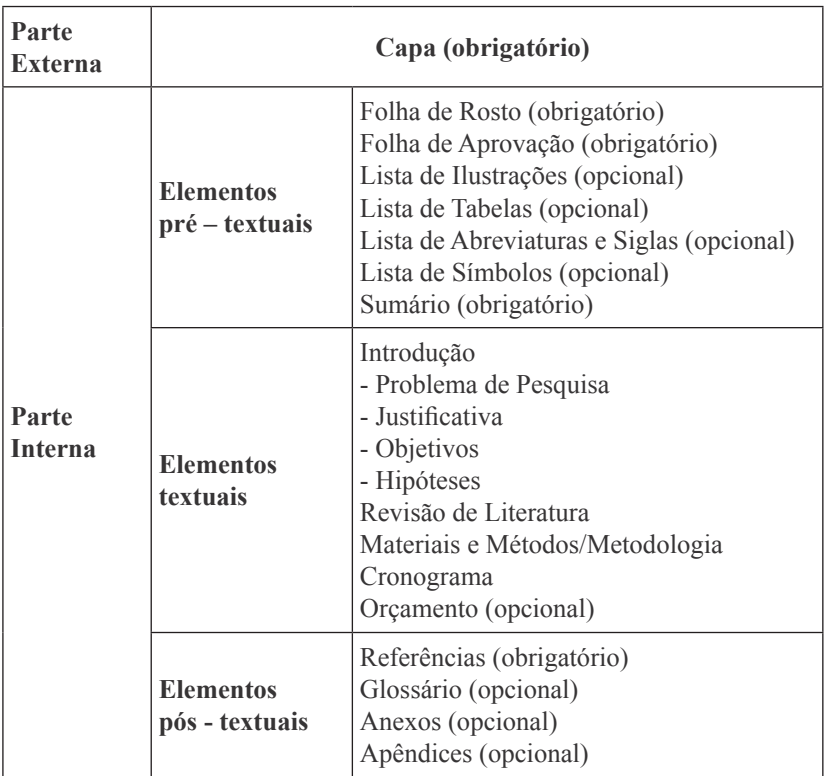

# **\*Exemplo de cronograma**

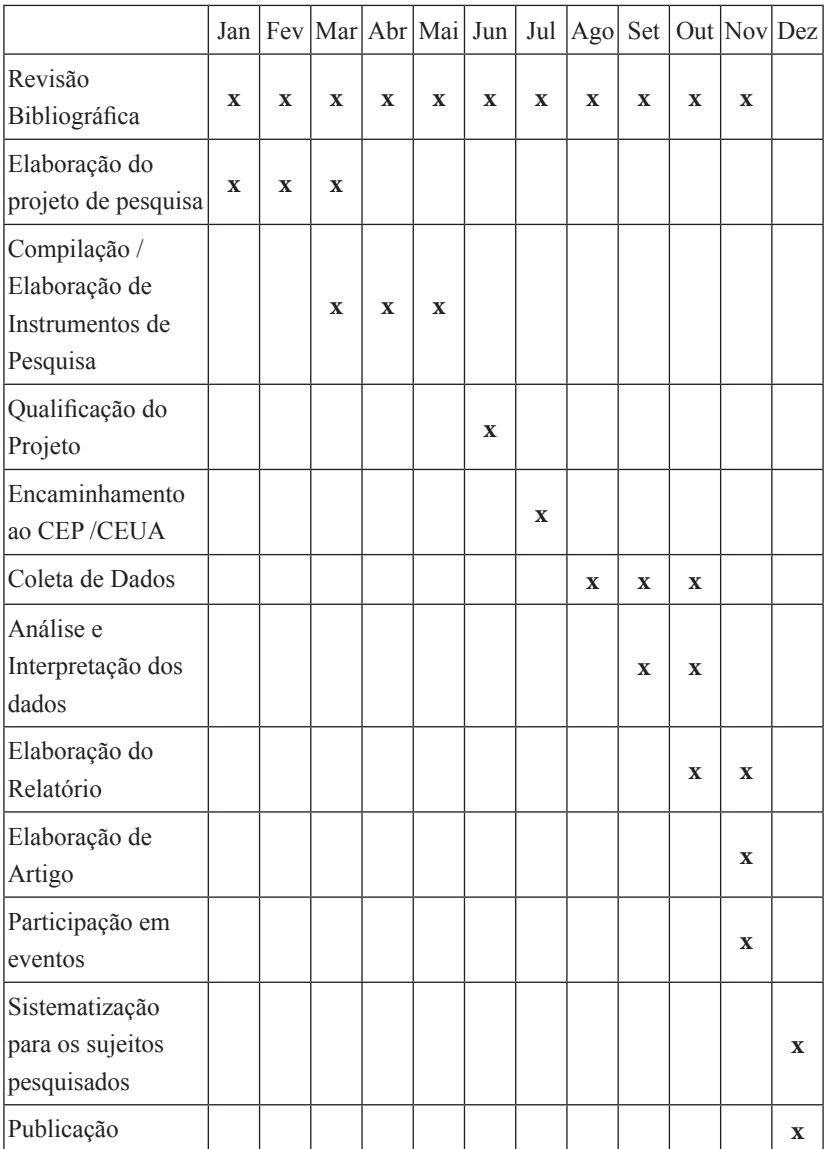

# 1.4.2 Estrutura de Trabalhos Acadêmicos

# 1.4.2.1 As Dissertações e Teses

São Trabalhos de Conclusão de Curso, desenvolvidos em Programas de Pós-Graduação *Stricto sensu*, distinguindo-se entre si pelo grau de profundidade na abordagem do tema e que prevê, respectivamente, a obtenção dos títulos de Mestre e Doutor.

Em sua estrutura (pré-textual, textual e pós-textual) apresenta elementos que são considerados obrigatórios e outros opcionais.

# 1.4.2.2 Trabalho de Conclusão de Curso

São Trabalhos de Conclusão de Curso, desenvolvidos em Cursos de Graduação e Programas de Pós-Graduação *Lato sensu.*

OBS: Para Tese, Dissertação e Trabalho de Conclusão de Curso, ambos mantém a mesma estrutura, conforme modelo a seguir:

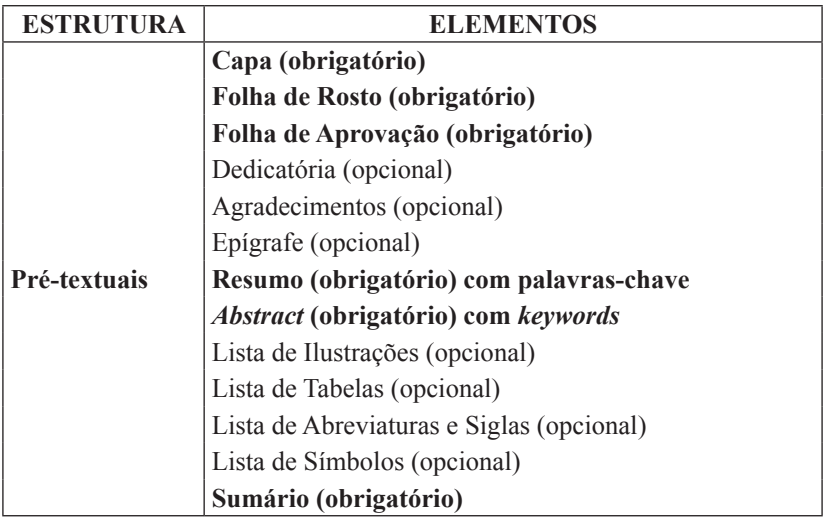

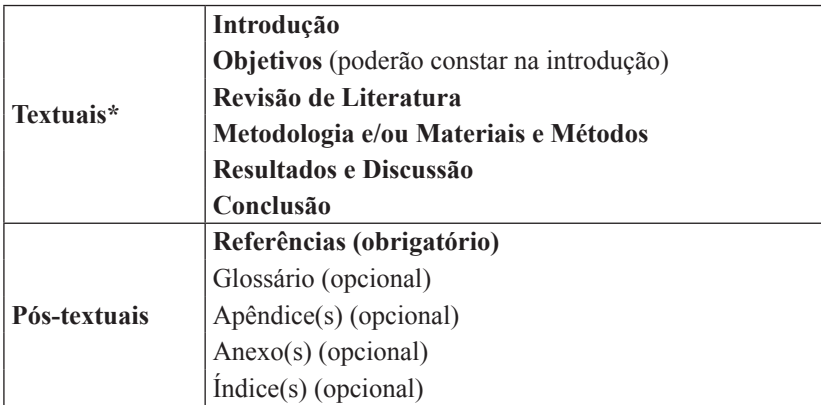

Obs.: Esses são os elementos sugeridos podendo se adequar conforme o tipo de pesquisa realizada.

# 1.4.2.3 Trabalhos Didáticos

São trabalhos desenvolvidos nas diferentes disciplinas da Graduação e/ou Pós-Graduação.

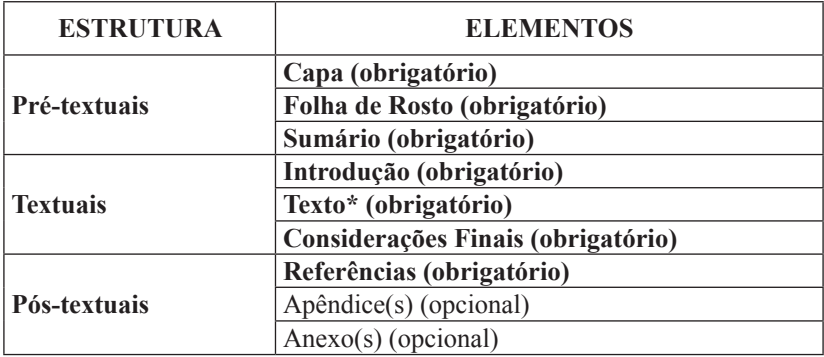

\* O texto corresponde a parte do desenvolvimento do trabalho, ou seja, os capítulos onde serão desenvolvidos os assuntos objeto de estudo.

# 1.4.2.4 Relatórios de Estágio

Documento original pelo qual se faz a difusão da informação corrente, sendo ainda o registro permanente das informações obtidas. É elaborado principalmente para descrever experiências, investigações, processos, métodos e análises.

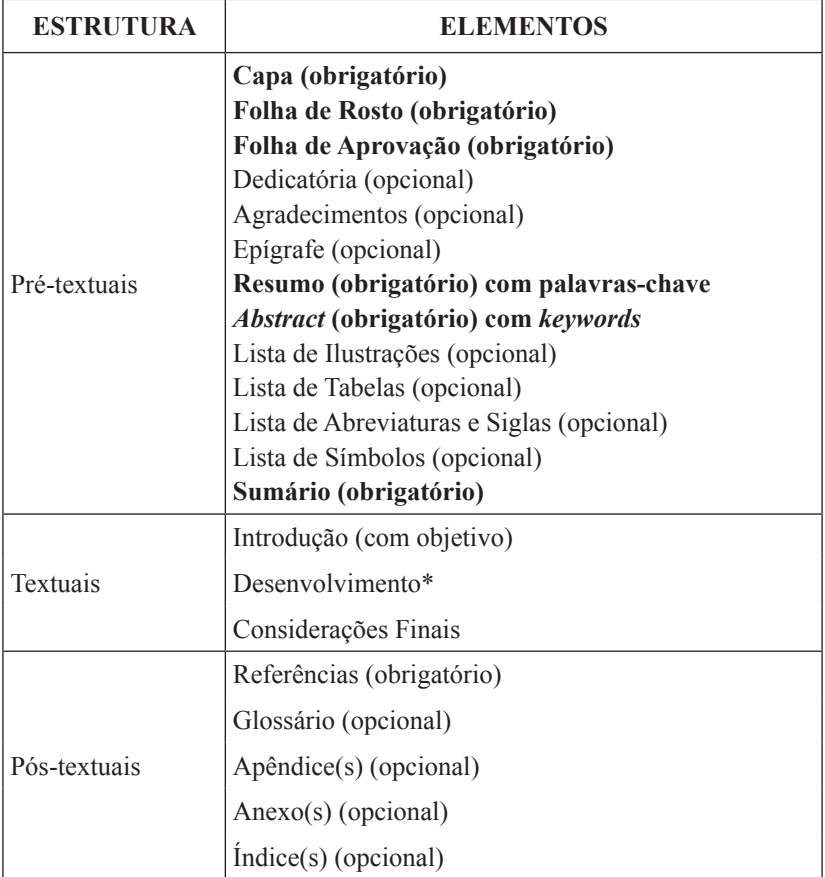

\* O Desenvolvimento apresenta subdivisões diferenciadas de acordo com o tipo de trabalho que está sendo desenvolvido. Este é apenas um referencial, mas poderá ser incrementado pelo professor da disciplina.

*62*

# **2 REGRAS GERAIS DE APRESENTAÇÃO GRÁFICA**

A apresentação de Dissertações, Teses e Trabalhos Acadêmicos ou TCC seguem as seguintes normas de apresentação gráfica:

# **2.1 Redação**

a) texto: é recomendado o uso da impessoalidade, evitando-se os verbos na primeira pessoa do singular bem como do plural; caso for usado, por exemplo, na 1ª ou 3ª pessoa, todo o texto terá de respeitar, do início ao fim, a mesma pessoa do verbo.

# **2.2 Papel**

Devem ser apresentados em papel branco e/ou reciclado, no formato A4 (21cm x 29,7cm).

# **2.3 Impressão**

O texto deve ser impresso na cor preta, com exceção das ilustrações. A impressão poderá ser feita na parte textual do trabalho no anverso e verso das folhas, exceto a folha de rosto das dissertações e teses (onde aparece a ficha catalográfica).

# **2.4 Paginação**

a) todas as folhas, a partir da folha de rosto, devem ser contadas sequencialmente, mas não numeradas. A numeração é impressa a partir da parte textual, exceto as páginas iniciais de cada capítulo;

b) a numeração deve ser colocada no canto superior direito da folha, a 2 cm da borda superior, em algarismos arábicos, ficando o último algarismo a 2 cm da borda direita da folha, no tamanho 10, quando a impressão for no anverso da folha. Se houver impressão no verso da folha, a paginação deve ser colocada no canto superior esquerdo;

c) as folhas de anexos e apêndices devem ser numeradas de maneira contínua e sua paginação deve dar seguimento a do texto principal.

## **2.5 Margens e Parágrafos**

a) as folhas devem apresentar margem esquerda e superior de 3 cm e margem direita e inferior de 2 cm;

b) os parágrafos devem iniciar a 1,5 cm da margem esquerda e as citações longas (diretas) a 4 cm;

c) utilizar a função justificada no texto, exceto nas referências, que devem ser alinhadas à margem esquerda;

d) um novo parágrafo no final da folha deve ter, no mínimo, duas linhas. Se isso não for possível, iniciar na folha seguinte;

e) capítulos devem iniciar a 5 cm da margem superior (borda superior  $(3cm) +$  margem  $(3 cm) = 6 cm$ :

f) os títulos de elementos pré e pós-textuais são centralizados e não recebem números indicadores de seções;

g) os títulos de elementos textuais devem se posicionar à margem esquerda e utilizar numeração progressiva.

# **2.6 Espaçamento**

Seguir as seguintes recomendações:

- a) espaço 1,5 nas entrelinhas:
	- para o texto;
	- entre as seções;
	- para iniciar e entre as alíneas e subalíneas;
	- os títulos das subseções

#### b) espaço simples nas entrelinhas:

- para o resumo e *abstract*;
- para citações com mais de três linhas (citações longas);
- nas notas de rodapé;
- nas referências (para separá-las espaço duplo);
- nos títulos de tabelas;
- nas legendas de figuras;

- na folha de rosto ao escrever a natureza do trabalho, o objetivo, o nome da Instituição a que é submetida, a área de concentração e o grau de obtenção;

- na ficha catalográfica.

Obs.: Os capítulos devem sempre iniciar abrindo folha nova, sem aproveitamento de espaços úteis da página anterior.

Na folha de rosto e na folha de aprovação, a natureza do trabalho, o objetivo, o nome da Instituição a que é submetida e a área de concentração devem ser no meio da mancha gráfica para a margem direita.

# **2.7 Fonte**

O texto deve ser digitado em T*imes New Roman.*

a) para o texto:

- estilo da fonte: T*imes New Roman;*

- tamanho: 12;

b) para citações de até três linhas (citações curtas):

- estilo da fonte: T*imes New Roman,* entre aspas duplas na citação no interior do texto.

- tamanho: 12;

c) para citações com mais de três linhas (citações longas):

- estilo da fonte: T*imes New Roman* sem aspas;

- tamanho: 10;

d) para nomes científicos e termos em outras línguas:

- estilo da fonte: T*imes New Roman* em itálico

- tamanho: 12;

e) notas de rodapé:

- estilo da fonte: T*imes New Roman*

- tamanho: 10

f) para paginação:

- tamanho: 10

g) para legendas e fontes das tabelas e ilustrações:

- estilo da fonte: T*imes New Roman*

- tamanho: 10

h) para títulos das tabelas e ilustrações:

- estilo da fonte: T*imes New Roman*

- tamanho: 10

Obs: Qualquer que seja o tipo de ilustração, sua identificação aparece na parte superior, precedida da palavra designativa (desenho, esquema, fluxograma, fotografia, gráfico, mapa, organograma, planta, quadro, retrato, figura, imagem, entre outros), seguida de seu número de ordem de ocorrência no texto, em algarismos arábicos, travessão e do respectivo título. Após a ilustração, na parte inferior, indicar a fonte consultada (elemento obrigatório, mesmo que seja produção do próprio autor) e no capítulo Referências incluir os dados completos da fonte conforme o exemplo:

INSTITUTO BRASILEIRO DE GEOGRAFIA E ESTATÍSTICA – IBGE. **Informações em Ciência e Tecnologia**: 1993. Disponível em: <http://www. ibict.br/issn.>. Acesso em 10 jan. 2002.

# **2.8 Unidades de Medida**

a) os símbolos das unidades de medida são invariáveis, grafados sem ponto abreviativo e sem espaços.

Exemplo: 100m, 2h

b) na indicação de tempo, empregam-se os símbolos h, min e s na mesma linha da grandeza e sem espaços.

Exemplo: 5h33min18s

# **2.9 Fórmulas e Equações**

Conforme a Associação Brasileira de Normas Técnicas – ABNT NBR 14724:2011, as fórmulas e equações**,** quanto a sua apresentação:

a) aparecem destacadas no texto, de modo a facilitar sua leitura;

b) numeradas com algarismos arábicos entre parênteses, alinhados à direita.

c) na sequência normal do texto, é permitido o uso de uma entrelinha maior que comporte seus elementos (expoentes, índices, etc.);

Exemplo:

 $x^2 + y^2 = z^2$  (1)  $(x^2 + y^2)/5 = n$  (2)

# **2.10 Siglas**

Quando aparece pela primeira vez no texto, a forma completa do nome precede a sigla, colocada entre parênteses.

Exemplo: Associação Brasileira de Normas Técnicas (ABNT).

# **2.11 Notas de Rodapé**

As notas devem ser digitadas ou datilografadas dentro das margens, ficando separadas do texto por um espaço simples entre as linhas e por filete de 5cm, a partir da margem esquerda. Devem ser alinhadas, a partir da segunda linha da mesma nota, abaixo da primeira letra da primeira palavra, de forma a destacar o expoente, sem espaço entre elas e com fonte *Times New Roman,* tamanho 10.

# **2.12 Conceito de Seção**

Parte em que se divide o texto de um documento, que contém as matérias consideradas afins na exposição ordenada do assunto.

# 2.12.1 Seção Primária

Principal divisão do texto de um documento.

# 2.12.2 Seção Secundária, Terciária, Quaternária, Quinária

Divisão do texto de uma seção primária, secundária, terciária e quaternária, respectivamente.

# **2.13 Indicativo de Seção**

Número ou grupo numérico que antecede cada seção do documento.

O indicativo numérico, em algarismo arábico, de uma seção precede seu título, alinhado à esquerda, separado por um espaço de caractere. Os títulos das seções primárias devem começar em página ímpar (anverso), na

parte superior da mancha gráfica e ser separados do texto que os sucede por um espaço entre as linhas de 1,5. Da mesma forma, os títulos das subseções devem ser separados do texto que os precede e que os sucede por um espaço entre as linhas de 1,5. Títulos que ocupem mais de uma linha devem ser, a partir da segunda linha, alinhados abaixo da primeira letra da primeira palavra do título.

#### **2.14 Títulos com Indicativo Numérico**

Recebem indicativo numérico, todas as seções e subseções da parte textual do trabalho.

#### **2.15 Títulos sem Indicativo Numérico**

Os títulos, sem indicativo numérico – Errata, Agradecimentos, Lista de Ilustrações, Lista de Abreviaturas e Siglas, Lista de Símbolos, Resumos, Sumário, Referências, Glossário, Apêndice(s), Anexo(s) e Índice(s) – devem ser centralizados.

# **2.16 Elementos sem Título e sem Indicativo Numérico**

Fazem parte desses elementos a Folha de Aprovação, a Dedicatória e a Epígrafe.

#### **2.17 Numeração Progressiva das Seções de um Documento Escrito**

Elaborada conforme a ABNT NBR 6024 (2003). A numeração progressiva deve ser utilizada para evidenciar a sistematização do conteúdo do trabalho. Destacam-se gradativamente os títulos das seções, utilizando-se os recursos de negrito, itálico ou sublinhado e outros, no sumário e, de forma idêntica, no texto.

# 2.17.1 Regras Gerais de Apresentação

A apresentação da numeração progressiva deve:

a) empregar algarismos arábicos;

b) alinhar o indicativo da seção na margem esquerda, precedendo o título, dele separado por um espaço;

c) limitar a numeração progressiva até a seção quinária;

d) grafar em números inteiros a partir de 1.

e) o indicativo de uma seção secundária é constituído pelo indicativo da seção primária a que pertence, seguido do número que lhe for atribuído na sequência do assunto e separado por ponto. Repete-se o mesmo processo em relação às demais seções.

# Exemplo:

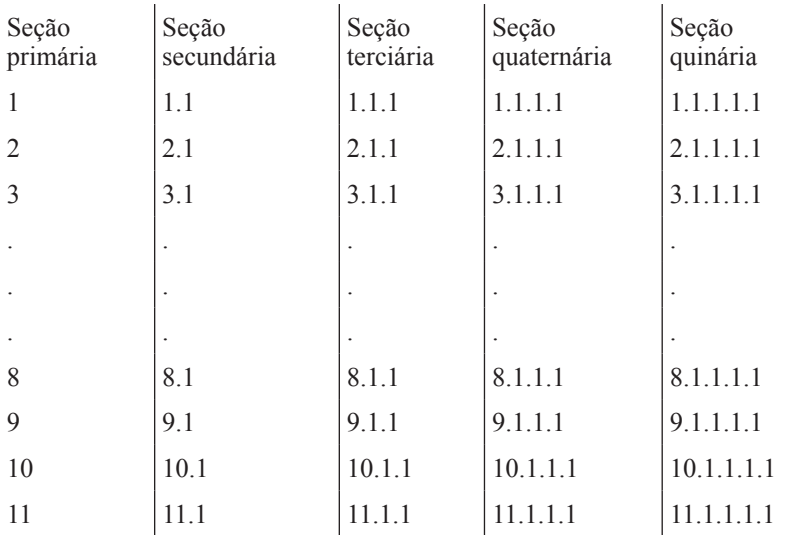

f) não utilizar ponto, hífen, travessão ou qualquer sinal após o indicativo de seção ou de seu título;

g) destacar os títulos das seções primárias, utilizando negrito e letra versal (letras maiúsculas). O título da seção deve ser colocado após a numeração, dele separado por um espaço. O texto inicia em outra linha. Os títulos das seções primárias, por serem as principais divisões de um texto, devem iniciar em folha distinta.

# 2.17.1.1 Disposição Gráfica das Alíneas:

Cada uma das subdivisões de um documento, indicada por uma letra maiúscula e seguida de parênteses.

Quando necessário enumerar os diversos assuntos de uma seção que não possua título, esta deve ser subdividida em alíneas. Sua disposição gráfica deve ter:

a) o trecho final do texto, anterior às alíneas, terminado em dois pontos;

b) ordenação alfabética;

c) as letras indicativas com reentradas em relação à margem esquerda;

d) seu texto começado por letra minúscula e terminado em ponto e vírgula, exceto a última que deve terminar em ponto;

e) as linhas do texto começando sempre sob a primeira letra do texto da própria alínea

# 2.17.1.2 Disposição Gráfica das Subalíneas:

Subdivisão de uma alínea.

Quando a exposição da ideia assim o exigir, a alínea pode ser subdividida em subalíneas. Sua disposição gráfica deve começar por um hífen, colocado sob a primeira letra do texto da alínea correspondente, dele separadas por um espaço. Seu texto deve começar sob a primeira letra do próprio texto.

#### **2.18 Elementos de Apoio ao Texto**

São considerados elementos de apoio ao texto as ilustrações (quadros, lâminas, plantas, fotografias, gráficos, organogramas, fluxogramas, esquemas, desenhos e outros) e as tabelas.

# 2.18.1 Regras Gerais

a) colocar legendas e/ou títulos explicativos;

b) textos de legendas não devem ter sua continuação na página seguinte;

c) mencionar, logo após a sua apresentação, o autor, a data e a paginação de forma abreviada, quando extraídos de outra fonte publicada;

d) constar, nas referências, os dados completos da obra de onde foram retirados os elementos de apoio ao texto;

e) ser relacionados em Lista de Ilustrações e/ou Lista de Tabelas localizadas logo após o Resumo, respectivamente;

f) estar localizados o mais próximo possível do texto onde são mencionados pela primeira vez.

# 2.18.2 Tabelas

"Forma não discursiva de apresentar informações, das quais o dado numérico se destaca como informação central. Na sua forma identificam-se espaços e elementos" (IBGE, 1993, p.9).

Conforme a Associação Brasileira de Normas Técnicas – ABNT 14724 (2002b, p.6), tabela é "elemento demonstrativo de síntese que constitui unidade autônoma".

a) sua identificação aparece na parte superior, precedida da palavra Tabela e de seu número de ordem em algarismos arábicos;

b) utilizam-se fios horizontais e verticais para separar os títulos das colunas no cabeçalho, fechando-as na parte inferior;

c) as tabelas são abertas na lateral, enquanto os quadros são fechados nos lados;

d) as fontes aparecem logo abaixo da tabela. É obrigatória a indicação da fonte quando a tabela não for elaborada pelo autor;

e) quando a tabela não couber toda em uma mesma folha, deve ser continuada na folha seguinte e, nesse caso, não delimitar por traço horizontal na parte inferior, dando sua continuidade na folha seguinte, sendo que o título e o cabeçalho deverão ser repetidos;

f) quando a tabela for mais larga do que a página, deve ser usado recurso paisagem;

g) sua citação, no texto, é feita por extenso com apenas a primeira letra em maiúsculo, podendo fazer parte do mesmo ou no final da frase, entre parênteses.

Em uma Tabela pode-se usar espaçamento e fontes de letras com
tamanhos menores que o do texto (não precisa seguir o mesmo padrão). Geralmente se o texto usa fonte *Times New Roman* 12, a tabela pode ser feita em fonte 10.

Exemplo da citação de tabela, no texto:

A Tabela 1 apresenta os dados referentes [...] [...] de acordo com a amostra anterior (Tabela 1).

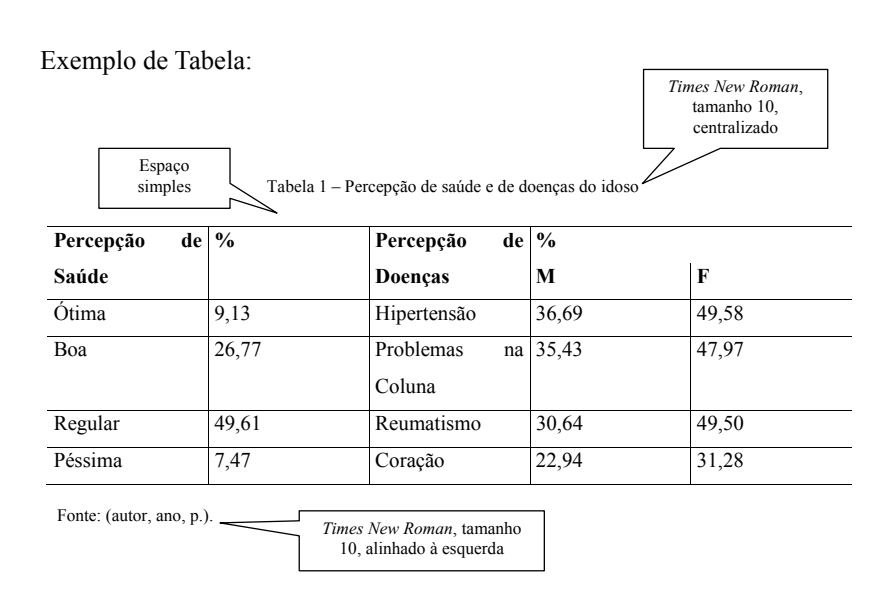

#### $\mathbf{q}$  o tipo de ilustração, sua identificação, sua identificação, sua identificação aparece na parte superior, sua identificação, sua identificação, sua identificação, sua identificação, sua identificação, sua identifi precedida da parte designativa (desenho, esquema, fluxograma, fotografia, gráfico, mapa, 2.18.3 Ilustrações

Qualquer que seja o tipo de ilustração, sua identificação aparece na parte superior, precedida da parte designativa (desenho, esquema, fluxograma, fotografia, gráfico, mapa, organograma, planta, quadro, retrato, produção do próprio autor), legendas, notas e outras informações necessárias à sua

figura, imagem, entre outros), seguida de seu número de ordem de ocorrência no texto, em algarismos arábicos, travessão e do respectivo título. Após a ilustração, na parte inferior, indicar a fonte consultada (elemento obrigatório, mesmo que seja produção do próprio autor), legendas, notas e outras informações necessárias à sua compreensão (se houver). A ilustração deve ser citada no texto e inserida o mais próximo possível do trecho a que se refere (ABNT NBR 14724:2011).

As ilustrações deverão estar conforme o exemplo a seguir.

Exemplo da citação de Figura, no texto:

A Figura 1 apresenta os dados referentes [...] [...] de acordo com a amostra anterior (Figura 1).

Exemplo de Ilustração:

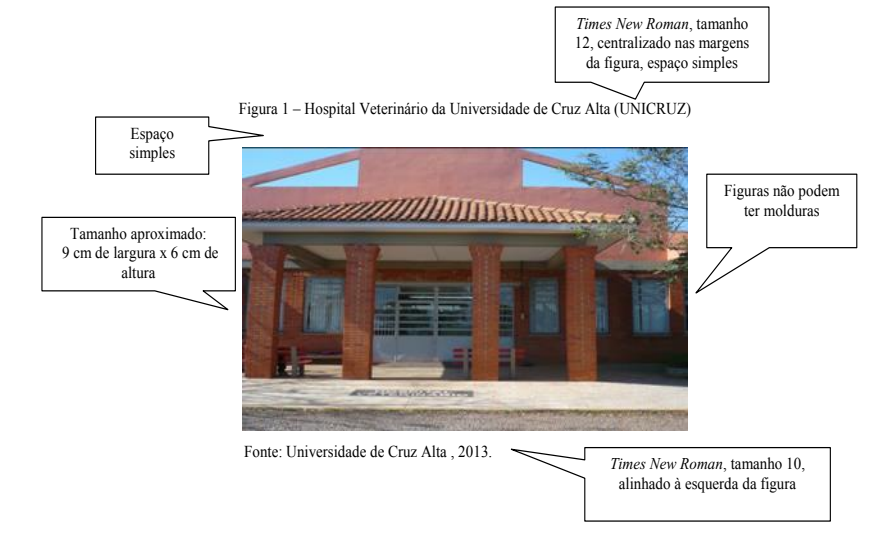

# **3 CITAÇÕES**

Citação é a indicação no texto, de forma integral ou em parte, de informações retiradas de outras fontes ou publicações, sejam livros, folhetos, fitas de vídeos, transcrições orais,entre outras. Sua existência serve para esclarecer, sustentar e complementar as idéias firmadas pelo autor do trabalho. Desta forma estarão sendo preservados os direitos autorais e fica identificado o nível de aprofundamento teórico da pesquisa (MOTTA; HESSELN; GIALDI, 2002, p. 65).

Conforme ABNT – Associação Brasileira de Normas Técnicas – NBR 10520 de agosto de 2002 (revisado ABNT NBR 14724 de 2011, p. 1) citação é "Menção de uma informação extraída de outra fonte".

# **3.1 Tipos de Citações**

As citações podem ser feitas de forma direta, indireta e citação de citação.

# 3.1.1 Citação Direta

"Transcrição textual de parte da obra do autor consultado" (ABNT, 2002, p. 02).

# 3.1.2 Citação Indireta

"Texto baseado na obra do autor consultado" (ABNT, 2002, p. 02).

# 3.1.3 Citação de Citação

"Citação direta ou indireta de um texto em que não se teve acesso ao original" (ABNT, 2002, p. 01). Por exemplo:

Segundo Wallon e Ajuriaguerra (1980 *apud* PINTO, 2000) pode-se dizer que [...]

Veja exemplos na tabela abaixo.

| Com autoria         | Se incluído na sentença                                      | Se não incluído na<br>sentença           |
|---------------------|--------------------------------------------------------------|------------------------------------------|
| Um autor            | Santos (2001, p. 18)                                         | (SANTOS, 2001, p. 18)                    |
| Dois autores        | Almeida e Kruger (1999)                                      | (ALMEIDA; KRUGER,<br>1999)               |
| Três autores        | Souto, Correa e Barbosa<br>(2000, p. 56)                     | (SOUTO; CORREA;<br>BARBOSA, 2000, p. 56) |
| $+$ de três autores | Schorr et al. $(2002)$                                       | (SCHORR et al., 2002)                    |
| Sem autoria         | Se incluído na sentença                                      | Se não incluído na<br>sentença           |
| Título              | Em pesquisa realizada<br>na internet (NOS<br>CANAVIAIS,1995) | (NOS CANAVIAIS<br>1995)                  |

Tabela x - Exemplos do uso de citações diretas e indiretas no texto

Fonte: Manual de Normalização UFPEL, 2005

# **3.2 Regras Gerais**

3.2.1 Nas citações, as chamadas pelo sobrenome do autor, pela Instituição responsável ou título incluído na sentença, devem ser em letras maiúsculas (apenas a primeira letra) e quando estiverem entre parênteses (final do texto), devem ser em letras maiúsculas:

#### Exemplo:

De acordo com Mello (2001), o etnocentrismo está relacionado a supervalorização dos seus valores e sua própria cultura.

 "A criança necessita de incentivos adequados às diferentes situações de atividades que ofereçam diversão, respeitando suas características individuais" (HERBERTS, 2002, p. 58).

3.2.2 Especificar no texto a(s) página(s), volume(s), tomo(s) ou seção(ões) da fonte consultada, nas citações diretas. Deve seguir a data, separado por vírgula e precedida pelo termo que, o(s) caracteriza, de forma abreviada. Nas citações indiretas, a indicação da(s) página(s) consultada(s) é opcional.

# Exemplo:

 "As desvantagens da observação participante, por sua vez, referemse especificamente às restrições determinadas pela assunção de papéis pelo pesquisador" ( GIL, 1999, p. 114).

A produção de Lítio começa na Califórnia, em 1928 (MUMFORD, 1949).

3.2.3 As citações diretas, no texto, de até três linhas, devem estar contidas entre aspas duplas. As aspas simples são utilizadas para indicar citação no interior da citação.

#### Exemplo:

"Não se mova, faça de conta que está morta" (CLARAC; BONNIN, 1985, p. 72).

> Essa concepção foi criticada por Karl Marx e Friedrich Engels, que 'viraram a dialética de cabeça para baixo' e apresentaram-na em bases materialistas, ou seja, admitindo a hegemonia da matéria em relação às idéias ( GIL, 1999, p. 31).

3.2.4 As citações diretas, no texto, com mais de três linhas, devem ser destacadas com recuo de 4 cm da margem esquerda, com letra menor que a do texto utilizado (tamanho 10) e sem as aspas.

> A teleconferência permite ao indivíduo participar de um encontro nacional ou regional sem a necessidade de deixar seu local de origem. Tipos comuns de teleconferência incluem o uso da televisão, telefone e computador. Através de áudio-conferência, utilizando a companhia local de telefone, um sinal de áudio pode ser emitido em um salão de qualquer dimensão (NICHOLS, 1993, p. 181).

3.2.5 Devem ser indicadas as supressões, interpolações, comentários, ênfase ou destaques, do seguinte modo:

- a) supressões: [...]
- b) interpolações, acréscimos ou comentários: [ ]
- c) ênfase ou destaque: grifo ou negrito ou itálico.

3.2.6 Dados obtidos por informação verbal (palestras, debates, comunicações, etc), indicar, entre parentêses, a expressão "informação verbal", mencionadose os dados disponíveis, somente em nota de rodapé.

#### Exemplo:

No texto:

O novo medicamento estará disponível até o final deste semestre (informação verbal<sup>3</sup>).

No rodapé: ver exemplo no radapé desta página.

3.2.7 Na citação de trabalhos em fase de elaboração, deve ser mencionado o fato, indicando-se os dados disponíveis, somente em nota de rodapé.

#### Exemplo:

No texto:

Os poetas selecionados contribuíram para a consolidação da poesia no Rio Grande do Sul, séculos XIX e XX (em fase de elaboração<sup>4</sup>).

No rodapé: ver exemplo no radapé desta página.

<sup>3</sup> Notícia fornecida por John A. Smith no Congresso Internacional de Engenharia Genética, em Londres, em outubro de 2001.

<sup>4</sup> Poetas Rio-grandenses, de autoria de Elvo Clemente, a ser editado pela EDIPUCRS, 2002.

3.2.8 Para citação de citação, direta ou indireta, utiliza-se a expressão – *apud* – citado por, conforme, segundo ( única expressão latina utilizada no interior do texto):

#### Exemplo:

No texto:

Segundo Wallon e Ajuriaguerra (1980 *apud* PINTO, 2000) pode-se dizer que [...]

Em seu estudo (ANTUNES, 1989 *apud* PARREIRA, 1999) foi demonstrada todas as reações [...].

3.2.9 Para enfatizar trechos de citação, deve-se destacá-los indicando esta alteração com a expressão "grifo nosso" entre parênteses, após a chamada da citação, ou "grifo do autor", caso o destaque já faça parte da obra consultada.

#### Exemplo:

"[...] para que não tenha lugar a **produção de degenerados**, quer physicos, quer moraes, misérias, verdadeiras ameaças à sociedade" (SOUTO, 1916, p. 46, grifo nosso).

" [...] b) desejo de criar uma literatura **independente**, **diversa**, de vez que, aparecendo o classicismo, como manifestação de passado colonial[...]" (CANDIDO, 1993, v.2, p.12, grifo do autor).

3.2.10 Quando a citação incluir texto traduzido pelo autor, deve-se incluir, após a chamada da citação, a expressão tradução nossa, entre parênteses.

#### Exemplo:

"Ao fazê-lo pode estar envolto em culpa, perversão, ódio de si mesmo [...] pode julgar-se pecador e identificar-se com seu pecado" (RAHNER, 1962, v.4, p. 463, tradução nossa).

#### **3.3 Sistemas de Chamada**

As citações devem ser indicadas no texto pelo sistema **autordata**. Este sistema deve ser seguido consistentemente ao longo de todo trabalho, permitindo sua busca na lista de referências. O sistema numérico é recomendado para as notas explicativas.

# 3.3.1 Sistema Numérico

Indicamos esse sistema para ser utilizado nas notas explicativas, conforme especificado em 3.5.

# 3.3.2 Sistema Autor-Data

A indicação da fonte é feita:

a) pelo sobrenome do autor ou instituição, se estiverem incluídos na sentença, seguido da data de publicação do documento e da(s) páginas(s) da citação, no caso de citação direta, separados por vírgula e entre parênteses.

No texto:

Bobbio (1995, p. 30) com muita propriedade nos lembra, ao comentar esta situação, que os "juristas medievais justificaram formalmente a validade do direito romano ponderando que este era o direito do Império Romano que tinha sido reconstituído por Carlos Magno com o nome de Sacro Império Romano<sup>"</sup>

Na lista de referências:

BOBBIO, Norberto. **O positivismo jurídico**: lições de Filosofia do Direito. São Paulo: Ícone, 1995.

b) Pelo sobrenome do autor ou a instituição, se não estiverem incluídos na sentença, seguido pela data e página(s) da citação, no caso de citação direta. Indicam-se todos os dados entre parênteses, sendo que o sobrenome do autor é indicado em letras maiúsculas.

#### Exemplos:

No texto:

A chamada "pandectística havia sido a forma particular pela qual o direito romano fora integrado no século XIX na Alemanha em particular" (LOPES, 2000, p. 225).

De fato, semelhante equacionamento do problema conteria o risco de se considerar a literatura meramente como uma fonte a mais de conteúdos já previamente disponíveis, em outros lugares, para a teologia (JOSSUA; METZ, 1976, p. 3).

"Comunidade tem que poder ser intercambiada em qualquer circunstância, sem quaisquer restrições estatais, pelas moedas dos outros Estados-membros" (COMISSÃO DAS COMUNIDADES EUROPÉIAS, 1992, p. 34).

O mecanismo proposto para viabilizar esta concepção é o chamado Contrato de Gestão, que conduziria à captação de recursos privados como forma de reduzir os investimentos públicos no ensino superior (BRASIL, 1995).

Na lista de referências:

LOPES, José Reinaldo de Lima. **O Direito na História**. São Paulo: Max Limond, 2000.

JOSSUA, Jean Pierre; METZ, Johann Baptist. Editorial: Teologia e Literatura. **Concilium**, Petrópolis, v.115, n. 5, p. 2-5, 1976.

COMISSÃO DAS COMUNIDADES EUROPÉIAS. **A união européia**. Luxemburgo: Serviço das Publicações Oficiais das Comunidades Européias, 1992.

BRASIL. MINISTÉRIO DA ADMINISTRAÇÃO FEDERAL E DA REFORMA DO ESTADO. **Plano diretor da reforma do aparelho do estado**. Brasília, DF, 1995.

c) pela primeira palavra do título seguida de reticências, no caso das obras sem indicação de autoria ou responsabilidade, seguida da data de publicação do documento e da(s) páginas(s) da citação, no caso de citação direta, separados por vírgula e entre parênteses (se o título iniciar por artigo

ou monossílabo, este deve ser incluído na indicação da fonte):

#### Exemplo:

No texto:

As IES implementarão mecanismos democráticos, legítimos e transparentes de avaliação sistemática das suas atividades, levando em conta seus objetivos institucionais e seus compromissos para com a sociedade (ANTEPROJETO..., 1987, p. 55).

" Em Nova Londrina (PR) as crianças são levadas às lavouras a partir dos 5 anos" (NOS CANAVIAIS..., 1995, p. 12).

> E eles disseram "globalização", e soubemos que era assim que chamavam a ordem absurda em que dinheiro é a única pátria à qual se serve e as fronteiras se diluem, não pela fraternidade, mas pelo sangramento que engorda poderosos sem nacionalidade (A FLOR..., 1995, p. 4).

Na lista de referências:

ANTEPROJETO de lei. **Estudos e Debates**, Brasília, DF, n. 13, p. 51-60, jan. 1987.

NOS CANAVIAIS, mutilação em vez de lazer e escola. **O Globo**, Rio de Janeiro, 16 jul.1995. O País, p. 12.

A FLOR Prometida**. Folha de São Paulo**, São Paulo, p. 4, 2 abr. 1995.

d) Quando houver coincidência de sobrenomes de autores, acrescentam-se as iniciais de seus prenomes; se mesmo assim existir coincidência, colocam-se prenomes por extenso.

(BARBOSA, C., 1958) ( BARBOSA, O., 1959) (BARBOSA, Cássio, 1965) (BARBOSA, Celso, 1965)

e) As citações de diversos documentos de um mesmo autor, publicados num mesmo ano, são distinguidas pelo acréscimo de letras minúsculas, em ordem alfabética, após a data e sem espaçamento, conforme a lista de referências.

Exemplos:

De acordo com Reeside (1927a)

(REESIDE, 1927b)

f) As citações indiretas de diversos documentos da mesma autoria, publicados em anos diferentes e mencionados simultaneamente, têm as suas datas separadas por vírgula.

Exemplos:

(DREYFUSS, 1989, 1991, 1995) (CRUZ; CORREA; COSTA, 1998, 1999, 2000)

g) As citações indiretas de diversos documentos de vários autores, mencionados simultaneamente, devem ser separados por ponto-e-vírgula, em ordem alfabética.

#### Exemplos:

Ela polariza e encaminha, sob a forma de "demanda coletiva", as necessidades de todos (FONSECA, 1997; PAIVA, 1997; SILVA, 1997).

Diversos autores salientam a importância do "acontecimento desencadeador" no início de um processo de aprendizagem (CROSS, 1984; KNOX, 1986; MEZIROW, 1991).

#### **3.4 Notas de Rodapé**

"Indicações, observações ou aditamentos ao texto feitos pelo autor, tradutor ou editor [...]" (ABNT, 2002a, p.2)

As notas de rodapé devem ser alinhadas a partir da segunda linha da mesma nota, abaixo da primeira letra da primeira palavra, de forma a destacar o expoente e sem espaço entre elas e com fonte menor (tamanho 10)

#### Exemplos:

 $\mathcal{L}_\text{max}$  and  $\mathcal{L}_\text{max}$  and  $\mathcal{L}_\text{max}$  and  $\mathcal{L}_\text{max}$ 

<sup>1</sup> Veja-se como exemplo desse tipo de abordagem o estudo de Netzer (1976).

<sup>2</sup> Encontramos esse tipo de perspectiva na 2ª parte do verbete referido na nota anterior, em grande parte do estudo de Rahner (1962).

#### **3.5 Notas Explicativas**

A numeração das notas explicativas é feita em algarismos arábicos, devendo ter numeração única e consecutiva para cada capítulo ou parte. Não se inicia a numeração a cada página.

#### Exemplos:

No texto:

O comportamento liminar correspondente à adolescência vem se constituindo numa das conquistas universais, como está, por exemplo, expresso no Estatuto da Criança e do Adolescente.<sup>1</sup>

No rodapé da página:

 $\overline{\phantom{a}}$  , which is a set of the set of the set of the set of the set of the set of the set of the set of the set of the set of the set of the set of the set of the set of the set of the set of the set of the set of th

No texto:

Os pais estão sempre confrontados diante das duas alternativas: vinculação escolar ou vinculação profissional.<sup>4</sup>

No rodapé da página:

 $\mathcal{L}$  , we have the set of the set of the set of the set of the set of the set of the set of the set of the set of the set of the set of the set of the set of the set of the set of the set of the set of the set of the

<sup>1</sup> Se a tendência à universalização das representações sobre a periodização dos ciclos de vida desrespeita a especificidade dos valores culturais de vários grupos, ela é condição para a constituição de adesões e grupos de pressão integrados à moralização de tais formas de inserção de crianças e de jovens.

<sup>4</sup> Sobre essa opção dramática, ver também Morice (1996, p. 269-290).

# **4 REFERÊNCIAS (CONFORME ABNT – ASSOCIAÇÃO BRASILEIRA DE NORMAS TÉCNICAS – NBR 6023 (2002) BRASILEIRA DE NORMAS TÉCNICAS – NBR 6023 (2002)**

"Referência é o conjunto padronizado de elementos descritivos, retirados de um documento, que permite sua identificação individual" (ABNT, 2002c, p.2).

As referências são consideradas como os materiais em formato impresso e em meio eletrônico, indistintamente, por isso não se usa mais a expressão Referências bibliográficas.

# **4.1 Referências: Regras Gerais**

A referência é constituída de elementos essenciais e, quando necessário, acrescida de elementos complementares.

Os elementos essenciais são:

- Autor
- Título: subtítulo
- Edição (a partir da segunda)
- Local
- Editora
- Data de publicação

Os elementos complementares são:

- Páginas

- Volume
- Ilustrações
- Dimensões
- Série editorial ou Coleção
- Notas
- ISBN

As referências devem levar em conta o seguinte:

- Sua apresentação deve ser em ordem alfabética<sup>3</sup> ou numérica<sup>4</sup>, relacionando todas as fontes utilizadas para a elaboração do trabalho;

- a margem da segunda linha em diante deve recair sobre a primeira letra da entrada;

- a pontuação deve ser consistente. É considerado também o espaço entre os elementos;

- usa-se vírgula para separar o sobrenome e o nome do autor. Exemplo: SILVA, José ou SILVA, J. Ambas as formas de citação estão corretas, desde

No texto aparece: ( DAÓLIO, 1997, p. 12) ou Conforme Daólio (1997, p.12)

Na referência:

4 Sistema Numérico

<sup>3</sup> Sistema Alfabético

DAÓLIO, Jocimar. **Cultura :** Educação Física e Futebol. Campinas – SP: UNICAMP, 1997. MOONEN, Frans. **Antropologia Aplicada.** São Paulo : Ática, 1988.

No texto as chamadas são indicadas por algarismos.

Nas referências:

<sup>1</sup> MOONEN, Frans. **Antropologia Aplicada.** São Paulo : Ática, 1988.

<sup>2</sup> DAÓLIO, Jocimar. **Cultura :** Educação Física e Futebol. Campinas – SP : UNICAMP, 1997.

que o formato utilizado esteja uniformizado em todas as referências.

- as referências são formatadas no modo de alinhamento justificado de forma a se identificar individualmente cada documento;

- deve ser digitado em espaço simples e separadas entre si por espaço duplo;

- o recurso tipográfico (negrito, grifo ou itálico) utilizado para destacar o elemento título deve ser uniforme em todas as referências de um mesmo trabalho.

# 4.1.1 Autoria

Para indicação da forma correta de entrada de nomes, pessoais e/ou de entidades, deve ser utilizado o Código de Catalogação Anglo-Americano vigente.

# a) **Autor pessoal**

Indica(m)-se o(s) autor (es), de modo geral, pelo último sobrenome, em maiúsculas, seguido do(s) prenome(s) e outros sobrenomes, abreviado(s) ou não. Recomenda-se, tanto quanto possível, o mesmo padrão para abreviação de nomes e sobrenomes, usados na mesma lista de referências. Os nomes devem ser separados por ponto e vírgula, seguido de espaço.

#### Exemplos:

ALVES, Roque de Brito. **Ciência criminal**. Rio de Janeiro: Forense, 1995.

DAMIÃO, Regina Toledo; HENRIQUES, Antonio. **Curso de direito** 

**jurídico**. São Paulo: Atlas, 1995.

PASSOS, L. M. M.; FONSECA, A.; CHAVES, M. **Alegria de saber:**  matemática, segunda série, 2, primeiro grau: livro do professor. São Paulo: Scipione, 1995. 136 p.

Quando existirem mais de três autores, indica-se apenas o primeiro, acrescentando-se a expressão *et al*.

#### Exemplo:

URANI, A. *et al*. **Constituição de uma matriz de contabilidade social para o Brasil**. Brasília, DF: IPEA, 1994.

NOTA – Em casos específicos (projetos de pesquisa científica, indicação de produção científica em relatórios para órgãos de financiamento etc.), nos quais a menção dos nomes for indispensável para certificar a autoria, é facultado indicar todos os nomes.

Quando houver indicação explícita de responsabilidade pelo conjunto da obra, em coletâneas de vários autores, a entrada deve ser feita pelo nome do responsável, seguida da abreviação, no singular, do tipo de participação (organizador, compilador, editor, coordenador etc.), entre parênteses.

#### Exemplos:

FERREIRA, Léslie Piccolotto (Org.). **O fonoaudiólogo e a escola**. São Paulo: Summus, 1991.

MARCONDES, E.; LIMA, I. N. de (Coord.). **Dietas em pediatria clínica**. 4. ed. São Paulo: Sarvier, 1993.

MOORE, W. (Ed.). **Construtivismo del movimiento educacional:** 

#### **soluciones**. Córdoba, AR.: [s.n.], 1960.

LUJAN, Roger Patron (Comp.). **Um presente especial.** Tradução Sonia da Silva. 3. ed. São Paulo: Aquariana, 1993. 167 p.

 No caso da obra publicada sob pseudônimo, este deve ser adotado na referência, desde que seja a forma adotada pelo autor.

#### Exemplo:

DINIZ, Julio. **As pupilas do senhor reitor**. 15. ed. São Paulo: Ática, 1994. 263 p. (Série Bom livro).

Outros tipos de responsabilidade (tradutor, revisor, ilustrador entre outros) podem ser acrescentados após o título, conforme aparecem no documento.

#### Exemplos:

DANTE ALIGHIERI. **A divina comédia**. Tradução, prefácio e notas: Hernâni Donato. São Paulo: Círculo do Livro, [1983]. 344 p.

GOMES, Orlando. **O direito de família.** Atualização e notas de Humberto Theodoro Júnior. 11. ed. Rio de Janeiro: Forense, 1995. 562 p.

ALBERGARIA, Lino de. **Cinco anos sem chover:** história de Lino de Albergaria. Ilustrações de Paulo Lyra. 12. ed. São Paulo: FTD, 1994. 63 p.

CHEVALIER, Jean; GHEERBRANT, Alain. **Dicionário de símbolos**. Tradução Vera da Costa e Silva et al. 3. ed. rev. e aum. Rio de Janeiro: J. Olympio, 1990.

# b) **Autor entidade**

As obras de responsabilidade de entidade (órgãos governamentais, empresas, associações, congressos, seminários etc.) têm entrada, de modo geral, pelo seu próprio nome, por extenso.

# Exemplos:

ASSOCIAÇÃO BRASILEIRA DE NORMAS TÉCNICAS. **NBR 10520**: informação e documentação: citações em documentos: apresentação. Rio de Janeiro, 2002.

UNIVERSIDADE DE SÃO PAULO. **Catálogo de teses da Universidade de São Paulo, 1992.** São Paulo, 1993. 467 p.

CONGRESSO BRASILEIRO DE BIBLIOTECONOMIA E DOCUMENTAÇÃO, 10., 1979, Curitiba. **Anais.**.. Curitiba: Associação Bibliotecária do Paraná, 1979. 3 v.

Quando a entidade tem uma denominação genérica, seu nome é precedido pelo nome do órgão superior, ou pelo nome da jurisdição geográfica à qual pertence.

# Exemplos:

SÃO PAULO (Estado). Secretaria do Meio Ambiente. **Diretrizes para a política ambiental do Estado de São Paulo**. São Paulo, 1993. 35 p.

BRASIL. Ministério da Justiça. **Relatório de atividades**. Brasília, DF, 1993. 28 p.

 Quando a entidade, vinculada a um órgão maior, tem uma denominação específica que a identifica, a entrada é feita diretamente pelo seu nome. Em caso de duplicidade de nomes, deve-se acrescentar no final a unidade geográfica que identifica a jurisdição, entre parênteses.

#### Exemplos:

BIBLIOTECA NACIONAL (Brasil). **Relatório da Diretoria-Geral:** 1984. Rio de Janeiro, 1985. 40 p.

BIBLIOTECA NACIONAL (Portugal). **O 24 de julho de 1833 e a guerra civil de 1829-1834**. Lisboa, 1983. 95 p.

#### c) **Autoria desconhecida**

Em caso de autoria desconhecida, a entrada é feita pelo título. O termo anônimo não deve ser usado em substituição ao nome do autor desconhecido.

#### Exemplo:

DIAGNÓSTICO do setor editorial brasileiro. São Paulo: Câmara Brasileira do Livro, 1993. 64 p.

# 4.1.2 Título e Subtítulo

O título e o subtítulo (se for usado) devem ser reproduzidos tal como figuram no documento, separados por dois pontos.

PASTRO, Cláudio. **Arte sacra**. São Paulo: Loyola, 1993.

PASTRO, Cláudio. **Arte sacra**: espaço sagrado hoje. São Paulo: Loyola, 1993. 343 p.

Em títulos e subtítulos demasiadamente longos, podem-se suprimir as últimas palavras, desde que não seja alterado o sentido. A supressão deve ser indicada por reticências.

# Exemplos:

ARTE de furtar... Rio de Janeiro: Nova Fronteira, 1992.

LEVI, R. **Edifício Columbus**...: n. 1930-33. 1997. 108 f. Plantas diversas. Originais em papel vegetal.

GONSALVES, Paulo Eiró (Org.). **A criança**: perguntas e respostas: médicos, psicólogos, professores, técnicos, dentistas... Prefácio do Prof. Dr. Carlos da Silva Lacaz. São Paulo: Cultrix: Ed. da USP, 1971.

Quando o título aparecer em mais de uma língua, registra-se o primeiro. Opcionalmente, registra-se o segundo ou o que estiver em destaque, separando-o do primeiro pelo sinal de igualdade.

# Exemplo:

SÃO PAULO MEDICAL JOURNAL = REVISTA PAULISTA DE MEDICINA. São Paulo: Associação Paulista de Medicina, 1941- Bimensal. ISSN 0035-0362.

Quando se referenciam periódicos no todo (toda a coleção), ou quando se referencia integralmente um número ou fascículo, o título deve ser sempre o primeiro elemento da referência, devendo figurar em letras maiúsculas.

#### Exemplo:

# REVISTA BRASILEIRA DE BIBLIOTECONOMIA E DOCUMENTAÇÃO. São Paulo: FEBAB, 1973-1992.

No caso de periódico com título genérico, incorpora-se o nome da entidade autora ou editora, que se vincula ao título por uma preposição entre colchetes.

# Exemplo:

BOLETIM ESTATÍSTICO [da] Rede Ferroviária Federal. Rio de Janeiro, 1965-. Trimestral.

Os títulos dos periódicos podem ser abreviados, conforme a NBR 6032.

# Exemplo:

LEITÃO, D. M. A informação como insumo estratégico. **Ci. Inf**., Brasília, DF, v. 22, n. 2, p. 118-123, maio/ago. 1989.

Quando não existir título, deve-se atribuir uma palavra ou frase que identifique o conteúdo do documento, entre colchetes.

SIMPÓSIO BRASILEIRO DE AQUICULTURA, 1., 1978, Recife. [**Trabalhos apresentados**]. Rio de Janeiro: Academia Brasileira de Ciências, 1980. 412 p.

# 4.1.3 Edição

Quando houver uma indicação de edição, esta deve ser transcrita, utilizando-se abreviaturas dos numerais ordinais e da palavra edição, ambas na forma adotada na língua do documento.

# Exemplos:

SCHAUM, Daniel. **Schaum's outline of theory and problems**. 5th ed. New York: Schaum Publishing, 1956. 204 p.

PEDROSA, Israel. **Da cor à cor inexistente**. 6. ed. Rio de Janeiro: L. Cristiano, 1995. 219 p.

Indicam-se emendas e acréscimos à edição, de forma abreviada.

# Exemplo:

FRANÇA, Júnia Lessa *et al*. **Manual para normalização de publicações técnico-científicas**. 3. ed. rev. e aum. Belo Horizonte: Ed. da UFMG, 1996.

Considerar a versão de documentos eletrônicos como equivalente à edição e transcrevê-la como tal.

ASTROLOGY source. Version 1.0A. Seattle: Multicom Publishing, c1994. 1 CD-ROM.

# 4.1.4 Local

O nome do local (cidade) de publicação deve ser indicado tal como figura no documento.

# Exemplo:

ZANI, R. **Beleza, saúde e bem-estar**. São Paulo: Saraiva, 1995. 173 p.

No caso de homônimos de cidades, acrescenta-se o nome do estado, do país etc.

# Exemplos:

Viçosa, AL Viçosa, MG Viçosa, RJ

Quando houver mais de um local para uma só editora, indica-se o primeiro ou o mais destacado.

# Exemplo:

SWOKOWSKI, E. W.; FLORES, V. R. L. F.; MORENO, M. Q. **Cálculo de geometria analítica**. Tradução de Alfredo Alves de Faria. Revisão técnica Antonio Pertence Júnior. 2. ed. São Paulo: Makron Books do Brasil, 1994. 2 v.

Nota – Na obra: São Paulo – Rio de Janeiro – Lisboa – Bogotá – Buenos Aires – Guatemala – México – New York – San Juan – Santiago etc.

Quando a cidade não aparece no documento, mas pode ser identificada, indica-se entre colchetes.

# Exemplo:

LAZZARINI NETO, Sylvio. **Cria e recria**. [São Paulo]: SDF Editores, 1994. 108 p.

Não sendo possível determinar o local, utiliza-se a expressão *sine loco*, abreviada, entre colchetes [S.l.].

#### Exemplos:

OS GRANDES clássicos das poesias líricas. [S.l.]: Ex Libris, 1981.60 f.

KRIEGER, Gustavo; NOVAES, Luís Antonio; FARIA, Tales. **Todos os sócios do presidente**. 3. ed. [S.l.]: Scritta, 1992. 195 p.

# 4.1.5 Editora

O nome da editora deve ser indicado tal como figura no documento, abreviando-se os prenomes e suprimindo-se palavras que designam a natureza jurídica ou comercial, desde que sejam dispensáveis para identificação.

# Exemplos:

DAGHLIAN, Jacob. **Lógica e álgebra de Boole**. 4. ed. São Paulo: Atlas,

1995. 167 p., il. Bibliografia: p.166-167. ISBN 85-224-1256-1.

Nota - Na publicação: Editora Atlas.

LIMA, M. **Tem encontro com Deus**: teologia para leigos. Rio de Janeiro: J. Olympio, 1985.

Nota - Na publicação: Livraria José Olympio Editora.

Quando houver duas editoras, indicam-se ambas, com seus respectivos locais (cidades). Se as editoras forem três ou mais, indica-se a primeira ou a que estiver em destaque.

Exemplo:

ALFONSO-GOLDFARB, Ana Maria; MAIA, Carlos A. (Coord.) **História da ciência**: o mapa do conhecimento. Rio de Janeiro: Expressão e Cultura; São Paulo: EDUSP, 1995. 968 p. (América 500 anos, 2).

Quando a editora não puder ser identificada, deve-se indicar a expressão *sine nomine*, abreviada, entre colchetes [s.n.].

#### Exemplo:

FRANCO, I. **Discursos:** de outubro de 1992 a agosto de 1993. Brasília, DF: [s.n.], 1993. 107 p.

Quando o local e o editor não puderem ser identificados na publicação, utilizam-se ambas as expressões, abreviadas e entre colchetes [S.l.: s.n.].

#### GONÇALVES, F. B. **A história de Mirador**. [S.l.: s.n.], 1993.

Quando a editora é a mesma instituição ou pessoa responsável pela autoria e já tiver sido mencionada, não é indicada.

Exemplos:

UNIVERSIDADE FEDERAL DE VIÇOSA. **Catálogo de graduação, 1994- 1995**. Viçosa, MG, 1994. 385 p.

RIBEIRO, Antonia Motta de Castro Memória. **AACR2, Anglo-American Cataloguing Rules**, 2nd edition: descrição e pontos de acesso. 2. ed. rev. e atual. Brasília, DF, 2001.

# 4.1.6 Data

A data de publicação deve ser indicada em algarismos arábicos.

#### Exemplo:

LEITE, C. B. **O século do desempenho**. São Paulo: LTr, 1994. 160 p.

Por se tratar de elemento essencial para a referência, sempre deve ser indicada uma data, seja da publicação, distribuição, do copirraite, da impressão, da apresentação (depósito) de um trabalho acadêmico, ou outra.

# Exemplo:

CIPOLLA, Sylvia. **Eu e a escola, 2ª série**. São Paulo: Paulinas, c1993. 63 p.

Se nenhuma data de publicação, distribuição, copirraite, impressão

etc. puder ser determinada, registra-se uma data aproximada entre colchetes, conforme indicado:

# Exemplos:

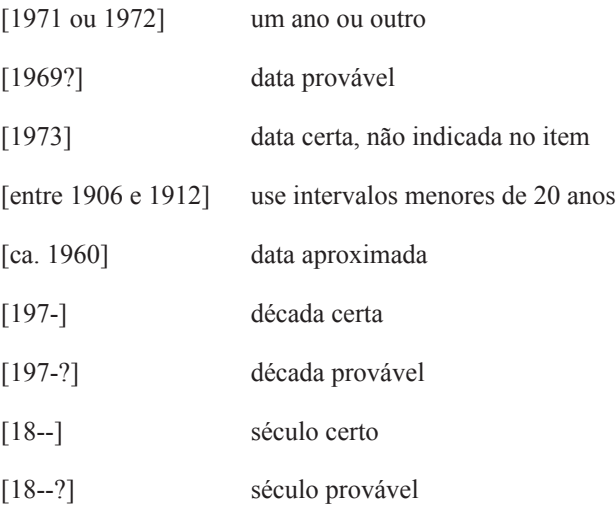

FLORENZANO, Everton. **Dicionário de ideias semelhantes**. Rio de Janeiro: Ediouro, [1993]. 383 p.

Nas referências de vários volumes de um documento, produzidos em um período, indicam-se as datas mais antiga e mais recente da publicação, separadas por hífen.

# Exemplo:

RUCH, Gastão. **História geral da civilização**: da Antigüidade ao XX século. Rio de Janeiro: F. Briguiet, 1926-1940. 4 v.

Em listas e catálogos, para as coleções de periódicos em curso de publicação, indica-se apenas a data inicial seguida de hífen e um espaço.

#### Exemplo:

GLOBO RURAL. São Paulo: Rio Gráfica, 1985- Mensal.

Em caso de publicação periódica, indicam-se as datas inicial e final do período de edição, quando se tratar de publicação encerrada.

#### Exemplo:

DESENVOLVIMENTO & CONJUNTURA. Rio de Janeiro: Confederação Nacional da Indústria, 1957-1968. Mensal.

Os meses devem ser indicados de forma abreviada, no idioma original da publicação.

#### Exemplos:

ALCARDE, J. C.; RODELLA, A. A. O equivalente em carbonato de cálcio dos corretivos da acidez dos solos. **Scientia Agricola**, Piracicaba, v. 53, n. 2/3, p. 204-210, maio/dez. 1996.

BENNETTON, M. J. Terapia ocupacional e reabilitação psicossocial: uma relação possível. **Revista de Terapia Ocupacional da Universidade de São Paulo**, São Paulo, v. 4, n. 3, p. 11-16, mar. 1993.

Se a publicação indicar, em lugar dos meses, as estações do ano ou as divisões do ano em trimestres, semestres etc., transcrevem-se os primeiros tais como figuram no documento e abreviam-se os últimos.

MANSILLA, H. C. F. La controversia entre universalismo y particularismo en la filosofía de la cultura. **Revista Latinoamericana de Filosofía**, Buenos Aires, v. 24, n. 2, primavera 1998.

FIGUEIREDO, E. Canadá e Antilhas: línguas populares, oralidade e literatura. **Gragoatá,** Niterói, n. 1, p. 127-136, 2. sem. 1996.

# 4.1.7 Descrição física

Pode-se registrar o número da última página, folha ou coluna de cada sequência, respeitando-se a forma encontrada (letras, algarismos romanos e arábicos).

#### Exemplos:

LUCCI, E. A. **Viver e aprender**: estudos sociais, 3: exemplar do professor. 3. ed. São Paulo: Saraiva, 1994. 96, 7 p.

FELIPE, Jorge Franklin Alves. **Previdência social na prática forense**. 4. ed. Rio de Janeiro: Forense, 1994. viii, 236 p.

JAKUBOVIC, J.; LELLIS, M. **Matemática na medida certa, 8. série:** livro do professor. 2. ed. São Paulo: Scipione, 1994. 208, xxi p.

Quando o documento for constituído de apenas uma unidade física, ou seja, um volume, indica-se o número total de páginas ou folhas, seguido da abreviatura p. ou f.

NOTA – A folha é composta de duas páginas: anverso e verso. Alguns trabalhos, como teses e dissertações, são impressos apenas no anverso e, neste caso, indica-se f.

PIAGET, Jean. **Para onde vai a educação**. 7. ed. Rio de Janeiro: J. Olympio, 1980. 500 p.

TABAK, F. **A lei como instrumento de mudança social**. Fortaleza: Fundação Waldemar Alcântara, 1993. 17 f.

Quando o documento for publicado em mais de uma unidade física, ou seja, mais de um volume, indica-se a quantidade de volumes, seguida da abreviatura v.

# Exemplo:

TOURINHO FILHO, F. C. **Processo penal**. 16. ed. rev. e atual. São Paulo: Saraiva, 1994. 4 v.

Se o número de volumes bibliográficos diferir do número de volumes físicos, indica-se primeiro o número de volumes bibliográficos, seguido do número de volumes físicos.

# Exemplo:

SILVA, De Plácido e. **Vocabulário jurídico**. 4. ed. Rio de Janeiro: Forense, 1996. 5 v. em 3.

Quando se referenciarem partes de publicações, mencionam-se os números das folhas ou páginas inicial e final, precedidos da abreviatura f. ou p., ou indica-se o número do volume, precedido da abreviatura v., ou outra forma de individualizar a parte referenciada.

REGO, L. L. B. O desenvolvimento cognitivo e a prontidão para a alfabetização. In: CARRARO, T. N. (Org.). **Aprender pensando**. 6. ed. Petrópolis: Vozes, 1991. p. 31-40.

TURANO, J. C.; TURANO, L. M. Fatores determinantes da oclusão em prótese total. In: \_\_\_\_\_\_. **Fundamentos de prótese total**. 4. ed. São Paulo: Quintessence, 1998. cap. 13.

Quando a publicação não for paginada ou a numeração de páginas for irregular, indica-se esta característica.

#### Exemplos:

MARQUES, M. P.; LANZELOTTE, R. G. **Banco de dados e hipermídia**: construindo um metamodelo para o Projeto Portinari. Rio de Janeiro: PUC, Departamento de Informática, 1993. Paginação irregular.

SISTEMA de ensino Tamandaré: sargentos do Exército e da Aeronáutica. [Rio de Janeiro]: Colégio Curso Tamandaré, 1993. Não paginado.

#### 4.1.8 Ilustrações

Podem-se indicar as ilustrações de qualquer natureza pela abreviatura il.; para ilustrações coloridas, usar il. color.

#### Exemplos:

CESAR, A. M. **A bala e a mitra**. Recife: Bagaço, 1994. 267 p., il.

AZEVEDO, Marta R. de. **Viva vida**: estudos sociais, 4. São Paulo: FTD,

1994. 194 p., il. color.

BATISTA, Z.; BATISTA, N. **O foguete do Guido**. Ilustrações de Marilda Castanha. São Paulo: Ed. do Brasil, 1992. 15 p., principalmente il. color.

CHUEIRE, C. **Marca angelical**. Ilustração Luciane Fadel. Petrópolis: Vozes, 1994. 18 p., somente il. ISBN 85-326-1087-0.

# 4.1.9 Dimensões

Em listas de referências, pode-se indicar a altura do documento em centímetros e, em caso de formatos excepcionais, também a largura. Em ambos os casos, aproximam-se as frações ao centímetro seguinte, com exceção de documentos tridimensionais, cujas medidas são dadas com exatidão.

# Exemplos:

DURAN, J. J. **Iluminação para vídeo e cinema**. São Paulo: [s.n.], 1993. 126 p., 21 cm.

CHEMELLO, T. **Lãs, linhas e retalhos**. 3. ed. São Paulo: Global, 1993. 61 p., il., 16 cm x 23 cm.

TAÇA de vidro à maneira de Veneza, com a imagem de Nossa Senhora e o menino no fuste também decorado com detalhes azuis. [17--?]. 1 taça, 10,7 cm de diâmetro x 24,5 cm de altura.

# 4.1.10 Séries e coleções

Após todas as indicações sobre os aspectos físicos, podem ser incluídas as notas relativas a séries e/ou coleções. Indicam-se, entre parênteses, os títulos
das séries e coleções, separados, por vírgula, da numeração, em algarismos arábicos, se houver.

### Exemplos:

ARBEX JUNIOR, J. **Nacionalismo**: o desafio à nova ordem pós-socialista. São Paulo: Scipione, 1993. 104 p., il., 23 cm. (História em aberto).

CARVALHO, Marlene. **Guia prático do alfabetizador**. São Paulo: Ática, 1994. 95 p. (Princípios, 243).

MIGLIORI, R. **Paradigmas e educação**. São Paulo: Aquariana, 1993. 20 p. (Visão do futuro, v. 1).

AMARAL SOBRINHO, J. **Ensino fundamental**: gastos da União e do MEC em 1991: tendências. Brasília, DF: IPEA, 1994. 8 p. (Texto para discussão, n. 31).

RODRIGUES, Nelson. **Teatro completo**. Organização geral e prefácio Sábato Magaldi. Rio de Janeiro: Nova Aguilar, 1994. 1134 p. (Biblioteca luso-brasileira. Série brasileira).

### 4.1.11 Notas

Sempre que necessário à identificação da obra, devem ser incluídas notas com informações complementares, ao final da referência, sem destaque tipográfico.

## Exemplos:

LAURENTI, R. **Mortalidade pré-natal**. São Paulo: Centro Brasileiro de

Classificação de Doenças, 1978. Mimeografado.

MARINS, J. L. C. Massa calcificada da naso-faringe. **Radiologia Brasileira**, São Paulo, n. 23, 1991. No prelo.

MALAGRINO, W. et al. **Estudos preliminares sobre os efeitos de baixas concentrações de detergentes Amiônicos na formação do Bisso em Branchidontas solisianus**. 1985. Trabalho apresentado ao 13º Congresso Brasileiro de Engenharia Sanitária e Ambiental, Maceió, 1985.

ZILBERMAN, R. A leitura e o ensino da literatura. São Paulo: Contexto, 1988. 146 p. Recensão de: SILVA, E. T. **Ci. Inf**., Brasília, DF, v. 17, n. 2, jul./ dez. 1988.

MATSUDA, C. T. Cometas: do mito à ciência. São Paulo: Ícone, 1986. Resenha de: SANTOS, P. M. Cometa: divindade momentânea ou bola de gelo sujo? **Ciência Hoje**, São Paulo, v. 5, n. 30, p. 20, abr. 1987.

RESPRIN: comprimidos. Responsável técnico Delosmar R. Bastos. São José dos Campos: Johnson & Johnson, 1997. Bula de remédio.

Em documentos traduzidos, pode-se indicar a fonte da tradução, quando mencionada.

### Exemplo:

CARRUTH, Jane. **A nova casa do Bebeto**. Desenhos de Tony Hutchings. Tradução Ruth Rocha. São Paulo: Círculo do Livro, 1993. 21 p. Tradução de: Moving house.

No caso de tradução feita com base em outra tradução, indica-se, além da língua do texto traduzido, a do texto original.

## Exemplo:

SAADI. **O jardim das rosas**... Tradução de Aurélio Buarque de Holanda. Rio de Janeiro: J. Olympio, 1944. 124 p., il. (Coleção Rubaiyat). Versão francesa de Franz Toussaint do original árabe.

As separatas devem ser transcritas como figuram na publicação.

# Exemplos:

MAKAU, A. B. Esperanza de la educación hoy. Lisboa: J. Piaget, 1962. Separata de: MOORE, W. (Ed.). **Construtivismo del movimiento educacional**: soluciones. Córdoba, AR: [s.n.], 1960. p. 309-340.

LION, M. F.; ANDRADE, J. Drogas cardiovasculares e gravidez. Separata de: **Arquivos Brasileiros de Cardiologia**, São Paulo, v. 37, n. 2, p. 125-127, 1981.

Nas teses, dissertações ou outros trabalhos acadêmicos devem ser indicados em nota o tipo de documento (tese, dissertação, trabalho de conclusão de curso etc.), o grau, a vinculação acadêmica, o local e a data da defesa, mencionada na folha de aprovação (se houver).

# Exemplos:

MORGADO, M. L. C. **Reimplante dentário**. 1990. 51 f. Trabalho de Conclusão de Curso (Especialização)–Faculdade de Odontologia, Universidade Camilo Castelo Branco, São Paulo, 1990.

ARAUJO, U. A. M. **Máscaras inteiriças Tukúna**: possibilidades de estudo de artefatos de museu para o conhecimento do universo indígena. 1985. 102 f. Dissertação (Mestrado em Ciências Sociais)– Fundação Escola de Sociologia e Política de São Paulo, São Paulo, 1986.

ALENTEJO, Eduardo. **Catalogação de postais**. 1999. Trabalho apresentado como requisito parcial para aprovação na Disciplina Catalogação III, Escola de Biblioteconomia, Universidade do Rio de Janeiro, Rio de Janeiro, 1999.

Outras notas podem ser incluídas, desde que sejam consideradas importantes para a identificação e localização de fontes de pesquisa.

#### Exemplos:

HOLANDA, S. B. **Caminhos e fronteiras**. 3. ed. São Paulo: Companhia das Letras, 1994. 301 p., il. Inclui índice. ISBN 85-7164-411-x.

PELOSI, T. **O caminho das cordas**. Rio de Janeiro: Amais, 1993. 158 p., il. Bibliografia: p. 115-158.

TRINGALI, Dante. **Escolas literárias**. São Paulo: Musa, 1994. 246 p. Inclui bibliografias.

CARDIM, M. S. **Constitui o ensino de 2o grau regular noturno uma verdadeira educação de adultos?** Curitiba: Universidade Federal do Paraná, Setor de Educação, 1984. 3 microfichas. Redução de 1:24.000.

## **4.2 Modelos de Referências**

#### **Monografia no todo**

Inclui livro e/ou folheto (manual, guia, catálogo, enciclopédia, dicionário etc.) e trabalhos acadêmicos (teses, dissertações, entre outros)

Os elementos essenciais são: autor(es), título, edição, local, editora e data de publicação.

### Exemplo:

GOMES, L. G. F. F. **Novela e sociedade no Brasil**. Niterói: EdUFF,1998.

Quando necessário, acrescentam-se elementos complementares à referência para melhor identificar o documento.

#### Exemplos:

GOMES, L. G. F. F. **Novela e sociedade no Brasil**. Niterói: EdUFF, 1998. 137 p., 21 cm. (Coleção Antropologia e Ciência Política, 15). Bibliografia: p. 131-132. ISBN 85-228-0268-8.

PERFIL da administração pública paulista. 6. ed. São Paulo: FUNDAP, 1994. 317 p. Inclui índice. ISBN 85-7285-026-0.

IBICT. **Manual de normas de editoração do IBICT**. 2. ed. Brasília, DF, 1993. 41 p.

HOUAISS, Antonio (Ed.). **Novo dicionário Folha Webster's**: inglês/ português, português/inglês. Co-editor Ismael Cardim. São Paulo: Folha da Manhã, 1996. Edição exclusiva para o assinante da Folha de S. Paulo.

BRASIL: roteiros turísticos. São Paulo: **Folha da Manhã**, 1995. 319 p., il. (Roteiros turísticos Fiat). Inclui mapa rodoviário.

SÃO PAULO (Estado). Secretaria do Meio Ambiente. Coordenadoria de Planejamento Ambiental. **Estudo de impacto ambiental – EIA, Relatório de impacto ambiental – RIMA**: manual de orientação. São Paulo, 1989. 48 p. (Série Manuais).

MUSEU DA IMIGRAÇÃO (São Paulo, SP). **Museu da Imigração – S. Paulo**: catálogo. São Paulo, 1997. 16 p.

INSTITUTO MOREIRA SALLES. **São Paulo de Vincenzo Pastore**: fotografias: de 26 de abril a 3 de agosto de 1997, Casa de Cultura de Poços de Caldas, Poços de Caldas, MG. [S.l.], 1997. 1 folder. Apoio Ministério da Cultura: Lei Federal de Incentivo à Cultura.

TORELLY, M. **Almanaque para 1949**: primeiro semestre ou Almanaque d'A Manhã. Ed. fac-sim. São Paulo: Studioma: Arquivo do Estado, 1991. (Coleção Almanaques do Barão de Itararé). Contém iconografia e depoimentos sobre o autor.

MEY, Eliane Serrão Alves. **Catalogação e descrição bibliográfica**: contribuições a uma teoria. Brasília, DF: ABDF, 1987. Originalmente apresentada como dissertação de mestrado, Universidade de Brasília, 1986.

### **Monografia no todo em meio eletrônico**

Inclui os mesmos tipos indicados em Monografia no todo, em meio eletrônico (disquetes, CD-ROM, online etc.).

As referências devem obedecer aos padrões indicados para os documentos monográficos no todo, acrescidas das informações relativas à descrição física do meio eletrônico.

### Exemplo:

KOOGAN, André; HOUAISS, Antonio (Ed.). **Enciclopédia e dicionário digital 98**. Direção geral de André Koogan Breikmam. São Paulo: Delta: Estadão, 1998. 5 CD-ROM.

Quando se tratar de obras consultadas online, também são essenciais as informações sobre o endereço eletrônico, apresentado entre os sinais < >, precedido da expressão Disponível em: e a data de acesso ao documento, precedida da expressão Acesso em:, opcionalmente acrescida dos dados referentes a hora, minutos e segundos.

NOTA – Não se recomenda referenciar material eletrônico de curta duração nas redes.

### Exemplo:

ALVES, Castro. **Navio negreiro**. [S.l.]: Virtual Books, 2000. Disponível em: <http://www.terra.com.br/virtualbooks/freebook/port/Lport2/navionegreiro. htm>. Acesso em: 10 jan. 2002, 16:30:30.

## **Parte de monografia**

Inclui capítulo, volume, fragmento e outras partes de uma obra, com autor(es) e/ou título próprios.

Os elementos essenciais são: autor(es), título da parte, seguidos da expressão "In:", e da referência completa da monografia no todo. No final da referência, deve-se informar a paginação ou outra forma de individualizar a parte referenciada.

#### Exemplos:

ROMANO, Giovanni. Imagens da juventude na era moderna. In: LEVI, G.; SCHMIDT, J. (Org.). **História dos jovens 2**. São Paulo: Companhia das Letras, 1996. p. 7-16.

SANTOS, F. R. dos. A colonização da terra do Tucujús. In: \_\_\_\_\_\_. **História do Amapá, 1º grau**. 2. ed. Macapá: Valcan, 1994. cap. 3.

Quando necessário, acrescentam-se elementos complementares à referência para melhor identificar o documento.

### Exemplos:

ROMANO, Giovanni. Imagens da juventude na era moderna. In: LEVI, G.; SCHMIDT, J. (Org.). **História dos jovens 2**: a época contemporânea. São Paulo: Companhia das Letras, 1996. p. 7-16.

SANTOS, F. R. dos. A colonização da terra do Tucujús. In: \_\_\_\_\_\_. **História do Amapá, 1º grau**. 2. ed. Macapá: Valcan, 1994. cap. 3, p. 15-24.

### **Parte de monografia em meio eletrônico**

As referências devem obedecer aos padrões indicados para partes de monografias, de acordo com acrescidas das informações relativas à descrição física do meio eletrônico (disquetes, CD-ROM, online etc.).

#### Exemplos:

MORFOLOGIA dos artrópodes. In: ENCICLOPÉDIA multimídia dos seres vivos. [S.l.]: Planeta DeAgostini, c1998. CD-ROM 9.

POLÍTICA. In: DICIONÁRIO da língua portuguesa. Lisboa: Priberam Informática, 1998. Disponível em: <http://www.priberam.pt/dlDLPO>. Acesso em: 8 mar. 1999.

SÃO PAULO (Estado). Secretaria do Meio Ambiente. Tratados e organizações ambientais em matéria de meio ambiente. In: \_\_\_\_\_. **Entendendo o meio ambiente**. São Paulo, 1999. v. 1. Disponível em: <http://www.bdt.org.br/ sma/entendendo/atual.htm>. Acesso em: 8 mar. 1999.

## **Publicação periódica**

Inclui a coleção como um todo, fascículo ou número de revista, número de jornal, caderno etc. na íntegra, e a matéria existente em um número, volume ou fascículo de periódico (artigos científicos de revistas, editoriais, matérias jornalísticas, seções, reportagens etc.).

#### - Publicação periódica como um todo

A referência de toda a coleção de um título de periódico é utilizada em listas de referências e catálogos de obras preparados por livreiros, bibliotecas ou editoras.

Os elementos essenciais são: título, local de publicação, editor, datas de início e de encerramento da publicação, se houver.

#### Exemplo:

REVISTA BRASILEIRA DE GEOGRAFIA. Rio de Janeiro: IBGE, 1939-

Quando necessário, acrescentam-se elementos complementares à referência para melhor identificar o documento.

### Exemplos:

REVISTA BRASILEIRA DE GEOGRAFIA. Rio de Janeiro: IBGE, 1939. Trimestral. Absorveu Boletim Geográfico, do IBGE. Índice acumulado, 1939-1983. ISSN 0034-723X.

BOLETIM GEOGRÁFICO. Rio de Janeiro: IBGE, 1943-1978. Trimestral.

SÃO PAULO MEDICAL JOURNAL. São Paulo: Associação Paulista de

Medicina, 1941- . Bimensal. ISSN 0035-0362.

#### **Partes de revista, boletim etc.**

Inclui volume, fascículo, números especiais e suplementos, entre outros, sem título próprio.

Os elementos essenciais são: título da publicação, local de publicação, editora, numeração do ano e/ou volume, numeração do fascículo, informações de períodos e datas de sua publicação.

### Exemplo:

DINHEIRO. São Paulo: Ed. Três, n. 148, 28 jun. 2000.

Quando necessário, acrescentam-se elementos complementares à referência para melhor identificar o documento.

### Exemplo:

DINHEIRO: revista semanal de negócios. São Paulo: Ed. Três, n.148, 28 jun. 2000. 98 p.

### **Artigo e/ou matéria de revista, boletim etc.**

Inclui partes de publicações periódicas (volumes, fascículos, números especiais e suplementos, com título próprio), comunicações, editorial, entrevistas, recensões, reportagens, resenhas e outros.

Os elementos essenciais são: autor(es), título da parte, artigo ou

matéria, título da publicação, local de publicação, numeração correspondente ao volume e/ou ano, fascículo ou número, paginação inicial e final, quando se tratar de artigo ou matéria, data ou intervalo de publicação e particularidades que identificam a parte (se houver).

### Exemplos:

AS 500 maiores empresas do Brasil. **Conjuntura Econômica**, Rio de Janeiro, v. 38, n. 9, set. 1984. Edição especial.

MÃO-DE-OBRA e previdência. **Pesquisa Nacional por Amostra de Domicílios**, Rio de Janeiro; v. 7, 1983. Suplemento.

COSTA, V. R. À margem da lei. **Em Pauta**, Rio de Janeiro, n. 12, p. 131-148, 1998.

GURGEL, C. Reforma do Estado e segurança pública. **Política e Administração**, Rio de Janeiro, v. 3, n. 2, p. 15-21, set. 1997.

TOURINHO NETO, F. C. Dano ambiental. **Consulex**, Brasília, DF, ano 1, n. 1, p. 18-23, fev. 1997.

MANSILLA, H. C. F. La controversia entre universalismo y particularismo en la filosofia de la cultura. **Revista Latinoamericana de Filosofia**, Buenos Aires, v. 24, n. 2, primavera 1998.

SEKEFF, Gisela. O emprego dos sonhos. **Domingo**, Rio de Janeiro, ano 26, n. 1344, p. 30-36, 3 fev. 2002.

Quando necessário, acrescentam-se elementos complementares à referência para melhor identificar o documento.

## Exemplo:

COSTA, V. R. À margem da lei: o Programa Comunidade Solidária. **Em Pauta**: revista da Faculdade de Serviço Social da UERJ, Rio de Janeiro, n. 12, p. 131-148, 1998.

# **Artigo e/ou matéria de revista, boletim etc. em meio eletrônico**

 As referências devem obedecer aos padrões indicados para artigo e/ ou matéria de revista, boletim etc., acrescidas das informações relativas à descrição física do meio eletrônico (disquetes, CD-ROM, online etc.).

# Exemplos:

VIEIRA, Cássio Leite; LOPES, Marcelo. A queda do cometa. **Neo Interativa**, Rio de Janeiro, n. 2, inverno 1994. 1 CD-ROM.

SILVA, M. M. L. Crimes da era digital. .**Net**, Rio de Janeiro, nov. 1998. Seção Ponto de Vista. Disponível em: <http://www.brazilnet.com.br/contexts/ brasilrevistas.htm> Acesso em: 28 nov. 1998.

RIBEIRO, P. S. G. Adoção à brasileira: uma análise sóciojurídica. **Dataveni@**, São Paulo, ano 3, n. 18, ago. 1998. Disponível em: <http://www.datavenia. inf.br/frame.artig.html>. Acesso em: 10 set.1998.

WINDOWS 98: o melhor caminho para atualização. **PC World**, São Paulo, n. 75, set. 1998. Disponível em: <http://www.idg.com.br/abre.htm>. Acesso em: 10 set. 1998.

# **Artigo e/ou matéria de jornal**

Inclui comunicações, editorial, entrevistas, recensões, reportagens, resenhas e outros.

Os elementos essenciais são: autor(es) (se houver), título, título do jornal, local de publicação, data de publicação, seção, caderno ou parte do jornal e a paginação correspondente. Quando não houver seção, caderno ou parte, a paginação do artigo ou matéria precede a data.

### Exemplos:

COSTURA x P.U.R. **Aldus**, São Paulo, ano 1, n. 1, nov. 1997. Encarte técnico, p. 8.

NAVES, P. Lagos andinos dão banho de beleza. **Folha de S. Paulo**, São Paulo, 28 jun. 1999. Folha Turismo, Caderno 8, p. 13.

LEAL, L. N. MP fiscaliza com autonomia total. **Jornal do Brasil**, Rio de Janeiro, p. 3, 25 abr. 1999.

Quando necessário, acrescentam-se elementos complementares à referência para melhor identificar o documento.

### Exemplo:

PAIVA, Anabela. Trincheira musical: músico dá lições de cidadania em forma de samba para crianças e adolescentes. **Jornal do Brasil**, Rio de Janeiro, p. 2, 12 jan. 2002.

# **Artigo e/ou matéria de jornal em meio eletrônico**

As referências devem obedecer aos padrões indicados para artigo e/ou matéria de jornal, acrescidas das informações relativas à descrição física do meio eletrônico (disquetes, CD-ROM, online etc.).

# Exemplos:

SILVA, Ives Gandra da. Pena de morte para o nascituro. **O Estado de S. Paulo**, São Paulo, 19 set. 1998. Disponível em: <http://www.providafamilia. org/pena\_morte\_nascituro.htm>. Acesso em: 19 set. 1998.

KELLY, R. Electronic publishing at APS: its not just online journalism. **APS News Online**, Los Angeles, Nov. 1996. Disponível em: <http://www.aps.org/ apsnews/1196/11965.html>. Acesso em: 25 nov.1998.

ARRANJO tributário. **Diário do Nordeste Online**, Fortaleza, 27 nov.1998. Disponível em: <http://www.diariodonordeste.com.br>. Acesso em: 28 nov. 1998.

# **Evento como um todo**

Inclui o conjunto dos documentos reunidos num produto final do próprio evento (atas, anais, resultados, *proceedings*, entre outras denominações).

# - Elementos essenciais

Os elementos essenciais são: nome do evento, numeração (se houver), ano e local (cidade) de realização. Em seguida, deve-se mencionar o título do documento (anais, atas, tópico temático etc.), seguido dos dados de local de publicação, editora e data da publicação.

## Exemplo:

IUFOST INTERNATIONAL SYMPOSIUM ON CHEMICAL CHANGES DURING FOOD PROCESSING, 1984, Valencia. **Proceedings**... Valencia: Instituto de Agroquímica y Tecnología de Alimentos, 1984.

### - Elementos complementares

Quando necessário, acrescentam-se elementos complementares à referência para melhor identificar o documento.

### Exemplo:

REUNIÃO ANUAL DA SOCIEDADE BRASILEIRA DE QUÍMICA, 20., 1997, Poços de Caldas. **Química**: academia, indústria, sociedade: livro de resumos. São Paulo: Sociedade Brasileira de Química, 1997.

### **Evento como um todo em meio eletrônico**

As referências devem obedecer aos padrões indicados para evento como um todo, acrescidas das informações relativas à descrição física do meio eletrônico (disquetes, CD-ROM, online etc.).

### Exemplo:

CONGRESSO DE INICIAÇÃO CIENTÍFICA DA UFPe, 4., 1996, Recife. **Anais eletrônicos...** Recife: UFPe, 1996. Disponível em: <http://www. propesq.ufpe.br/anais/anais.htm>. Acesso em: 21 jan.1997.

# **Trabalho apresentado em evento**

Inclui trabalhos apresentados em evento (parte do evento).

# - Elementos essenciais

Os elementos essenciais são: autor(es), título do trabalho apresentado, seguido da expressão In:, nome do evento, numeração do evento (se houver), ano e local (cidade) de realização, título do documento (anais, atas, tópico temático etc.), local, editora, data de publicação e página inicial e final da parte referenciada.

# Exemplos:

BRAYNER, A. R. A.; MEDEIROS, C. B. Incorporação do tempo em SGBD orientado a objetos. In: SIMPÓSIO BRASILEIRO DE BANCO DE DADOS, 9., 1994, São Paulo. **Anais**... São Paulo: USP, 1994. p.16-29.

SOUZA, L. S.; BORGES, A. L.; REZENDE, J. O. Influência da correção e do preparo do solo sobre algumas propriedades químicas do solo cultivado com bananeiras. In: REUNIÃO BRASILEIRA DE FERTILIDADE DO SOLO E NUTRIÇÃO DE PLANTAS, 21., 1994, Petrolina. **Anais**... Petrolina: EMBRAPA, CPATSA, 1994. p. 3-4.

## - Elementos complementares

Quando necessário, acrescentam-se elementos complementares à referência para melhor identificar o documento.

### Exemplo:

MARTIN NETO, L.; BAYER, C.; MIELNICZUK, J. Alterações qualitativas da matéria orgânica e os fatores determinantes da sua estabilidade num solo podzólico vermelho-escuro em diferentes sistemas de manejo. In: CONGRESSO BRASILEIRO DE CIÊNCIA DO SOLO, 26., 1997, Rio de Janeiro. **Resumos**... Rio de Janeiro: Sociedade Brasileira de Ciência do Solo, 1997. p. 443, ref. 6-141.

### **Trabalho apresentado em evento em meio eletrônico**

As referências devem obedecer aos padrões indicados para trabalhos apresentados em evento, acrescidas das informações relativas à descrição física do meio eletrônico (disquetes, CD-ROM, *online* etc.).

### Exemplos:

GUNCHO, M. R. A educação à distância e a biblioteca universitária. In: SEMINÁRIO DE BIBLIOTECAS UNIVERSITÁRIAS, 10., 1998, Fortaleza. **Anais**... Fortaleza: Tec Treina, 1998. 1 CD-ROM.

SILVA, R. N.; OLIVEIRA, R. Os limites pedagógicos do paradigma da qualidade total na educação. In: CONGRESSO DE INICIAÇÃO CIENTÍFICA DA UFPe, 4., 1996, Recife. **Anais eletrônicos**... Recife: UFPe, 1996. Disponível em: <http://www. propesq. ufpe.br/ anais/anais/educ/ce04. htm>. Acesso em: 21 jan. 1997.

SABROZA, P. C. Globalização e saúde: impacto nos perfis epidemiológicos das populações. In: CONGRESSO BRASILEIRO DE EPIDEMIOLOGIA, 4., 1998, Rio de Janeiro. **Anais eletrônicos**... Rio de Janeiro: ABRASCO, 1998. Mesa-redonda. Disponível em:<http://www.abrasco.com.br/epirio98/>.

Acesso em: 17 jan. 1999.

KRZYZANOWSKI, R. F. Valor agregado no mundo da informação: um meio de criar novos espaços competitivos a partir da tecnologia da informação e melhor satisfazer às necessidades dos clientes/usuários. In: CONGRESSO REGIONAL DE INFORMAÇÃO EM CIÊNCIAS DA SAÚDE, 3., 1996, Rio de Janeiro. **Interligações da tecnologia da informação**: um elo futuro. Disponível em: <http://www.bireme.br/cgibin/crics3/texto?titulo= VALOR+AGREGADO+NO+MUNDO>. Acesso em: 26 jan. 1999.

## **Patente**

Os elementos essenciais são: entidade responsável e/ou autor, título, número da patente e datas (do período de registro).

### Exemplo:

EMBRAPA. Unidade de Apoio, Pesquisa e Desenvolvimento de Instrumentação Agropecuária (São Carlos, SP). Paulo Estevão Cruvinel. **Medidor digital multissensor de temperatura para solos**. BR n. PI 8903105-9, 26 jun. 1989, 30 maio 1995.

## **Documento jurídico**

Inclui legislação, jurisprudência (decisões judiciais) e doutrina (interpretação dos textos legais).

# **Legislação**

Compreende a Constituição, as emendas constitucionais e os textos legais infraconstitucionais (lei complementar e ordinária, medida provisória, decreto em todas as suas formas, resolução do Senado Federal) e normas emanadas das entidades públicas e privadas (ato normativo, portaria, resolução, ordem de serviço, instrução normativa, comunicado, aviso, circular, decisão administrativa, entre outros).

Os elementos essenciais são: jurisdição (ou cabeçalho da entidade, no caso de se tratar de normas), título, numeração, data e dados da publicação. No caso de Constituições e suas emendas, entre o nome da jurisdição e o título, acrescenta-se a palavra Constituição, seguida do ano de promulgação, entre parênteses.

### Exemplos:

SÃO PAULO (Estado). Decreto nº 42.822, de 20 de janeiro de 1998. **Lex**: coletânea de legislação e jurisprudência, São Paulo, v. 62, n. 3, p. 217-220, 1998.

BRASIL. Medida provisória nº 1.569-9, de 11 de dezembro de 1997. **Diário Oficial [da] República Federativa do Brasil**, Poder Executivo, Brasília, DF, 14 dez. 1997. Seção 1, p. 29514.

BRASIL. Decreto-lei nº 5.452, de 1 de maio de 1943. **Lex**: coletânea de legislação: edição federal, São Paulo, v. 7, 1943. Suplemento.

BRASIL. **Código civil**. 46. ed. São Paulo: Saraiva, 1995.

BRASIL. Congresso. Senado. Resolução nº 17, de 1991. **Coleção de Leis da República Federativa do Brasil**, Brasília, DF, v. 183, p. 1156-1157, maio/ jun. 1991.

BRASIL. Constituição (1988). Emenda constitucional nº 9, de 9 de novembro de 1995. **Lex:** legislação federal e marginália, São Paulo, v. 59, p. 1966, out./ dez. 1995.

Quando necessário, acrescentam-se elementos complementares à referência para melhor identificar o documento.

# Exemplos:

SÃO PAULO (Estado). Decreto nº 42.822, de 20 de janeiro de 1998. Dispõe sobre a desativação de unidades administrativas de órgãos da administração direta e das autarquias do Estado e dá providências correlatas. **Lex**: coletânea de legislação e jurisprudência, São Paulo, v. 62, n. 3, p. 217-220, 1998.

BRASIL. Medida provisória nº 1.569-9, de 11 de dezembro de 1997. Estabelece multa em operações de importação, e dá outras providências. **Diário Oficial [da] República Federativa do Brasil**, Poder Executivo, Brasília, DF, 14 dez. 1997. Seção 1, p. 29514.

BRASIL. Decreto-lei nº 5.452, de 1 de maio de 1943. Aprova a consolidação das leis do trabalho. **Lex**: coletânea de legislação: edição federal, São Paulo, v. 7, 1943. Suplemento.

BRASIL. **Código civil**. Organização dos textos, notas remissivas e índices por Juarez de Oliveira. 46. ed. São Paulo: Saraiva, 1995.

BRASIL. Congresso. Senado. Resolução nº 17, de 1991. Autoriza o desbloqueio de Letras Financeiras do Tesouro do Estado do Rio Grande do Sul, através de revogação do parágrafo 2º, do artigo 1º da Resolução nº 72, de 1990. **Coleção de Leis da República Federativa do Brasil**, Brasília, DF, v. 183, p. 1156-1157, maio/jun. 1991.

BRASIL. Constituição (1988). Emenda constitucional nº 9, de 9 de novembro

de 1995. Dá nova redação ao art. 177 da Constituição Federal, alterando e inserindo parágrafos. **Lex**: legislação federal e marginália, São Paulo, v. 59, p. 1966, out./dez. 1995.

## **Jurisprudência (decisões judiciais)**

Compreende súmulas, enunciados, acórdãos, sentenças e demais decisões judiciais.

Os elementos essenciais são: jurisdição e órgão judiciário competente, título (natureza da decisão ou ementa) e número, partes envolvidas (se houver), relator, local, data e dados da publicação.

#### Exemplos:

BRASIL. Supremo Tribunal Federal. Súmula nº 14. In: \_\_\_\_\_\_. **Súmulas**. São Paulo: Associação dos Advogados do Brasil, 1994. p.16.

BRASIL. Superior Tribunal de Justiça. Habeas-corpus nº 181.636-1, da 6ª Câmara Cível do Tribunal de Justiça do Estado de São Paulo, Brasília, DF, 6 de dezembro de 1994. **Lex**: jurisprudência do STJ e Tribunais Regionais Federais, São Paulo, v. 10, n. 103, p. 236-240, mar. 1998.

BRASIL. Tribunal Regional Federal (5. Região). Apelação cível nº 42.441-PE (94.05.01629-6). Apelante: Edilemos Mamede dos Santos e outros. Apelada: Escola Técnica Federal de Pernambuco. Relator: Juiz Nereu Santos. Recife, 4 de março de 1997. **Lex**: jurisprudência do STJ e Tribunais Regionais Federais, São Paulo, v. 10, n. 103, p. 558- 562, mar. 1998.

Quando necessário, acrescentam-se elementos complementares à referência para melhor identificar o documento.

# Exemplos:

BRASIL. Supremo Tribunal Federal. Súmula nº 14. Não é admissível por ato administrativo restringir, em razão de idade, inscrição em concurso para cargo público. In: \_\_\_\_\_\_. **Súmulas**. São Paulo: Associação dos Advogados do Brasil, 1994. p. 16.

BRASIL. Superior Tribunal de Justiça. Processual Penal. *Habeascorpus*. Constrangimento ilegal. *Habeas-corpus* nº 181.636-1, da 6ª Câmara Cível do Tribunal de Justiça do Estado de São Paulo, Brasília, DF, 6 de dezembro de 1994. **Lex**: jurisprudência do STJ e Tribunais Regionais Federais, São Paulo, v. 10, n. 103, p. 236-240, mar. 1998.

BRASIL. Tribunal Regional Federal (5. Região). Administrativo. Escola Técnica Federal. Pagamento de diferenças referente a enquadramento de servidor decorrente da implantação de Plano Único de Classificação e Distribuição de Cargos e Empregos, instituído pela Lei nº 8.270/91. Predominância da lei sobre a portaria. Apelação cível nº 42.441-PE (94.05.01629-6). Apelante: Edilemos Mamede dos Santos e outros. Apelada: Escola Técnica Federal de Pernambuco. Relator: Juiz Nereu Santos. Recife, 4 de março de 1997. **Lex**: jurisprudência do STJ e Tribunais Regionais Federais, São Paulo, v. 10, n. 103, p. 558-562, mar. 1998.

# **Doutrina**

Inclui toda e qualquer discussão técnica sobre questões legais (monografias, artigos de periódicos, *papers* etc.), referenciada conforme o tipo de publicação.

### Exemplo:

BARROS, Raimundo Gomes de. Ministério Público: sua legitimação frente ao Código do Consumidor. **Revista Trimestral de Jurisprudência dos Estados**, São Paulo, v. 19, n. 139, p. 53-72, ago.1995.

### **Documento jurídico em meio eletrônico**

As referências devem obedecer aos padrões indicados para documento jurídico, acrescidas das informações relativas à descrição física do meio eletrônico (disquetes, CD-ROM, *online* etc.).

### Exemplos:

LEGISLAÇÃO brasileira: normas jurídicas federais, bibliografia brasileira de Direito. 7. ed. Brasília, DF: Senado Federal, 1999. 1 CDROM. Inclui resumos padronizados das normas jurídicas editadas entre janeiro de 1946 e agosto de 1999, assim como textos integrais de diversas normas.

BRASIL. Regulamento dos benefícios da previdência social. In: SISLEX: Sistema de Legislação, Jurisprudência e Pareceres da Previdência e Assistência Social. [S.l.]: DATAPREV, 1999. 1 CD-ROM.

BRASIL. Lei nº 9.887, de 7 de dezembro de 1999. Altera a legislação tributária federal. **Diário Oficial [da] República Federativa do Brasil**, Brasília, DF, 8 dez. 1999. Disponível em: <http://www.in.gov.br/mp\_leis/ leis\_texto.asp?ld=LEI%209887>. Acesso em: 22 dez. 1999.

BRASIL. Supremo Tribunal Federal. **Súmula nº 14**. Não é admissível, por ato administrativo, restringir, em razão de idade, inscrição em concurso para cargo público. Disponível em: <http://www.truenetm.com.br/jurisnet/ sumusSTF html> Acesso em: 29 nov. 1998.

### **Imagem em movimento**

Inclui filmes, videocassetes, DVD, entre outros.

Os elementos essenciais são: título, diretor, produtor, local, produtora, data e especificação do suporte em unidades físicas.

## Exemplo:

OS PERIGOS do uso de tóxicos. Produção de Jorge Ramos de Andrade. São Paulo: CERAVI, 1983. 1 videocassete.

Quando necessário, acrescentam-se elementos complementares à referência para melhor identificar o documento.

## Exemplos:

OS PERIGOS do uso de tóxicos. Produção de Jorge Ramos de Andrade. Coordenação de Maria Izabel Azevedo. São Paulo: CERAVI, 1983. 1 videocassete (30 min), VHS, son., color.

CENTRAL do Brasil. Direção: Walter Salles Júnior. Produção: Martire de Clermont-Tonnerre e Arthur Cohn. Intérpretes: Fernanda Montenegro; Marilia Pera; Vinicius de Oliveira; Sônia Lira; Othon Bastos; Matheus Nachtergaele e outros. Roteiro: Marcos Bernstein, João Emanuel Carneiro e Walter Salles Júnior. [S.l.]: Le Studio Canal; Riofilme; MACT Productions, 1998. 1 bobina cinematográfica (106min), son., color., 35 mm.

BLADE Runner. Direção: Ridley Scott. Produção: Michael Deeley. Intérpretes: Harrison Ford; Rutger Hauer; Sean Young; Edward James Olmos e outros. Roteiro: Hampton Fancher e David Peoples. Música: Vangelis. Los Angeles: Warner Brothers, c1991. 1 DVD (117 min), widescreen, color.

Produzido por Warner Video Home. Baseado na novela "Do androids dream of electric sheep?" de Philip K. Dick.

### **Documento iconográfico**

Inclui pintura, gravura, ilustração, fotografia, desenho técnico, diapositivo, diafilme, material estereográfico, transparência, cartaz entre outros.

# - Elementos essenciais

Os elementos essenciais são: autor, título (quando não existir, deve-se atribuir uma denominação ou a indicação Sem título, entre colchetes), data e especificação do suporte.

#### Exemplo:

KOBAYASHI, K. **Doença dos xavantes**. 1980. 1 fotografia.

### - Elementos complementares

Quando necessário, acrescentam-se elementos complementares à referência para melhor identificar o documento.

### Exemplos:

KOBAYASHI, K. **Doença dos xavantes**. 1980. 1 fotografia, color., 16 cm x 56 cm.

FRAIPONT, E. Amilcar II. **O Estado de S. Paulo**, São Paulo, 30 nov. 1998. Caderno 2, Visuais. p. D2. 1 fotografia, p&b. Foto apresentada no Projeto ABRA/Coca-cola.

O QUE acreditar em relação à maconha. São Paulo: CERAVI, 1985. 22 transparências, color., 25 cm x 20 cm.

O DESCOBRIMENTO do Brasil. Fotografia de Carmem Souza. Gravação de Marcos Lourenço. São Paulo: CERAVI, 1985. 31 diapositivos, color. + 1 cassete sonoro (15 min), mono.

SAMÚ, R. **Vitória, 18,35 horas**. 1977. 1 gravura, serigraf., color., 46 cm x 63 cm. Coleção particular.

MATTOS, M. D. **Paisagem-Quatro Barras**. 1987. 1 original de arte, óleo sobre tela, 40 cm x 50 cm. Coleção particular.

LEVI, R. **Edifício Columbus de propriedade de Lamberto Ramengoni à Rua da Paz, esquina da Avenida Brigadeiro Luiz Antonio**: n. 1930-33. 1997. 108 f. Plantas diversas. Originais em papel vegetal.

DATUM CONSULTORIA E PROJETOS. **Hotel Porto do Sol São Paulo**: ar condicionado e ventilação mecânica: fluxograma hidráulico, central de água gelada. 15 jul. 1996. Projeto final. Desenhista: Pedro. N. da obra: 1744/96/ Folha 10.

# **Documento iconográfico em meio eletrônico**

As referências devem obedecer aos padrões indicados para documento iconográfico, acrescidas das informações relativas à descrição física do meio eletrônico (disquetes, CD-ROM, *online* etc.).

## Exemplos:

VASO.TIFF. 1999. Altura: 1083 pixels. Largura: 827 pixels. 300 dpi. 32 BIT CMYK. 3.5 Mb. Formato TIFF bitmap. Compactado. Disponível em: <C:\ Carol\VASO.TIFF>. Acesso em: 28 out. 1999.

GEDDES, Anne. **Geddes135.jpg**. 2000. Altura: 432 pixels. Largura: 376 pixels. 51 Kb. Formato JPEG. 1 disquete, 5 ¼ pol.

ESTAÇÃO da Cia. Paulista com locomotiva elétrica e linhas de bitola larga. 1 fotografia, p&b. In: LOPES, Eduardo Luiz Veiga. **Memória fotográfica de Araraquara**. Araraquara: Prefeitura do Município de Araraquara, 1999. 1 CD-ROM.

STOCKDALE, René. **When's recess?** [2002?] . 1 fotografia, color. Disponível em: <http://www.webshots.com/g/d2002/1-nw/20255.html>. Acesso em: 13 jan. 2001.

# **Documento cartográfico**

Inclui atlas, mapa, globo, fotografia aérea entre outros. As referências devem obedecer aos padrões indicados para outros tipos de documentos, quando necessário.

# - Elementos essenciais

Os elementos essenciais são: autor(es), título, local, editora, data de publicação, designação específica e escala.

# Exemplos:

ATLAS Mirador Internacional. Rio de Janeiro: Enciclopédia Britânica do

Brasil, 1981. 1 atlas. Escalas variam.

INSTITUTO GEOGRÁFICO E CARTOGRÁFICO (São Paulo, SP). **Regiões de governo do Estado de São Paulo**. São Paulo, 1994. 1 atlas. Escala 1:2.000.

BRASIL e parte da América do Sul. São Paulo: Michalany, 1981. 1 mapa. Escala 1:600.000.

# - Elementos complementares

Quando necessário, acrescentam-se elementos complementares à referência para melhor identificar o documento.

# Exemplos:

BRASIL e parte da América do Sul: mapa político, escolar, rodoviário, turístico e regional. São Paulo: Michalany, 1981. 1 mapa, color., 79 cm x 95 cm. Escala 1:600.000.

INSTITUTO GEOGRÁFICO E CARTOGRÁFICO (São Paulo, SP). **Projeto Lins Tupã**: foto aérea. São Paulo,1986. 1 fotografia aérea. Escala 1:35.000. Fx 28, n. 15.

LANDSAT TM 5: imagem de satélite. São José dos Campos: Instituto Nacional de Pesquisas Espaciais, 1987-1988. 1 fotografia aérea. Escala 1:100.000. Canais 3, 4 e composição colorida 3, 4 e 5.

# **Documento cartográfico em meio eletrônico**

As referências devem obedecer aos padrões indicados para material cartográfico, acrescidas das informações relativas à descrição física do meio eletrônico (disquetes, CD-ROM, *online* etc.).

### Exemplos:

ESTADOS UNIDOS. National Oceanic and Atmospheric Administration. **1999071318.GIF**. Itajaí: UNIVALI, 1999. 1 imagem de satélite. 557 Kb. GOES-08: SE. 13 jul. 1999, 17:45Z, IR04. 1 disquete, 3 ½ pol.

NOTA – Informações do arquivo digital:

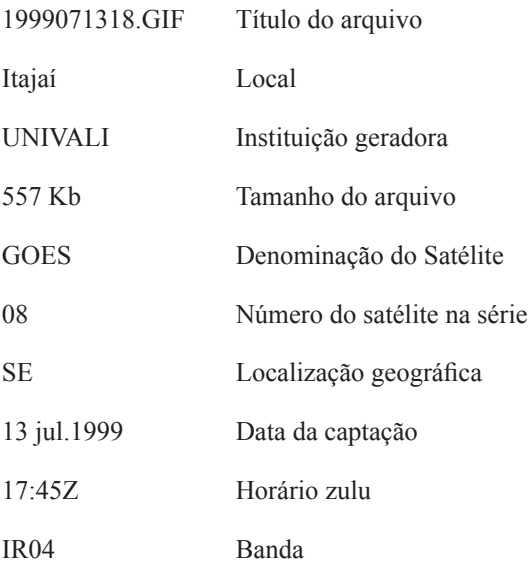

PERCENTAGEM de imigrantes em São Paulo, 1920. 1 mapa, color. Escala indeterminável. **Neo Interativa**, Rio de Janeiro, n. 2, inverno 1994. 1 CD-ROM.

FLORIDA MUSEUM OF NATURAL HISTORY. **1931-2000 Brazil's confirmed unprovoked shark attacks**. Gainesville, [2000?]. 1 mapa, color. Escala 1:40.000.000. Disponível em: <http://www.flmnh.ufl.edu/fish/Sharks/ statistics/Gattack/map/Brazil.jpg>. Acesso em: 15 jan.2002.

MAPA de Ubicación: vista ampliada. Buenos Aires: Dirección de Salud y

Acción Social de la Armada, c2001. 1 mapa, color. Escala indeterminável. Disponível em: <http://www.diba.org/turismo/hoteles/ushuaia/ ubicacion2. htm>. Acesso em: 13 jan. 2002.

# **Documento sonoro no todo**

Inclui disco, CD (*compact disc*), cassete, rolo, entre outros.

# - Elementos essenciais

Os elementos essenciais são: compositor(es) ou intérprete(s), título, local, gravadora (ou equivalente), data e especificação do suporte.

# Exemplos:

ALCIONE. **Ouro e cobre**. São Paulo: RCA Victor, p1988. 1 disco sonoro. MPB especial. [Rio de Janeiro]: Globo: Movieplay, c1995. 1 CD.

# - Elementos complementares

Quando necessário, acrescentam-se elementos complementares à referência para melhor identificar o documento.

# Exemplos:

ALCIONE. **Ouro e cobre**. Direção artística: Miguel Propschi. São Paulo: RCA Victor, p1988. 1 disco sonoro (45 min), 33 1/3 rpm, estereo., 12 pol.

SILVA, Luiz Inácio Lula da. **Luiz Inácio Lula da Silva**: depoimento [abr.

1991]. Entrevistadores: V. Tremel e M. Garcia. São Paulo: SENAI-SP, 1991. 2 cassetes sonoros. Entrevista concedida ao Projeto Memória do SENAI-SP.

FAGNER, R. **Revelação**. Rio de Janeiro: CBS, 1988. 1 cassete sonoro (60 min),  $3\frac{3}{4}$  pps, estereo.

SIMONE. **Face a face**. [S.l.]: Emi-Odeon Brasil, p1977. 1 CD (ca. 40min). Remasterizado em digital.

#### **Documento sonoro em parte**

Inclui partes e faixas de documentos sonoros.

#### **-** Elementos essenciais

Os elementos essenciais são: compositor(es), intérprete(s) da parte (ou faixa de gravação), título, seguidos da expressão In:, e da referência do documento sonoro no todo. No final da referência, deve-se informar a faixa ou outra forma de individualizar a parte referenciada.

### Exemplos:

COSTA, S.; SILVA, A. Jura secreta. Intérprete: Simone. In: SIMONE. **Face a face**. [S.l.]: Emi-Odeon Brasil, p1977. 1 CD. Faixa 7.

GINO, A. Toque macio. Intérprete: Alcione. In: ALCIONE. **Ouro e cobre**. São Paulo: RCA Victor, p1988. 1 disco sonoro. Lado A, faixa 1.

# - Elementos complementares

 Quando necessário, acrescentam-se elementos complementares à referência para melhor identificar o documento.

# Exemplo:

GINO, A. Toque macio. Intérprete: Alcione. In: ALCIONE. **Ouro e cobre**. Direção artística: Miguel Propschi. São Paulo: RCA Victor, p1988. 1 disco sonoro (45 min), 33 1/3 rpm, estereo., 12 pol. Lado A, faixa 1 (4 min 3 s).

# **Partitura**

Inclui partituras impressas e em suporte ou meio eletrônico.

# - Elementos essenciais

Os elementos essenciais são: autor(es), título, local, editora, data, designação específica e instrumento a que se destina.

# Exemplos:

BARTÓK, Béla. **O mandarim maravilhoso**. Wien: Universal, 1952. 1 partitura. Orquestra.

GALLET, Luciano (Org.). **Canções populares brasileiras**. Rio de Janeiro: Carlos Wehns, 1851. 1 partitura (23 p.). Piano.

# - Elementos complementares

Quando necessário, acrescentam-se elementos complementares à

referência para melhor identificar o documento.

### Exemplo:

BARTÓK, Béla. **O mandarim maravilhoso**: op. 19. Wien: Universal,1952. 1 partitura. Orquestra.

# **Partitura em meio eletrônico**

As referências devem obedecer aos padrões indicados para partitura, acrescidas das informações relativas à descrição física do meio eletrônico (disquetes, CD-ROM, *online* etc.).

### Exemplo:

OLIVA, Marcos; MOCOTÓ, Tiago. **Fervilhar**: frevo. [19--?]. 1 partitura. Piano. Disponível em: <http://openlink.br.inter.net/picolino/partitur.htm>. Acesso em: 5 jan. 2002.

### **Documento tridimensional**

Inclui esculturas, maquetes, objetos e suas representações (fósseis, esqueletos, objetos de museu, animais empalhados, monumentos entre outros).

# - Elementos essenciais

Os elementos essenciais são: autor(es), quando for possível identificar

o criador artístico do objeto, título (quando não existir, deve-se atribuir uma denominação ou a indicação Sem título, entre colchetes), data e especificação do objeto.

## Exemplos:

DUCHAMP, Marcel. **Escultura para viajar**. 1918. 1 escultura variável. BULE de porcelana. [China: Companhia das Índias, 18--]. 1 bule.

# - Elementos complementares

 Quando necessário, acrescentam-se elementos complementares à referência para melhor identificar o documento.

# Exemplos:

DUCHAMP, Marcel. **Escultura para viajar**. 1918. 1 escultura variável, borracha colorida e cordel. Original destruído. Cópia por Richard Hamilton, feita por ocasião da retrospectiva de Duchamp na Tate Gallery (Londres) em 1966. Coleção de Arturo Schwarz. Tradução de: Sculpture for travelling.

BULE de porcelana: família rosa, decorado com buquês e guirlandas de flores sobre fundo branco, pegador de tampa em formato de fruto. [China: Companhia das Índias, 18--]. 1 bule.

# **Documento de acesso exclusivo em meio eletrônico**

Inclui bases de dados, listas de discussão, BBS (*site*), arquivos em disco rígido, programas, conjuntos de programas e mensagens eletrônicas entre outros.

### - Elementos essenciais

Os elementos essenciais são: autor(es), título do serviço ou produto, versão (se houver) e descrição física do meio eletrônico.

NOTA – No caso de arquivos eletrônicos, acrescentar a respectiva extensão à denominação atribuída ao arquivo.

#### Exemplos:

MICROSOFT Project for Windows 95. Version 4.1. [S.l.]: Microsoft Corporation, 1995. 1 CD-ROM.

UNIVERSIDADE FEDERAL DO PARANÁ. Biblioteca Central. **Normas. doc**. Curitiba, 1998. 5 disquetes.

ALLIE'S play house. Palo Alto, CA.: MPC/ Opcode Interactive, 1993. 1 CD-ROM.

ÁCAROS no Estado de São Paulo. In: FUNDAÇÃO TROPICAL DE PESQUISAS E TECNOLOGIA "ANDRÉ TOSELLO". **Base de Dados Tropical.** 1985. Disponível em:  $\langle \frac{h}{h} \cdot \frac{h}{h} \cdot \frac{h}{$ Acesso em: 30 maio 2002.

### - Elementos complementares

Quando necessário, acrescentam-se elementos complementares à referência para melhor identificar o documento.

### Exemplos:

MICROSOFT Project for Windows 95: project planning software. Version

4.1. [S.l.]: Microsoft Corporation, 1995. 1 CD-ROM.

ALLIE'S play house. Palo Alto, CA.: MPC/ Opcode Interactive, 1993. 1 CD-ROM. Windows 3.1.

UNIVERSIDADE FEDERAL DO PARANÁ. Biblioteca Central. **Normas. doc**: normas para apresentação de trabalhos. Curitiba, 1998. 5 disquetes, 3 ½ pol. Word for Windows 7.0.

AVES do Amapá: banco de dados. Disponível em: <http://www.bdt.org/bdt/ avifauna/aves>. Acesso em: 30 maio 2002.

BIONLINE Discussion List. List maintained by the Bases de Dados Tropical, BDT in Brasil. Disponível em: <lisserv@bdt.org.br>. Acesso em: 25 nov. 1998.

CIVITAS. Coordenação de Simão Pedro P. Marinho. Desenvolvido pela Pontifícia Universidade Católica de Minas Gerais, 1995-1998. Apresenta textos sobre urbanismo e desenvolvimento de cidades. Disponível em: <http// www.gcsnet.com.br/oamis/civitas>. Acesso em: 27 nov. 1998.

GALERIA virtual de arte do Vale do Paraíba. São José dos Campos: Fundação Cultural Cassiano Ricardo, 1998. Apresenta reproduções virtuais de obras de artistas plásticos do Vale do Paraíba. Disponível em: <http://www.virtualvale. com.br/galeria>. Acesso em: 27 nov. 1998.

ALMEIDA, M. P. S. **Fichas para MARC** [mensagem pessoal]. Mensagem recebida por <mtmendes@uol.com.br> em 12 jan. 2002.

NOTA - As mensagens que circulam por intermédio do correio eletrônico devem ser referenciadas somente quando não se dispuser de nenhuma outra fonte para abordar o assunto em discussão. Mensagens trocadas por e-mail têm caráter informal, interpessoal e efêmero, e desaparecem rapidamente, não sendo recomendável seu uso como fonte científica ou técnica de pesquisa.
## **REFERÊNCIAS**

ASSOCIAÇÃO BRASILEIRA DE NORMAS TÉCNICAS. **NBR** 10520: Informação e documentação: Apresentação de citações em documentos. Rio de Janeiro, 2011. 11p.

\_\_\_\_\_\_\_\_\_\_\_\_\_. **NBR** 10520: Informação e documentação: Apresentação de citações em documentos. Rio de Janeiro, 2002a. 7p.

\_\_\_\_\_\_\_\_\_\_\_\_\_. **NBR** 14724: Informação e documentação: Trabalhos acadêmicos – Apresentação. Rio de Janeiro, 2002b. 6 p.

\_\_\_\_\_\_\_\_\_\_\_\_\_. **NBR** 6023: Informações e documentação: Referências -Elaboração. Rio de Janeiro, 2002c. 24 p.

\_\_\_\_\_\_\_\_\_\_\_\_\_. **NBR** 6024: **Numeração progressiva das seções de um documento**. Rio de Janeiro, 2003a. 2 p.

\_\_\_\_\_\_\_\_\_\_\_\_\_. **NBR** 6027: **Sumário**. Rio de Janeiro, 2003b. 2 p.

\_\_\_\_\_\_\_\_\_\_\_\_\_. **NBR** 6028: **Resumos**. Rio de Janeiro, 2003c. 3 p.

FÁVERO, A. A.; GABOARDI, E, A. (Coord.). **Apresentação de trabalhos científicos e orientações práticas.** 4. ed. ver. ampl. Passo Fundo: Ed. Universidade de Passo Fundo, 2008.

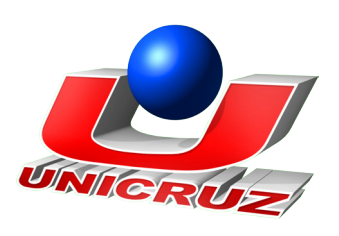